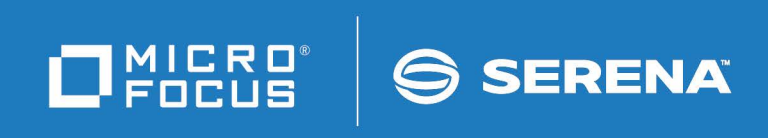

# StarTool<sup>®</sup> I/O Optimzer

Messages

© Copyright 2022 Micro Focus or one of its affiliates.

The only warranties for products and services of Micro Focus and its affiliates and licensors ("Micro Focus") are set forth in the express warranty statements accompanying such products and services. Nothing herein should be construed as constituting an additional warranty. Micro Focus shall not be liable for technical or editorial errors or omissions contained herein. The information contained herein is subject to change without notice.

Contains Confidential Information. Except as specifically indicated otherwise, a valid license is required for possession, use or copying. Consistent with FAR 12.211 and 12.212, Commercial Computer Software, Computer Software Documentation, and Technical Data for Commercial Items are licensed to the U.S. Government under vendor's standard commercial license.

Product version: 3.1 Patch 6

Publication date: February 2022

## **Contents**

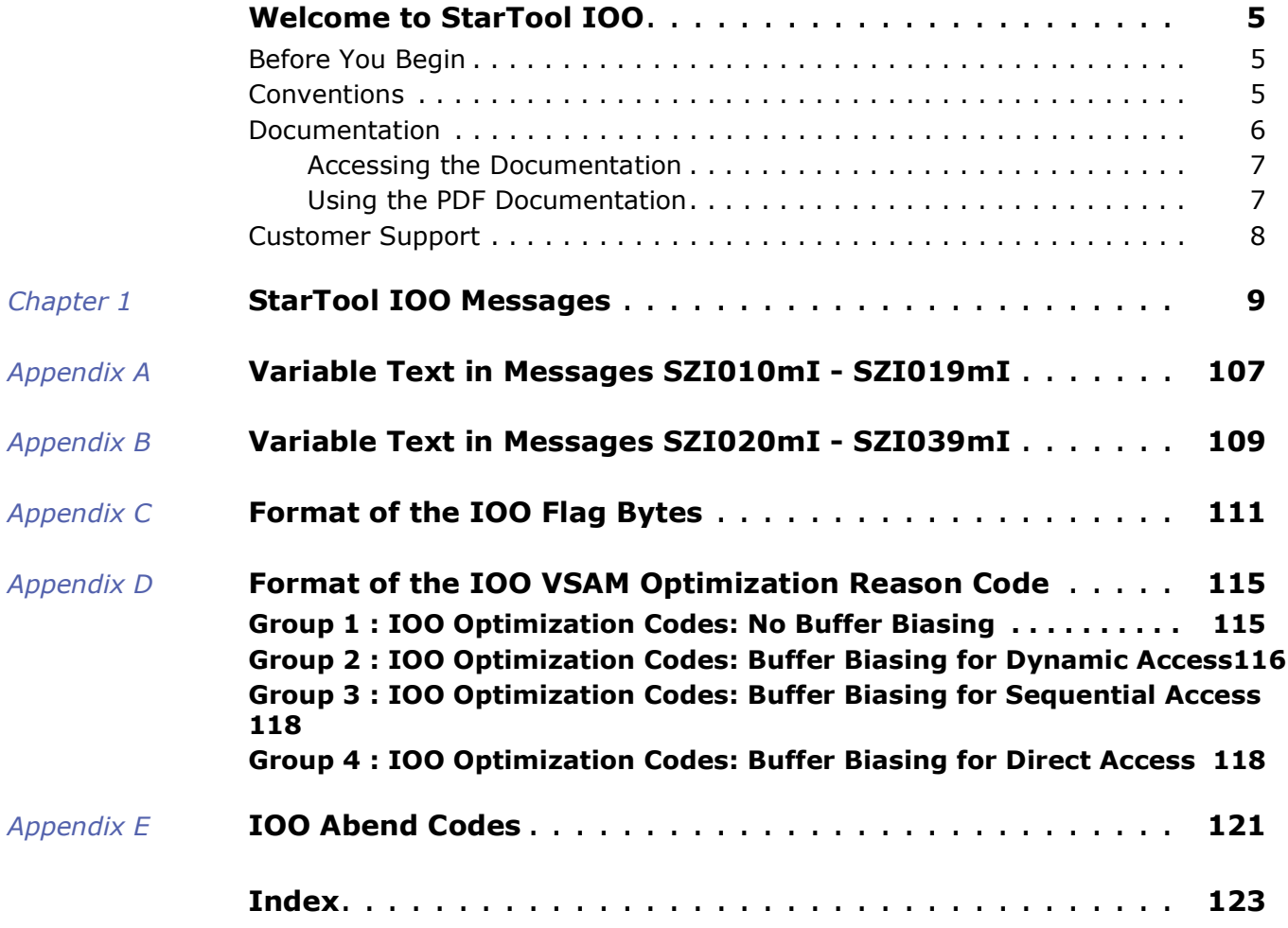

## <span id="page-4-0"></span>**Welcome to StarTool IOO**

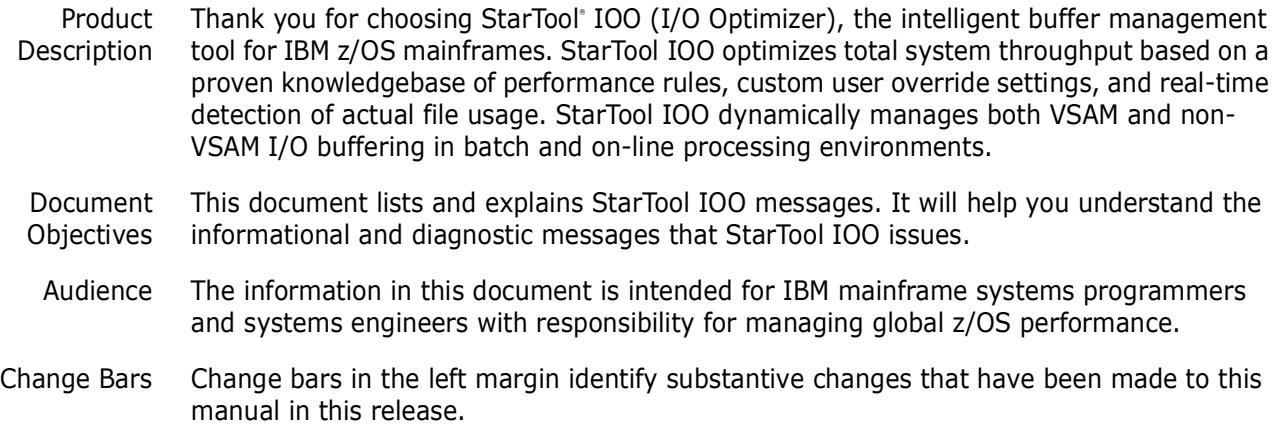

### <span id="page-4-1"></span>**Before You Begin**

Review the Readme file for new information and corrections that became available after this document was published. You can download the Readme file and other documentation in the IOO documentation suite from the Micro Focus Supportline website at:

<https://supportline.microfocus.com/>.

## <span id="page-4-2"></span>**Conventions**

Terminology This document adopts the following terminological conventions:

- **StarTool IOO** and **IOO** refer to StarTool I/O Optimizer.
- somnode refers to your library High Level Qualifier (HLQ).

Textual **Conventions** The following textual conventions identify clickable hyperlinks throughout this document:

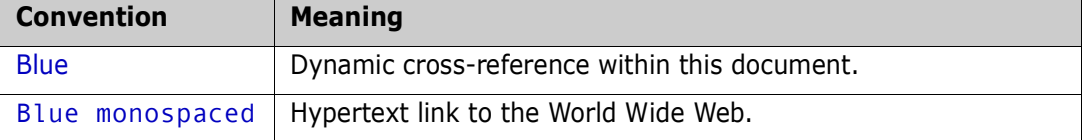

Additional textual conventions are used in technical contexts to highlight or delimit special information:

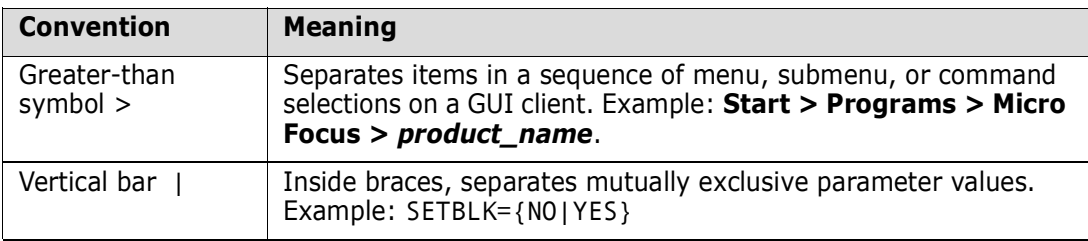

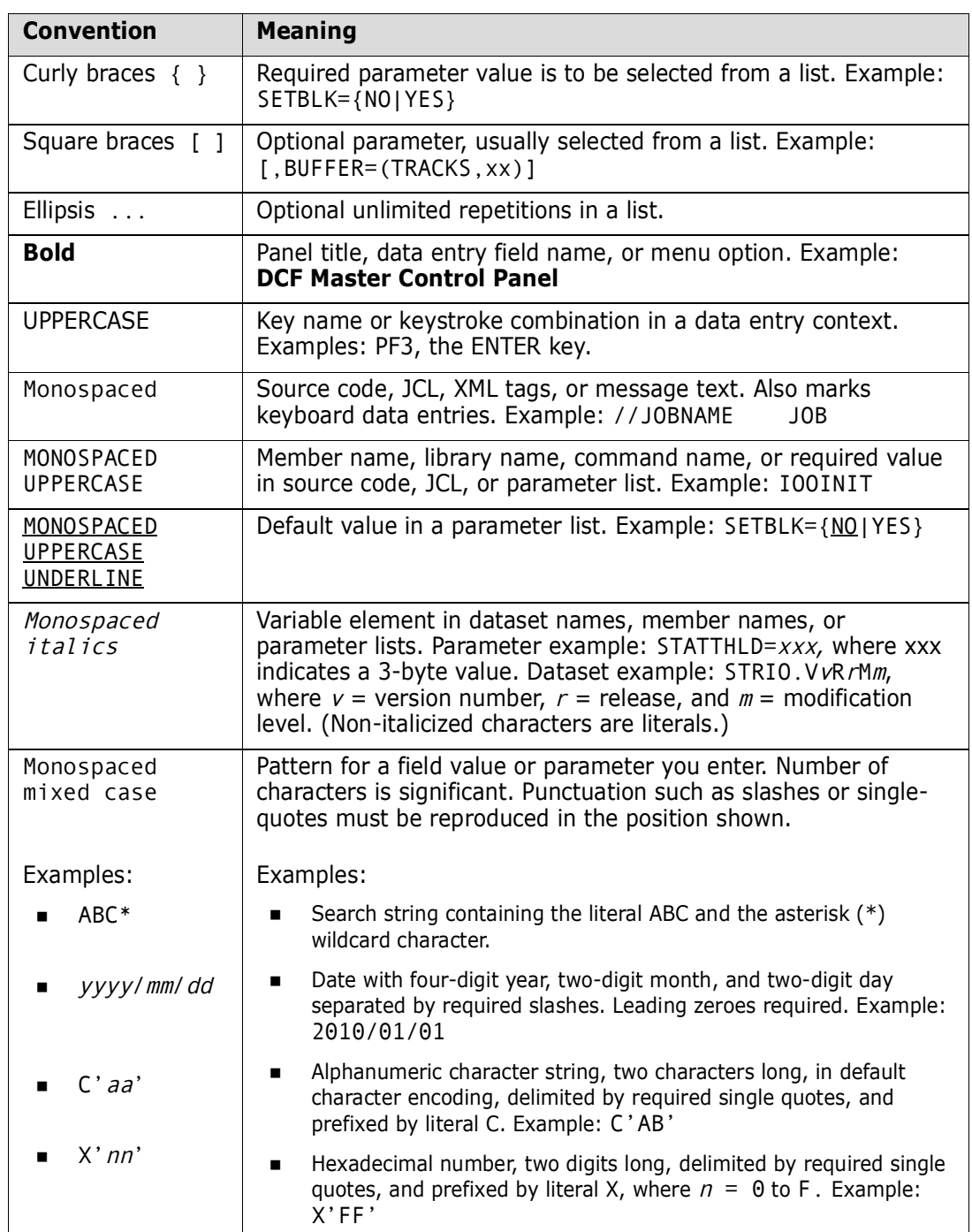

## <span id="page-5-0"></span>**Documentation**

IBM Reference *VSAM Demystified* (SG24-6105) is an IBM Redbook that provides conceptual and reference information about IBM's Virtual Sequential Access Method (VSAM) for z/OS. It is useful for understanding many of the optimization principles that StarTool IOO employs.

Product Documentation The StarTool IOO product documentation consists of the Readme file and the following manuals:

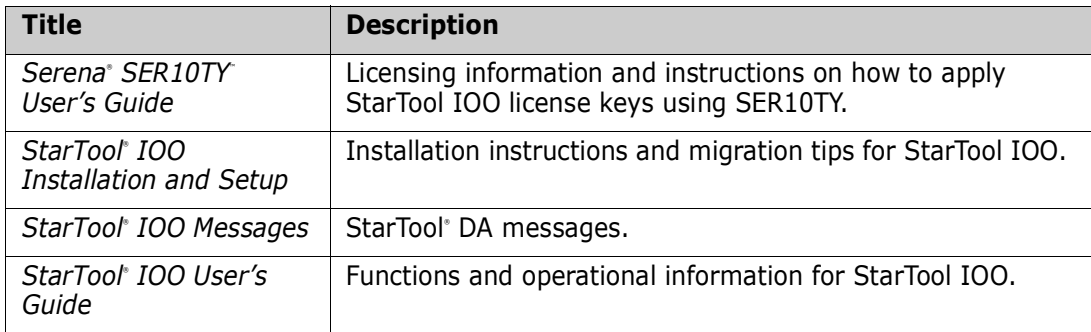

### <span id="page-6-0"></span>**Accessing the Documentation**

All product documentation is available for download to licensed customers on the Micro Focus Supportline website at <https://supportline.microfocus.com/>.

### <span id="page-6-1"></span>**Using the PDF Documentation**

Downloading Adobe Reader

All electronic manuals are delivered in Adobe Portable Document Format (PDF). To view PDF documents, you need Adobe® Reader® software. Version 7.0.5 or higher is recommended. Adobe Reader is freely available from the Adobe Web site at [http://get.adobe.com/reader/](http://www.adobe.com/support/downloads).

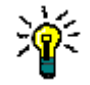

**TIP** Be sure to download the *full version* of Adobe Reader. The more basic version does not include the cross-document search feature.

PDF Document Features

The PDF manuals and the Adobe Reader include the following features to simplify use of the documentation and to make information easy to find:

- **Bookmarks.** All of the online manuals contain predefined bookmarks that make it easy for you to quickly jump to a specific topic. By default, the bookmarks appear to the left of each online manual.
- **Links.** Cross-reference links within an online manual enable you to jump to other sections within the manual and to other manuals with a single mouse click. These links appear in blue.
- **Printing.** While viewing a manual, you can print the current page, a range of pages, or the entire manual.
- **Advanced search.** Starting with Version 6, Adobe Reader includes an advanced search feature that enables you to search across multiple PDF files in a specified directory. (This is in addition to using any search index created by Adobe Catalog see step 3 below.)

Multiple Document Search Adobe Reader Version 6 and higher supports multiple document search. To search across multiple PDF documents concurrently, perform the following steps:

- **1** In Adobe Reader, select Edit > Search (or press Shift+Ctrl+F).
- **2** In the text box, enter the keywords for which you want to search.
- **3** Select the **All PDF Documents in** option, then browse to select the folder in which you want to search. (If you have a document open that has an Adobe Catalog index

attached, you can leave the **In the index named...** option selected to search across all the manuals in the index.)

- **4** Optionally, select one or more of the additional search options, such as **Whole words only** or **Case-Sensitive**.
- **5** Click the **Search** button.

For more information, see Adobe Reader's online help.

## <span id="page-7-0"></span>**Customer Support**

- **Online Support** The Micro Focus SupportLine website at [http://](https://supportline.microfocus.com/) [supportline.microfocus.com](https://supportline.microfocus.com/) provides an easy way for customers to manage their support cases, download software patches, or search the Knowledgebase for the latest technical information about our products at any time.
- A user ID and password are required to access the Micro Focus SupportLine website. To obtain a user ID and password, sign up online or contact Customer Support by email or telephone.
- **Telephone Support** Telephone contact numbers for Customer Support are posted by region at the following URL:

<https://www.microfocus.com/support-and-services/serena/>

No password is needed to access Customer Support contact information.

 **Email Support** — Customers can send support requests by email to [customercare@microfocus.com.](mailto:customercare@microfocus.com )

**Authorized Support Representative** — Some support contracts specify that support calls will be centrally managed within the customer organization. This practice enables related issues to be aggregated across multiple customer sites or functional groups, and it ensures accountability for the satisfactory resolution of open issues. You should determine whether you have such a support contract before contacting Customer Support. If you do have such a contract, submit your support request to the designated support manager within your organization and arrange for that person to contact Customer Support.

## <span id="page-8-1"></span><span id="page-8-0"></span>Chapter 1 **StarTool IOO Messages**

The messages described in this chapter are listed in ascending alphanumeric sequence by message number.

#### SZI002xy job,step,dd,pgm,vol,cuu,src,OLDBLK=oldblk,NEWBLK=newblk,access,RULE =rule,dsname,LBI=z,TIME=hh:mm:ss,DATE=yyyy/mm/dd

**Explanation:** Issued by programs ULTI020 and ULTI100. IOO has successfully reblocked a non-VSAM data set. Fields in the message:

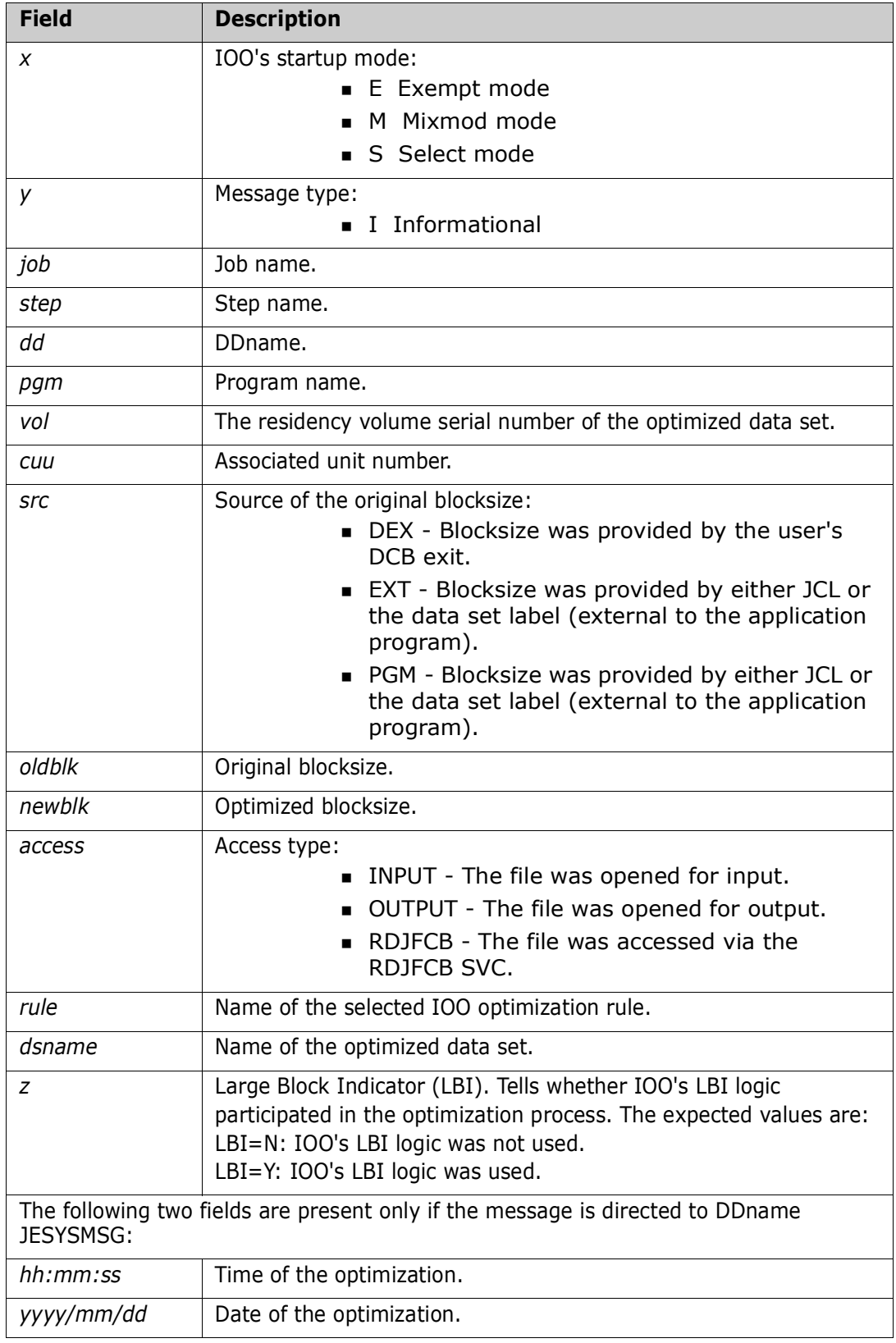

#### SZI003xy job,step,dd,pgm,vol,cuu,src,BLKSIZ=newblk,BUFNUM=bufnum,access,RULE =rule,dsname,LBI=z,TIME=hh:mm:ss,DATE=yyyy/mm/dd.

**Explanation:** Issued by programs ULTI020 and ULTI100. IOO has successfully rebuffered a non-VSAM data set. Fields in the message:

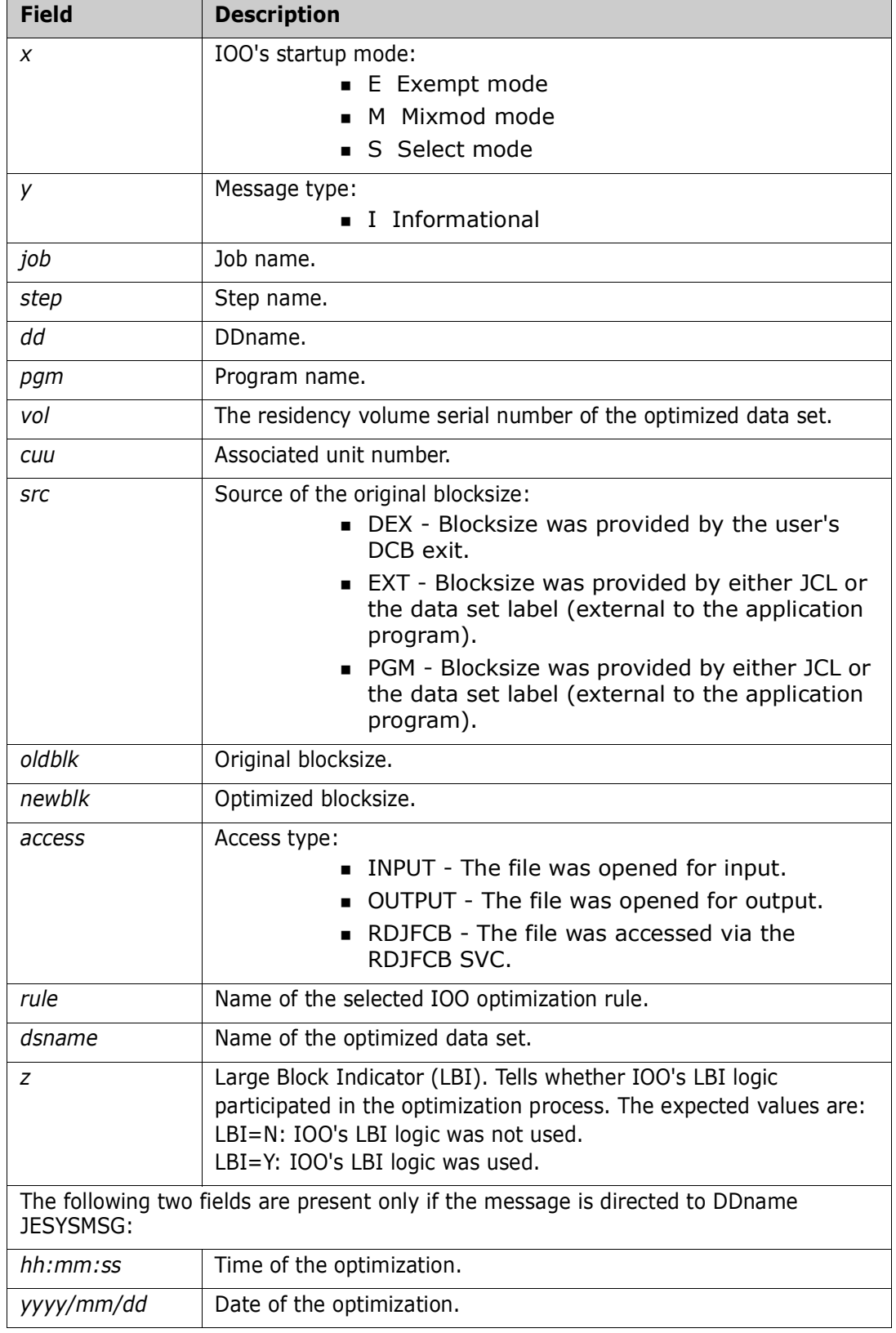

#### SZI004xy job,step,dd,pgm,vol,cuu,src,OLDBLK=oldblk,NEWBLK=newblk,access,RULE =rule,dsname,LBI=z,TIME=hh:mm:ss,DATE=yyyy/mm/dd.

**Explanation:** Issued by programs ULTI020 and ULTI100. Audit message identifying the potential reblocking of a non-VSAM data set. IOO was unable to reblock the data set because the global reblocking option had been set to no. Fields in the message:

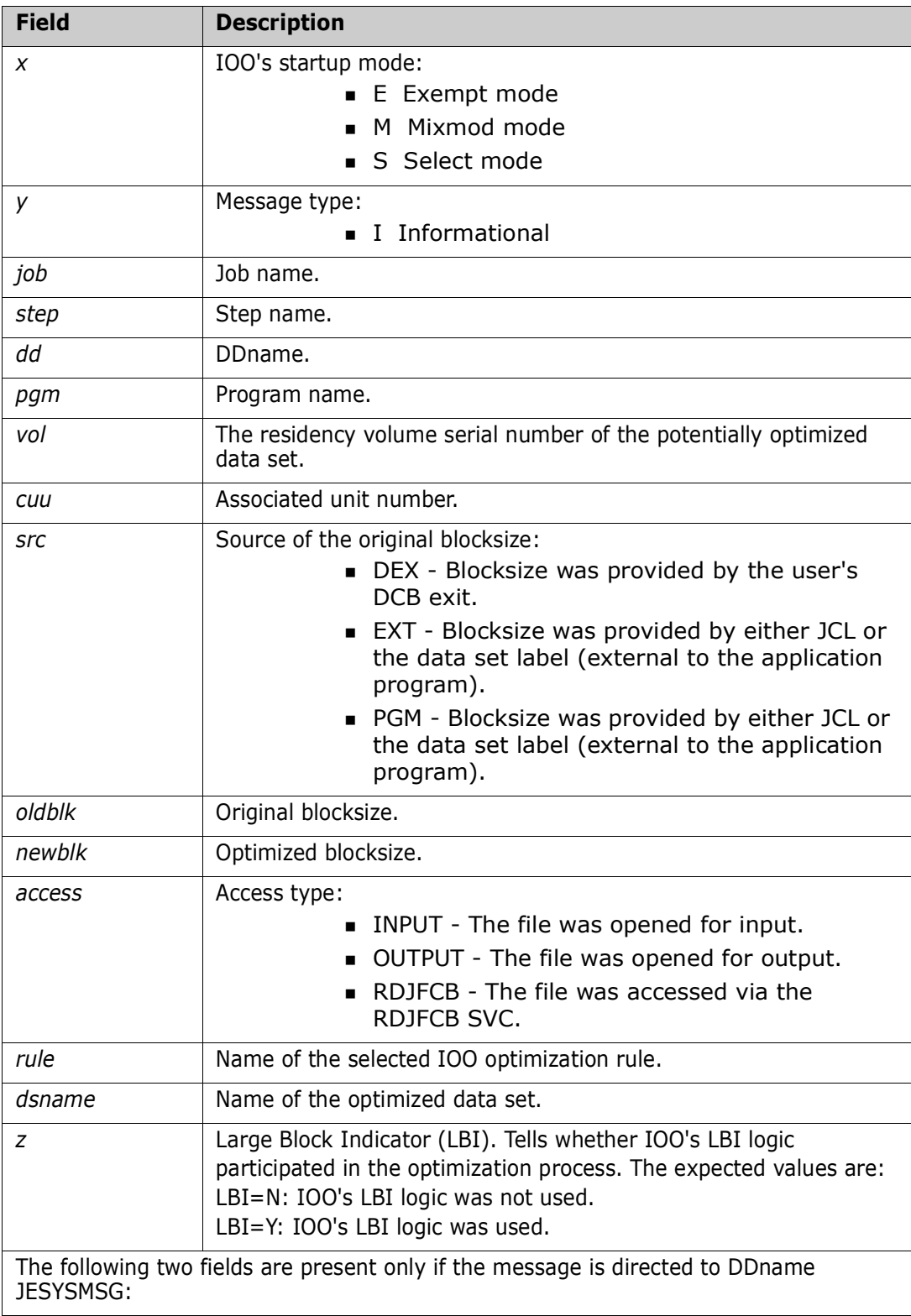

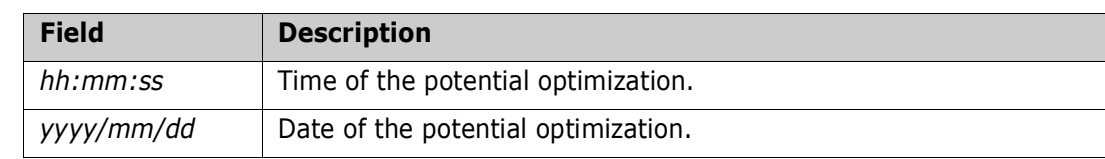

#### SZIA009I DCF rule processing for OPEN of DDname @@@@@@@@.

**Explanation:** IOO is about to evaluate DCF rules to determine whether it should attempt to optimize access to the specified dataset. This message only appears when you are tracing DCF requests.

#### SZIA010I DCF rule processing for OPEN of DDname @@@@@@@@.

**Explanation:** This message contains the original text of the DCF rule currently being processed. This message only appears when you are tracing DCF requests.

#### SZIA011I Rule rejected due to mismatch in @@@@@@@@@@@@@@@@@@@@@@@@@@@@@@@@@@@@@@@@@@@@@@@@@@@@.

**Explanation:** The DCF rule detailed immediately above this message was rejected for the reason specified. This message only appears when you are tracing DCF requests.

#### SZIA012I Rule rejected due to STC specifications.

**Explanation:** The DCF rule detailed immediately above this message was rejected because STC=NO was set in IOO's Global Rules table. This message only appears when you are tracing DCF requests.

#### SZIA013I Rule matched.

**Explanation:** The DCF rule detailed immediately above this message was selected due to all specified criteria having been matched. This message only appears when you are tracing DCF requests.

#### SZIA014I No matching rule was found.

**Explanation:** No DCF rule was found that allowed for optimization of the DDname currently being opened. This message only appears when you are tracing DCF requests.

#### SZIB001E 'Start' command return codes =X'@@@@@@@@/@@@@@@@@'.

**Explanation:** Issued by program ULTIB00. An attempt by program ULTIB00 to start the JCL procedure to replace the current DCF control table has failed. The return codes from the 'start' command components are included in the message.

**Solution:** Contact technical support.

#### SZIB002E Invalid parameter list.

**Explanation:** Issued by program ULTIB00. The parameter list passed to program ULTIB00 is invalid.

**Solution:** Contact technical support.

#### SZIB004I IOO DCF activation command submitted.

**Explanation:** Issued by program ULTIB00. Program ULTIB00 has successfully submitted a command to start the JCL procedure to replace the current DCF control table.

### SZIC001E ULTIC00 not running APF authorized.

**Explanation:** Issued by program ULTIC00. Program ULTIC00 requires APF authorization and is unable to continue.

#### SZIC002E Invalid execution parameters.

**Explanation:** Issued by program ULTIC00. Execution parameters for program ULTIC00 must be provided and must consist of the CL4 subsystem name of the target IOO subsystem for which the DCF control table is to be (re)built. Program ULTIC00 is unable to continue.

#### SZIC003I IOO DCF table build for SSN @@@@ is complete.

**Explanation:** Issued by program ULTIC00. The DCF control table build for IOO subsystem @@@@ has completed.

#### SZIC004E IOO @@@@ subsystem not found.

**Explanation:** Issued by program ULTIC00. IOO subsystem @@@@ could not be found. Program ULTIC00 is unable to continue.

#### SZIC005E IOO @@@@ global table not found.

**Explanation:** Issued by program ULTIC00. IOO subsystem @@@@ was found, but no associated global table was found. Program ULTIC00 is unable to continue.

#### SZIC006E Error releasing IOO storage for C'DCFCT RC=X'@@@@@@@@',A=X'@@@@@@@@',LV=X'@@@@@@@@',SP=X'@@@@@@@@'.

**Explanation:** Issued by program ULTIC00. The IBM STORAGE macro issued by program ULTIC00 to release the storage allocated by the previous DCF control table has failed. Fields in the message:

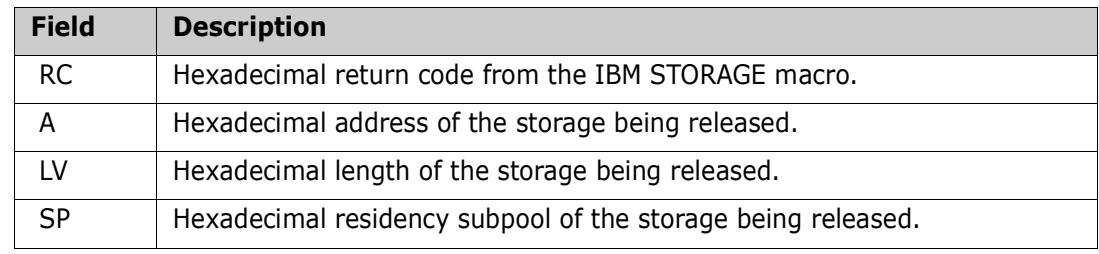

Program ULTIC00 is unable to continue.

#### SZIC007I DCFCT is in use, waiting for availability.

**Explanation:** Issued by program ULTIC00. The use count in the current DCF control table is non-zero. Program ULTIC00 will wait 5 seconds before retesting the availability of the DCF control table.

#### SZIC008I Re-checking DCFCT availability.

**Explanation:** Issued by program ULTIC00. The use count in the current DCF control table was non-zero. Program ULTIC00 has waited 5 seconds and is not retesting the availability of the DCF control table.

#### SZIC009E DCFCT storage release forced.

**Explanation:** Issued by program ULTIC00. The use count in the current DCF control table was non-zero. Program ULTIC00 has waited for a total of 25 seconds for it to become available. This is probably due to the abend of a task that was using the DCFCT. Program ULTIC00 forced the release of the DCFCT (without waiting any longer).

#### SZIC010E **Error building DCF control table. Reference SYSPRINT output for** details.

**Explanation:** Issued by program ULTIC00. An error was encountered while attempting to build and populate the new DCF control table. Details concerning the error(s) can be found in the output written to DDname SYSPRINT.

#### SZIC011I IOO storage released for C'DCFCT ',RC=X'@@@@@@@@',A=X'@@@@@@@@', LV=X'@@@@@@',SP=X'@@'.

**Explanation:** Issued by program ULTIC00. Program ULTIC00 has released the storage for the previous DCF control table. Fields in the message:

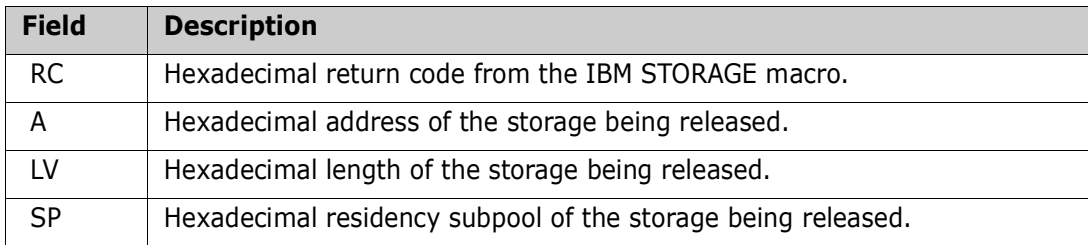

SZIC012E Global table does not contain a maximum number of DCFCT entries.

**Explanation:** Issued by program ULTIC00. Program ULTIC00 attempted to obtain storage for a new DCF control table but was unable to compute the amount of storage needed because the requested IOO global table did not contain the maximum number of entries to allocate in the new DCF control table.

#### SZIC013E Error obtaining IOO storage for C'DCFCT ',RC=X'@@@@@@@@', LV=X'@@@@@@',SP=X'@@'.

**Explanation:** Issued by program ULTIC00. Program ULTIC00 attempted to obtain storage for a new DCF control table but encountered a failure in the IBM STORAGE macro. Fields in the message:

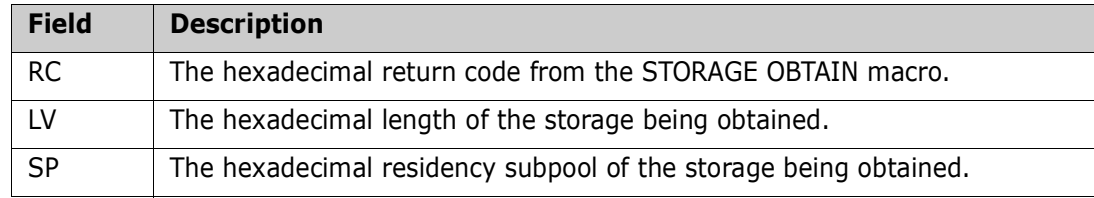

Program ULTIC00 is unable to continue.

#### SZIC014E @@@@@@@@ OPEN failure, R15=X'@@@@@@@@'.

**Explanation:** Issued by program ULTIC00. Program ULTIC00 is unable to continue because of a failure in opening DDname @@@@@@@@.

#### SZIC015E @@@@@@@@ OPEN failure, DCBOFOPN bit not on.

**Explanation:** Issued by program ULTIC00. Program ULTIC00 is unable to continue because the DCBOFOPN bit in the target DCB was not set even though the open for DDname @@@@@@@@ was successful.

#### SZIC016E Errors encountered in input from DD ULTIDCF.

**Explanation:** Issued by program ULTIC00. Syntax errors were found in the DCF rule input stream. Details concerning the error(s) can be found in the output written to DDname SYSPRINT. Program ULTIC00 is unable to continue.

#### SZIC017E Control table is full. Use the DCFCTMX global table operand to expand it.

**Explanation:** Issued by program ULTIC00. The DCF control table has become full while program ULTIC00 was attempting to populate it. The maximum DCF control table entry count in the global table (ULTIGBL operand DCFCTMX) must be increased and the global table must be reassembled. Program ULTIC00 is unable to continue.

#### SZIC018I SYSPRINT Data Control Block (DCB) follows:

**Explanation:** The contents of the SYSPRINT DCB are being audited. This message is issued only after a failure to open the SYSPRINT DCB.

#### SZIC020I Global table @@@@@@@@ value updated. Old=@@@@@@@@@@@ New=@@@@@@@@@@@.

**Explanation:** Issued by program ULTIC00. As per a request in the DCF input, program ULTIC00 has successfully overridden the indicated global table value. The old and new contents of the global table value are also displayed.

#### SZIC021E IOO subsystem '@@@@' exists but is not active. DCF update bypassed.

**Explanation:** Issued by program ULTIC00. Program ULTIC00 was able to locate the requested IOO subsystem but was unable to continue because the selected IOO subsystem was not active. Program ULTIC00 can be executed against active IOO subsystems only.

#### SZIC022I 100 @@@@ subsystem ownership obtained on yyyy/mm/dd at hh:mm:ss, ENQ RC=X'@@'.

**Explanation:** Issued by program ULTIC00. Program ULTIC00 has obtained ownership of the requested IOO subsystem at the indicated time. The return code from the IBM ENQ macro is included.

#### SZIC023I 100 @@@@ subsystem owned by another task - waiting for its availability.

**Explanation:** Issued by program ULTIC00. Program ULTIC00 attempted to obtain ownership of the requested IOO subsystem but was unable to do so because the subsystem was already owned by another task. The program is now waiting for the subsystem to become available.

#### SZIC024E IOO @@@@ subsystem ownership not obtained due to ENQ macro failure (RC=X'@@').

**Explanation:** Issued by program ULTIC00. Program ULTIC00 attempted to obtained ownership of the requested IOO subsystem, but was unable to do so because the IBM ENQ macro issued by the program has failed with the indicated return code. Program ULTIC00 is unable to continue.

#### SZIC025E 100 @@@@ subsystem ownership not obtained due to ENQ macro failure (RC=X'@@').

**Explanation:** Issued by program ULTIC00. The indicated IOO subsystem was owned by another task and program ULTIC00 issued an IBM ENQ macro to wait for the subsystem to become available. The IBM ENQ macro issued by the program has failed with the indicated return code. Program ULTIC00 is unable to continue.

#### SZIC026I 100 @@@@ subsystem ownership released on yyyy/mm/dd at hh:mm:ss, DEQ RC=X'@@'.

**Explanation:** Issued by program ULTIC00. Program ULTIC00 has relinquised ownership of the indicated IOO subsystem at the indicated time. The return code from the IBM DEQ macro is included.

#### SZIC029E LOAD macro failure for C'xxxxxxxx',R15-R1=X'aaaaaaaa bbbbbbbb cccccccc'.

**Explanation:** Issued by program ULTIC00. Program ULTIC00 was unable to load a needed program into storage. Fields in the message:

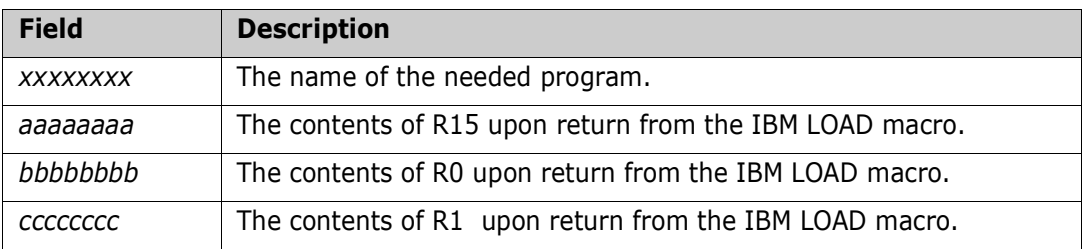

Program ULTIC00 is unable to continue.

#### SZIC030E Module name error, MLWA=C'xxxxxxxx', MID='yyyyyyyy'.

**Explanation:** Issued by program ULTIC00. Program ULTIC00 was able to load a needed program into storage, but was unable to use the load module because the program name in the MLWA (Module Loading Work Area) did not match the program name in the oldformat MID (Module Identification Data) at the start of the loaded program's csect. Fields in the message:

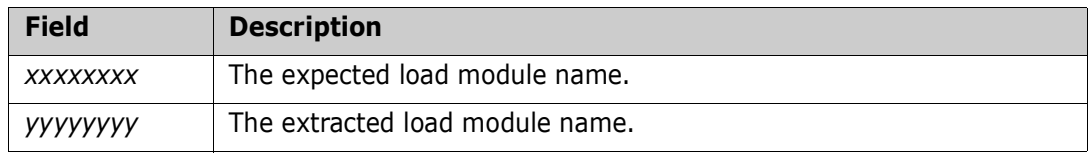

Program ULTIC00 is unable to continue.

#### SZIC031E Module name error, MLWA=C'xxxxxxxx', MID='yyyyyyyy'.

**Explanation:** Issued by program ULTIC00. Program ULTIC00 was able to load a needed program into storage, but was unable to use the load module because the program name in the MLWA (Module Loading Work Area) did not match the program name in the newformat MID (Module Identification Data) at the start of the loaded program's csect. Fields in the message:

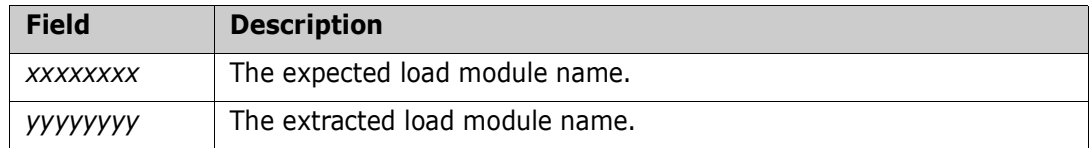

**Explanation:** Program ULTIC00 is unable to continue.

#### SZIC032E Module 'xxxxxxxx' is at an invalid level. Expected level 'aaa', found level 'bbb'.

**Explanation:** Issued by program ULTIC00. Program ULTIC00 was able to load a needed program into storage, but was unable to use the load module because the expected level of the loaded module did not match the level found in the old-format MID (Module Identification Data) at the start of the loaded program's csect. Fields in the message:

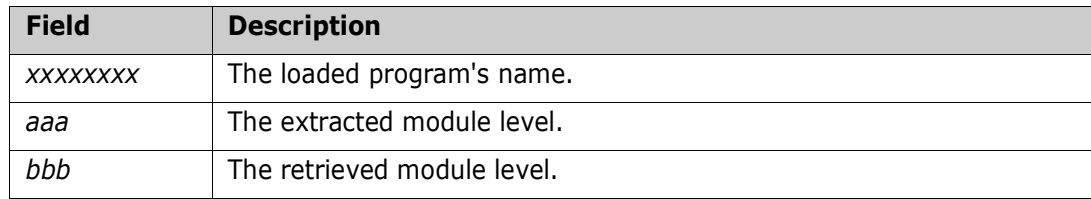

Program ULTIC00 is unable to continue.

#### SZIC033E Module 'xxxxxxxx' is at an invalid level. Expected level 'aaa', found level 'bbb'.

**Explanation:** Issued by program ULTIC00. Program ULTIC00 was able to load a needed program into storage, but was unable to use the load module because the expected level of the loaded module did not match the level found in the new-format MID (Module Identification Data) at the start of the loaded program's csect. Fields in the message:

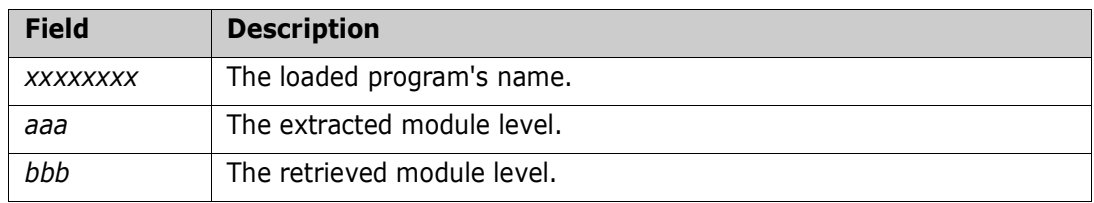

Program ULTIC00 is unable to continue.

#### SZIC034E ULTICALL macro failure when calling ULTIE00.

**Explanation:** Issued by program ULTIC00. The ULTICALL macro issued by program ULTIC00 to call program ULTIE00 has failed. Program ULTIC00 is unable to continue.

#### SZIC035I IOO storage obtained for C'DCFCT ', RC=X'@@@@@@@@', A=X'@@@@@@@@',LV=X'@@@@@@',SP=X'@@'.

**Explanation:** Issued by program ULTIC00. Program ULTIC00 has obtained storage for the new DCF control table. Fields in the message:

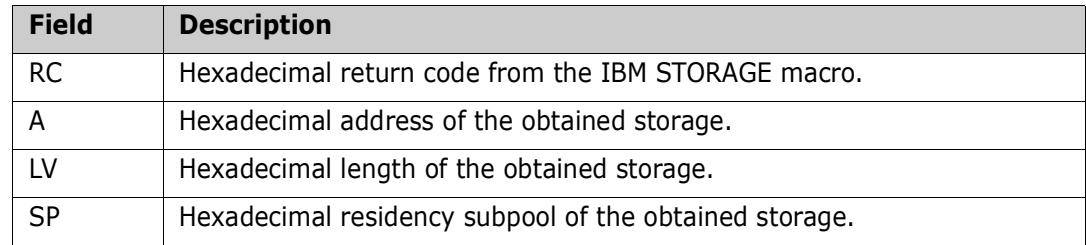

#### SZIC036I SYSPRINT Data Control Block (DCB) follows:

**Explanation:** Issued by program ULTIC00. The contents of the SYSPRINT DCB are being audited. This message is issued only after a failure to open the SYSPRINT DCB.

#### SZIC037E Error releasing IOO storage for C'DCFCT ',RC=X'@@@@@@@@', A=X'@@@@@@@@',LV=X'@@@@@@@@',SP=X'@@@@@@@@'.

**Explanation:** The IBM STORAGE macro issued by program ULTIC00 to release unneeded DCF control table storage has failed. Program ULTIC00 is unable to continue. Fields in the message:

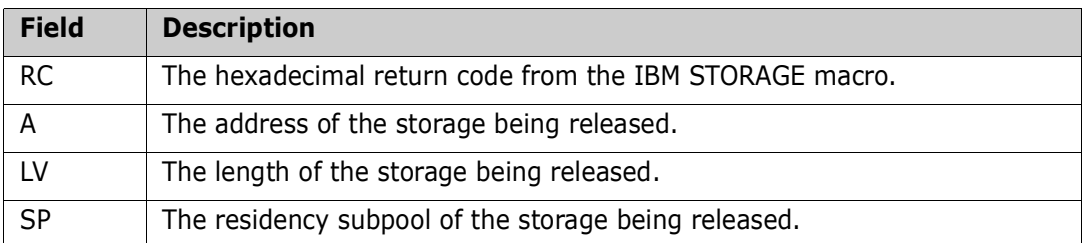

#### SZIC038I IOO storage released for C'DCFCT ', RC=X'@@@@@@@@', A=X'@@@@@@@@',LV=X'@@@@@@',SP=X'@@'.

**Explanation:** Program ULTIC00 has released unneeded DCF control table storage. Fields in the message:

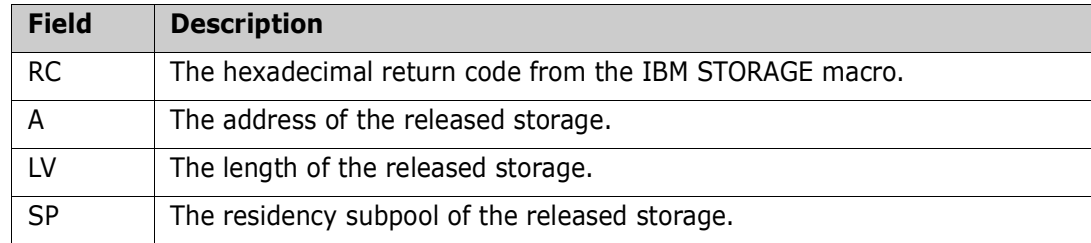

#### SZIC039I 100 storage retained for C'DCFCT ', RC=X'@@@@@@@@', A=X'@@@@@@@@',LV=X'@@@@@@',SP=X'@@'.

**Explanation:** Program ULTIC00 has retained the indicated DCF control table storage. Fields in the message:

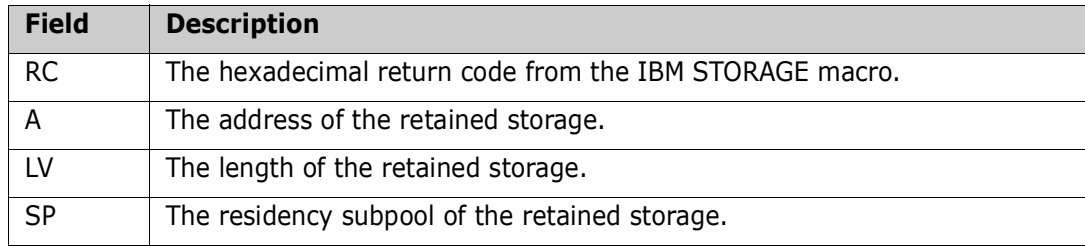

#### SZIC040E Changes to VMAXSPC &| VMINSPC failed because their values violate usage requirements RSN=C''@@''.'

**Explanation:** Proposed Global table VSAM buffer space changes (VMAXSPC and/or VMINSPC) violate specification restriction. The RSN code provides more granularity of the violation.

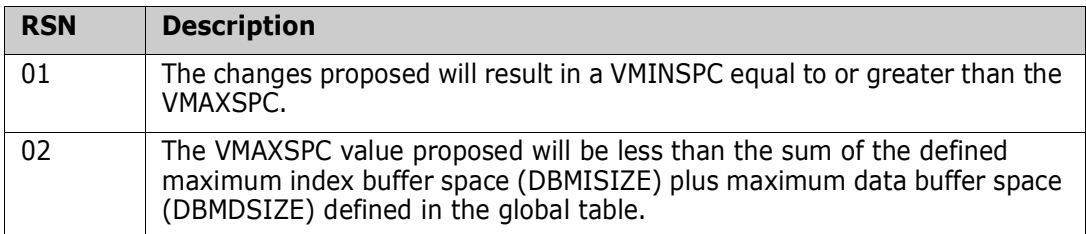

**Solution:** Correct the specification values in the DCF file and rerun the update.

#### SZID001I DCFCT address=X'@@@@@@@@',Subpool=X'@@',Length=X'@@@@@@', Use count=X'@@@@@@@@'.

**Explanation:** Audit message produced by program ULTID00. Fields in the message:

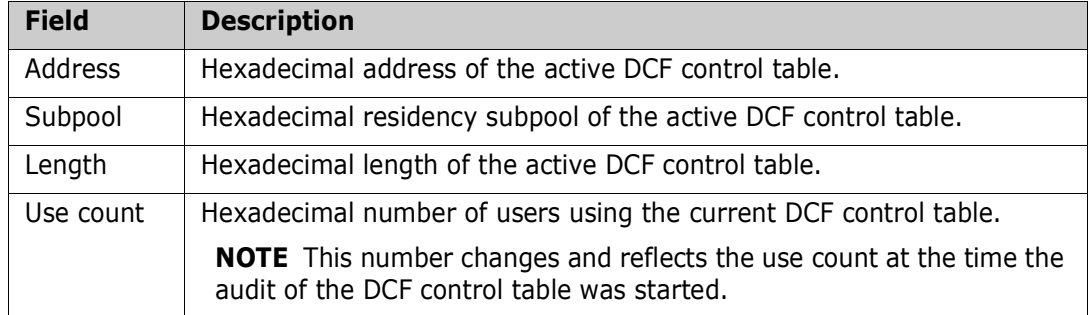

SZID002I -----------------------------------------------------------------

**Explanation:** Messages SZID002I, SZID003I, SZID004I, SZID005I, SZID006I, and SZID007I comprise the audit of a DCF rule. They are produced by program ULTID00. SZID002I is a line of dashes that separates multiple DCF rule audit entries.

#### SZID003I Address X'@@@@@@@@'.

**Explanation:** Messages SZID002I, SZID003I, SZID004I, SZID005I, SZID006I, and SZID007I comprise the audit of a DCF rule. They are produced by program ULTID00.

SZID003I audits the hexadecimal address of the rule.

#### SZID004I Scope

#### @@@@@@@@@@@@@@@@@@@@@@@@@@@@@@@@@@@@@@@@@@@@@@@@@@@@@@@@@@@@@@@@@@@ @@@@@@@@@@@

**Explanation:** Messages SZID002I, SZID003I, SZID004I, SZID005I, SZID006I, and SZID007I comprise the audit of a DCF rule. They are produced by program ULTID00.

SZID004I audits the scope of the rule (bypass or select).

#### SZID005I Criteria

#### @@@@@@@@@@@@@@@@@@@@@@@@@@@@@@@@@@@@@@@@@@@@@@@@@@@@@@@@@@@@@@@@@@@ @@@@@@@@@@@

**Explanation:** Messages SZID002I, SZID003I, SZID004I, SZID005I, SZID006I, and SZID007I comprise the audit of a DCF rule. They are produced by program ULTID00. SZID005I audits the selection criteria included in the rule.

#### SZID006I Misc @@@@@@@@@@@@@@@@@@@@@@@@@@@@@@@@@@@@@@@@@@@@@@@@@@@@@@@@@@@@@@@@@@@ @@@@@@@@@@@

**Explanation:** Messages SZID002I, SZID003I, SZID004I, SZID005I, SZID006I, and SZID007I comprise the audit of a DCF rule. They are produced by program ULTID00.

SZID006I audits any miscellaneous data (such as trace requests) included in the rule.

#### SZID007I Overrides

#### @@@@@@@@@@@@@@@@@@@@@@@@@@@@@@@@@@@@@@@@@@@@@@@@@@@@@@@@@@@@@@@@@@@ @@@@@@@@@@@

**Explanation:** Messages SZID002I, SZID003I, SZID004I, SZID005I, SZID006I, and SZID007I comprise the audit of a DCF rule. They are produced by program ULTID00.

SZID007I audits any overrides requested via the rule.

#### SZID008I SYSPRINT Data Control Block (DCB) follows:

**Explanation:** Issued by program ULTID00. The contents of the SYSPRINT DCB are being audited. This message is issued only after a failure to open the SYSPRINT DCB. It should follow either message SZID014E or message SZID015E.

#### SZID010E 100 @@@@ subsystem not found.

**Explanation:** Issued by program ULTID00. IOO subsystem @@@@ could not be found. Program ULTID00 is unable to continue.

#### SZID011E IOO @@@@ global table not found.

**Explanation:** Issued by program ULTID00. IOO subsystem @@@@ was found, but no associated global table was found. Program ULTID00 is unable to continue.

#### SZID012E Invalid execution parameters.

**Explanation:** Issued by program ULTID00. Execution parameters for program ULTID00 must be provided and must consist of the CL4 subsystem name of the target IOO subsystem for which the DCF control table is to be audited. Program ULTID00 is unable to continue.

#### SZID013E ULTID00 not running APF authorized.

**Explanation:** Issued by program ULTID00. Program ULTID00 requires APF authorization. Program ULTID00 is unable to continue.

#### SZID014E SYSPRINT OPEN failure, R15=X'@@@@@@@@'.

**Explanation:** Issued by program ULTID00. Program ULTID00 is unable to continue because of a failure in opening DDname SYSPRINT.

#### SZID015E SYSPRINT OPEN failure, DCBOFOPN bit not on.

**Explanation:** Issued by program ULTID00. Program ULTID00 is unable to continue because the DCBOFOPN bit in the target DCB was not set, even though the open for DDname SYSPRINT was successful.

#### SZID016E 100 @@@@ subsystem ownership not obtained due to ENQ macro failure (RC=X'@@').

**Explanation:** Issued by program ULTID00. Program ULTID00 attempted to obtained ownership of the requested IOO subsystem, but was unable to do so because the IBM ENQ macro issued by the program has failed with the indicated return code. Program ULTID00 is unable to continue.

#### SZID017E 100 @@@@ subsystem ownership not obtained due to ENQ macro failure (RC=X'@@').

**Explanation:** Issued by program ULTID00. The indicated IOO subsystem was owned by another task and program ULTID00 issued an IBM ENQ macro to wait for the subsystem to become available. The IBM ENQ macro issued by the program has failed with the indicated return code. Program ULTID00 is unable to continue.

#### SZID018I IOO @@@@ subsystem owned by another task - waiting for its availability.

**Explanation:** Issued by program ULTID00. Program ULTID00 attempted to obtain ownership of the requested IOO subsystem but was unable to do so because the subsystem was already owned by another task. The program is now waiting for the subsystem to become available.

#### SZID019I IOO @@@@ subsystem ownership obtained on yyyy/mm/dd at hh:mm:ss, ENQ RC=X'@@'.

**Explanation:** Issued by program ULTID00. Program ULTID00 has obtained ownership of the requested IOO subsystem at the indicated time. The return code from the IBM ENQ macro is included.

#### SZID020I IOO @@@@ subsystem ownership released on yyyy/mm/dd at hh:mm:ss, DEQ RC=X'@@'.

**Explanation:** Issued by program ULTID00. Program ULTID00 has relinquised ownership of the indicated IOO subsystem at the indicated time. The return code from the IBM DEQ macro is included.

#### SZID021E Global table pointer to DCFCT is zero.

**Explanation:** Issued by program ULTID00. Program ULTID00 attempted to audit the current DCF control table, but the global table pointer to the current DCF control table was zero.

#### SZID022E Invalid control block ID field in DCFCT. Expected C'DCFE',Found C'@@@@'/X'@@@@@@@@'.

**Explanation:** Issued by program ULTID00. Program ULTID00 attempted to audit the current DCF control table, but the control block identifier in the current DCF control table had an unexpected value. The character and hexadecimal representation of the unexpected value is included in the message.

#### SZIDO01E ULTIDOC is not running APF authorized.

**Explanation:** The ULTIDOC program, which runs as a part of the IOODOC procedure, must run with APF authorization.

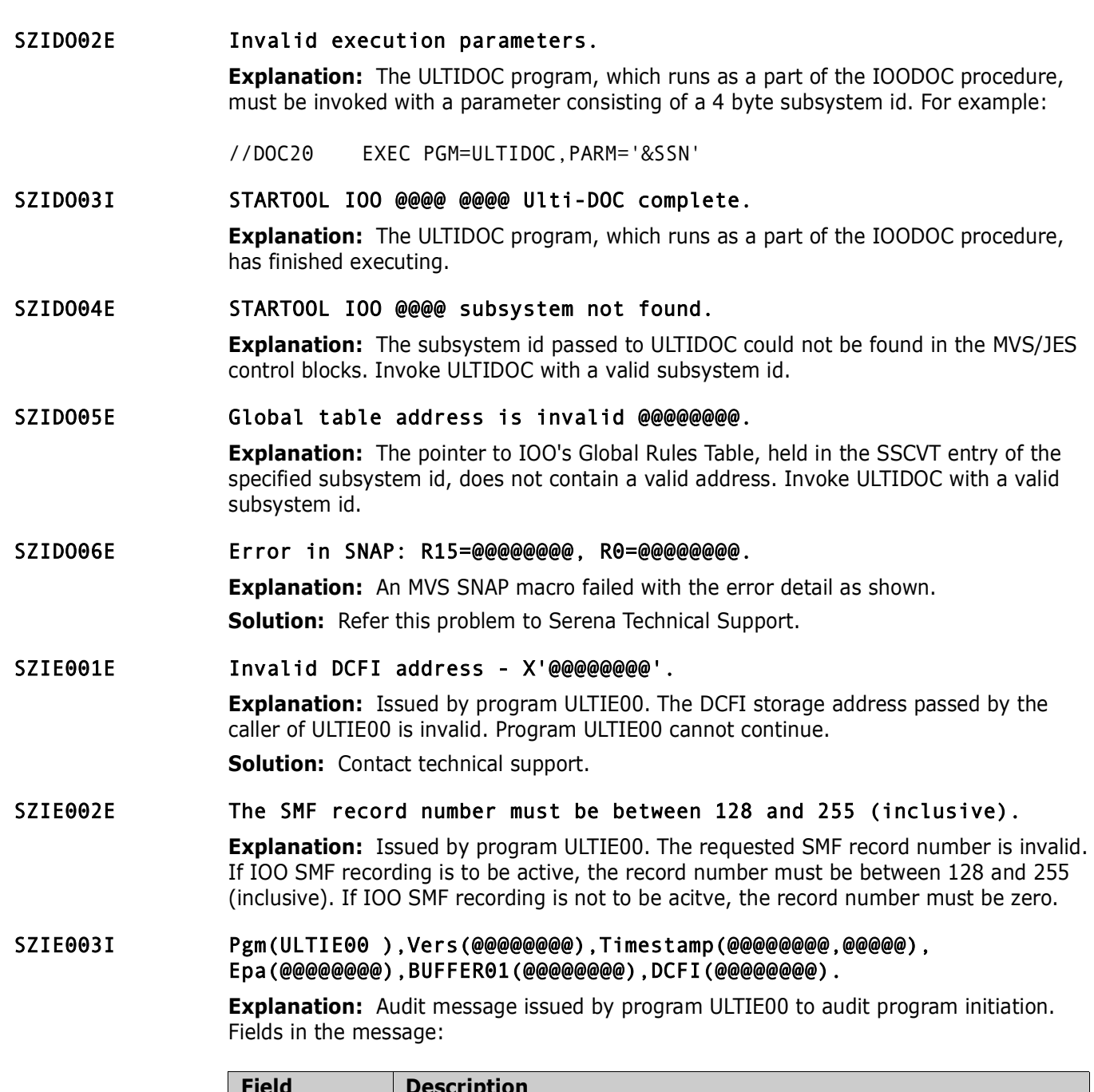

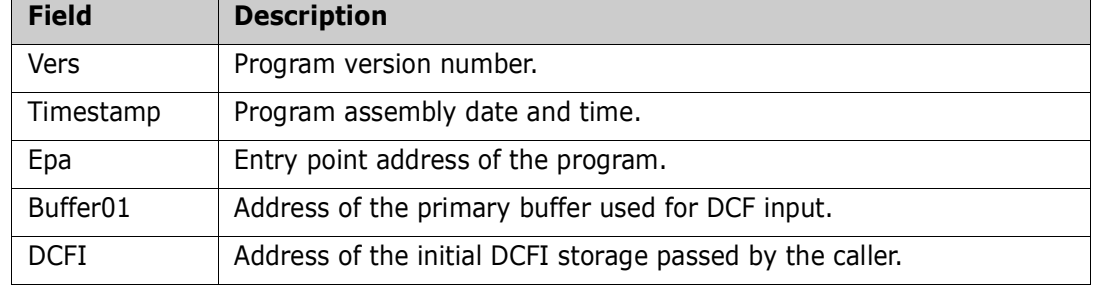

### SZIE004E **Invalid call to ULTIE00** - end-of-file was previously returned to the caller. User 701 abend initiated.

**Explanation:** Issued by program ULTIE00. An invalid call to ULTIE00 has been placed. All processing was completed on the previous call to ULTIE00. A user 701 abend will be requested.

SZIE005E Invalid call to ULTIE00 - error condition previously returned to the caller. User 702 abend initiated.

> **Explanation:** Issued by program ULTIE00. An invalid call to ULTIE00 has been placed. The previous call to ULTIE00 resulted in an error condition and should have resulted in no more calls being placed to ULTIE00. A user 702 abend will be requested.

#### SZIE006E ULTIDCF input file is empty.

**Explanation:** Issued by program ULTIE00. No DCF input was found in the ULTIDCF DD. Program ULTIE00 cannot continue.

#### SZIE007E Invalid return from rule submission service. User 703 abend initiated.

**Explanation:** Issued by program ULTIE00. Program ULTIE00 submitted the current rule to its caller. Control was returned to ULTIE00 at an unexpected point.

**Solution:** Contact technical support.

#### SZIE008E The DCF rule initiated by input line @@@@@@ is prefixed by more than 10 comment records.

**Explanation:** Issued by program ULTIE00. A maximum of 10 comment lines can be coded between rule definitions.

#### SZIE009E The DCF rule initiated by input line @@@@@@ does not contain a scope definition.

**Explanation:** Issued by program ULTIE00. A rule definition was found that did not contain a scope definition. A rule definition must start with either comment lines or scope defintion lines. Example:

SZIE015I Input=\* Rule 1 . Record number 1. SZIE015I job=myjob .Record number 2. SZIE015I Input= select=all .Record number 3. SZIE009E\*The DCF rule initiated by input record 1 does not contain a scope definition.

#### SZIE010E The DCF rule initiated by input line @@@@@@ does not contain a criteria definition.

**Explanation:** Issued by program ULTIE00. A rule definition was found that did not contain any criteriea definitions. Each rule definition must have at least one criteria definition. Example:

SZIE015I Input=\* Rule 1 . Record number 1. SZIE015I Input= select=all .Record number 2. SZIE015I Input=\* Rule 2 .Record number 3. SZIE010E\*The DCF rule initiated by input record 1 does not contain a criteria definition.

#### SZIE011E ULTIDCF OPEN failure, R15=X'@@@@@@@@'.

**Explanation:** Issued by program ULTIE00. Program ULTIE00 is unable to continue because of a failure in opening DDname ULTIDCF.

#### SZIE012E ULTIDCF OPEN failure, DCBOFOPN bit not on.

**Explanation:** Issued by program ULTIE00. Program ULTIE00 is unable to continue because the DCBOFOPN bit in the target DCB was not set, even though the open for DDname ULTIDCF was successful.

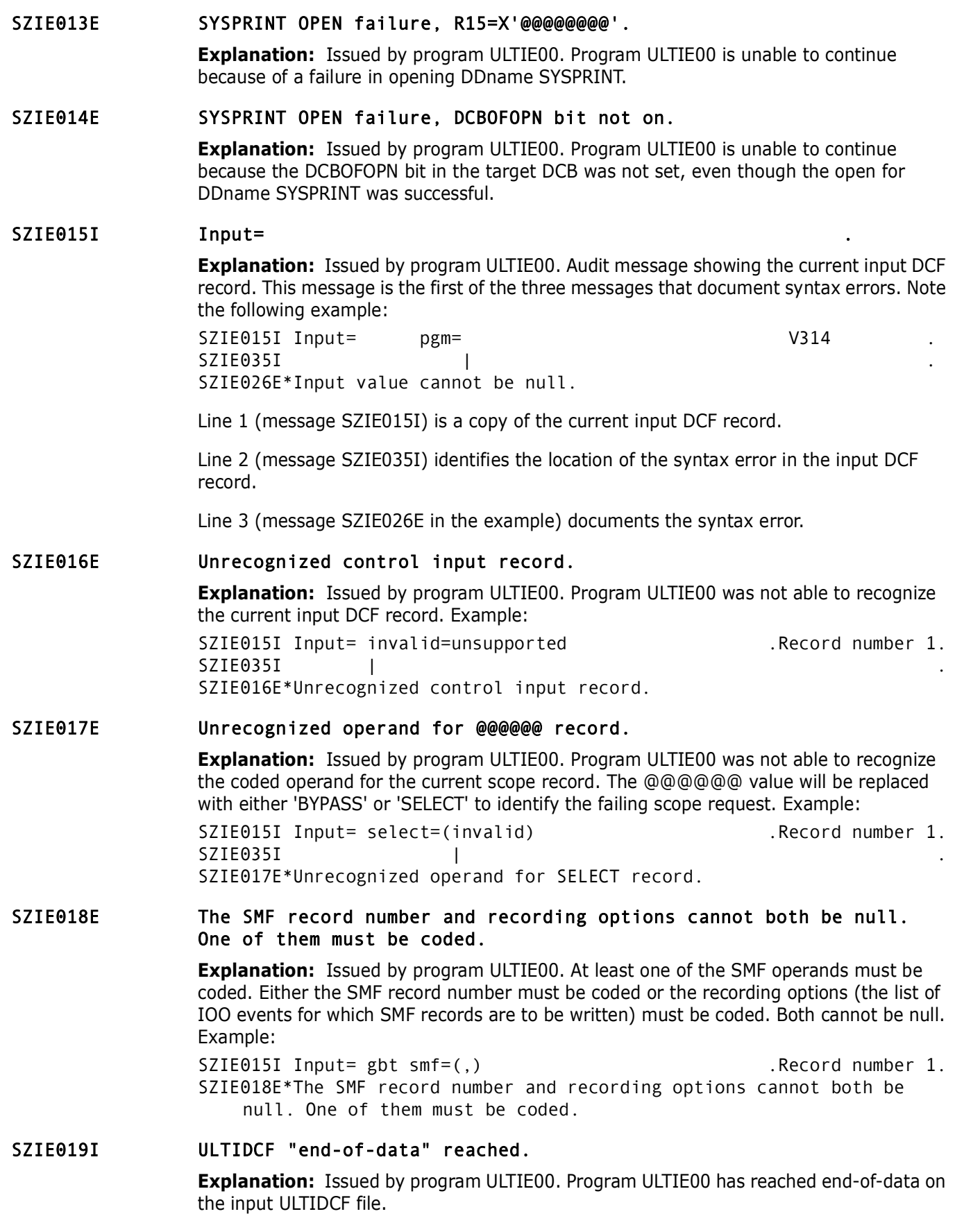

#### SZIE020E Unrecognized value for the 'x...x' operand.

**Explanation:** Issued by program ULTIE00. The value coded for the indicated operand is invalid. Example:

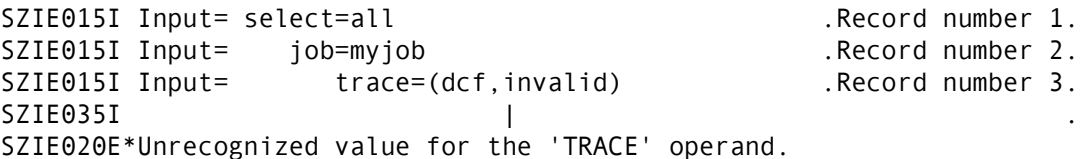

#### SZIE021I ULTIDCF Data Control Block (DCB) follows:

**Explanation:** Issued by program ULTIE00. The contents of the ULTIDCF DCB are being audited. This message is issued only after a failure to open the ULTIDCF DCB. It should follow either message SZID011E or message SZID012E.

#### SZIE022I SYSPRINT Data Control Block (DCB) follows:

**Explanation:** Issued by program ULTIE00. The contents of the SYSPRINT DCB are being audited. This message is issued only after a failure to open the SYSPRINT DCB. It should follow either message SZED013E or message SZIE014E.

#### SZIE024I Trace is now active.

**Explanation:** Issued by program ULTIE00. Program ULTIE00 has activated the trace facility in response to a 'dcf trace' command.

#### SZIE025I Trace is now inactive.

**Explanation:** Issued by program ULTIE00. Program ULTIE00 has deactivated the trace facility in response to a 'dcf notrace' command.

#### SZIE026E Input value cannot be null.

**Explanation:** Issued by program ULTIE00. A value must be supplied for the current operand. Example:

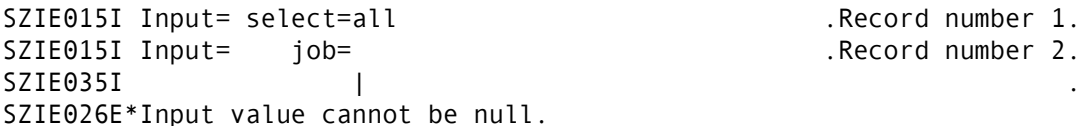

#### SZIE027E Input value contains non-numeric characters.

**Explanation:** Issued by program ULTIE00. The value coded for the current operand has an invalid character at the indicated point. Example:

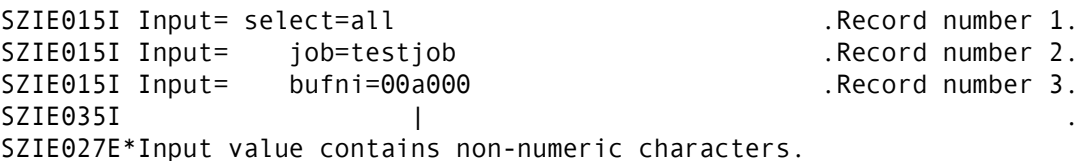

#### SZIE028E Numeric string has invalid length (X'@@@@@@@@').

**Explanation:** Issued by program ULTIE00. The numeric value coded for the current operand is too long. The invalid length is included in the message text. The maximum supported length varies with the different supported operands. Example:

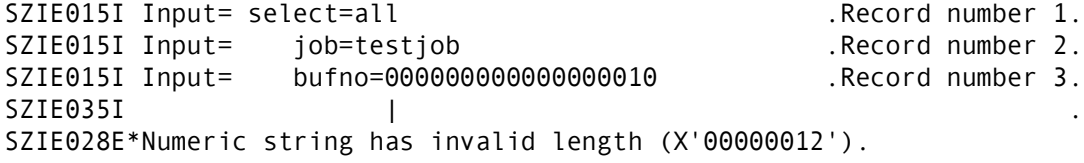

SZIE029E Input string has an invalid length (X'@@@@@@@@').

**Explanation:** Issued by program ULTIE00. An error has been encountered in the determining of the length of the input string. The resultant invalid length is included in the message text.

**Solution:** Contact technical support.

#### SZIE030E Input value exceeds the maximum supported value of X'@@@@@@@@'/ C'@@@@@@@@@@'.

**Explanation:** Issued by program ULTIE00. The value coded for the current operand exceeds the maximum value supported for the operand. Example:

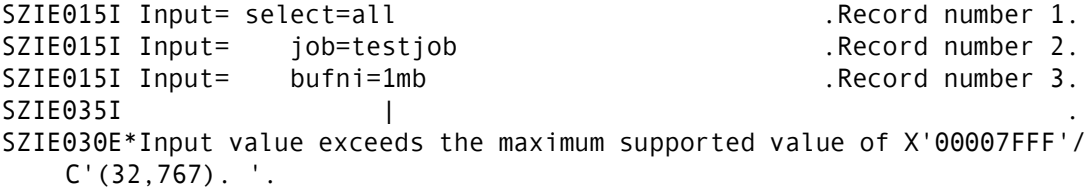

#### SZIE031E Overflow condition encountered processing the input value.

**Explanation:** Issued by program ULTIE00. The value coded for the current operand caused an overflow condition when program ULTIE00 attempted to process it. Example:

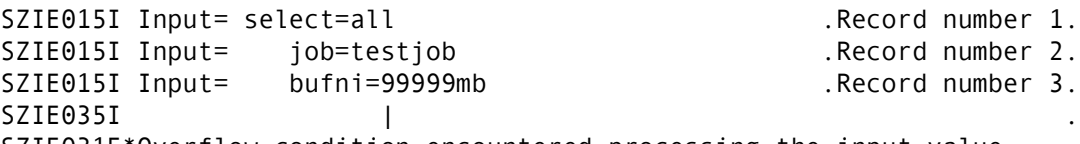

SZIE031E\*Overflow condition encountered processing the input value.

#### SZIE032E Input value exceeds the maximum supported length of x...x characters.

**Explanation:** Issued by program ULTIE00. The input value coded for the current operand exceeds the maximum supported character length. Example:

SZIE015I Input= select=all .Record number 1. SZIE015I Input= job=testjob112233 Record number 2.  $SZIE035I$  , which is a set of  $\overline{S}$  ,  $\overline{S}$  ,  $\overline$ SZIE032E\*Input value exceeds the maximum supported length of 08 characters.

#### SZIE033E Invalid return code of X'@@@@@@@@' from numeric conversion service.

**Explanation:** Issued by program ULTIE00. Program ULTIE00 has detected an invalid return code from the numeric conversion service. The invalid return code is included in the message text.

**Solution:** Contact technical support.

SZIE035I .

**Explanation:** Issued by program ULTIE00. Audit message identifying the location of the syntax error in the current input DCF record. This message is the second of the three messages that document syntax errors. It will follow message SZIE015E which will audit the current input DCF record. The character '|' will be inserted into message SZIE035I such that it falls directly beneath the character in error in the original input record. Reference the description of message SZIE015I for additional details.

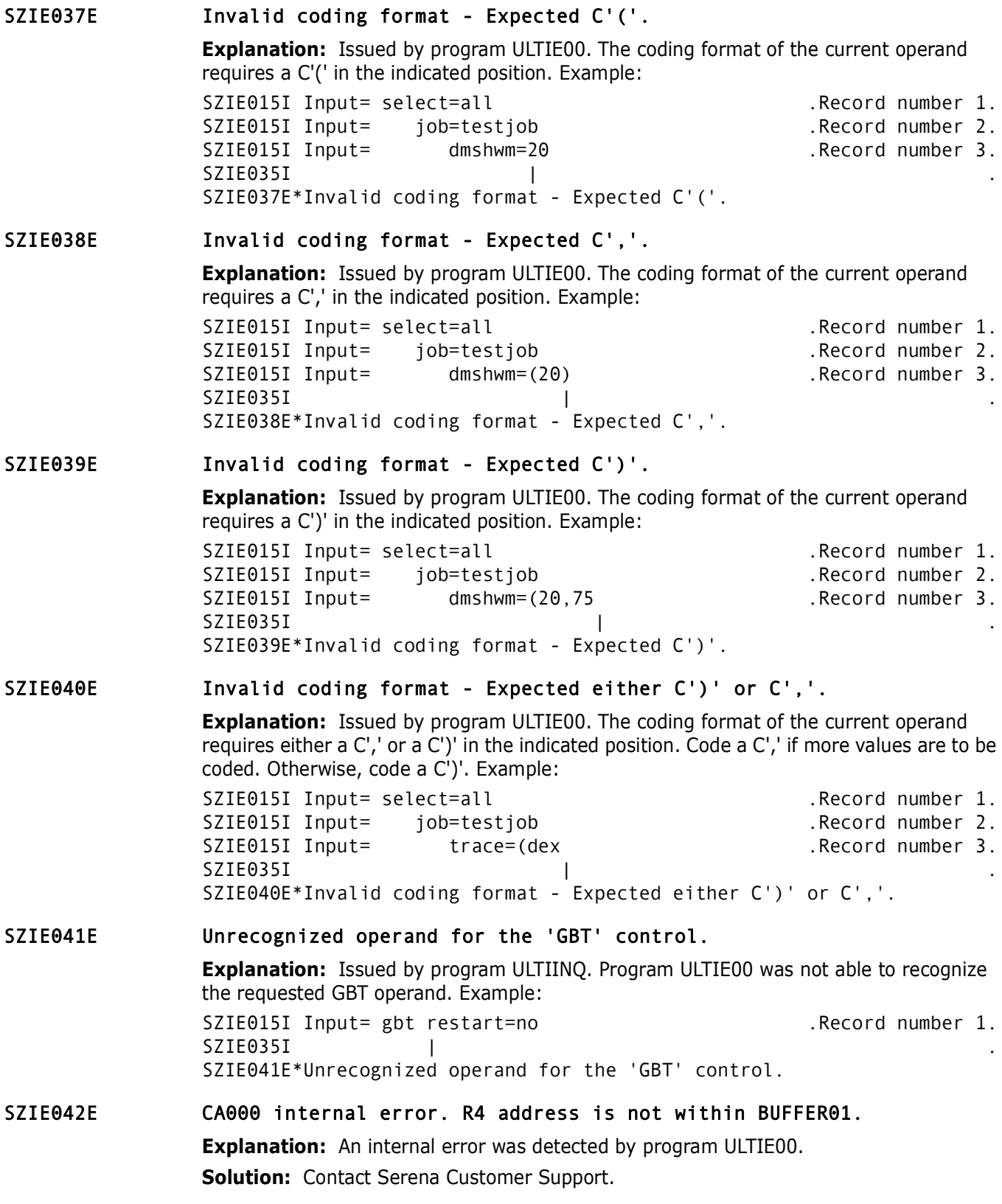

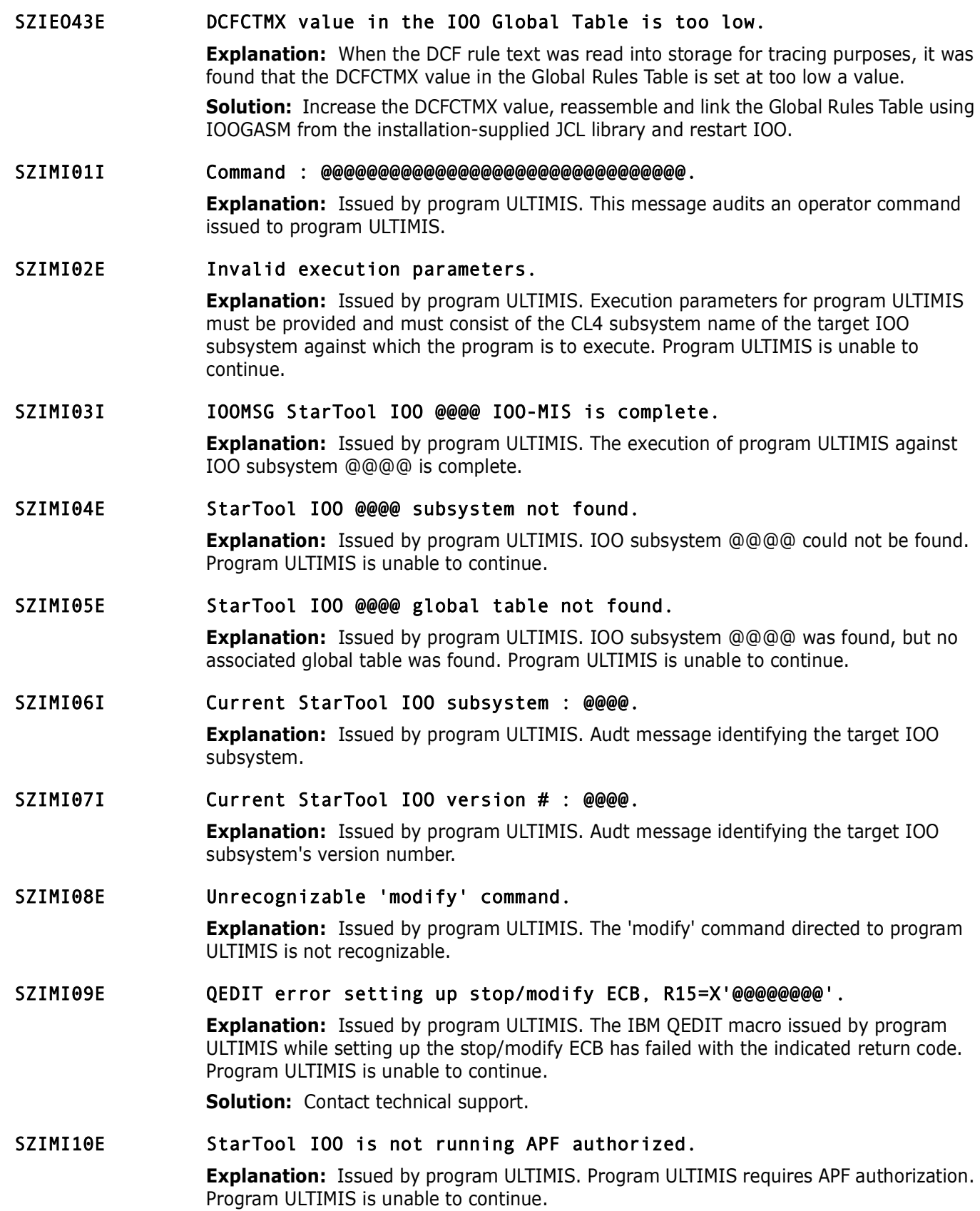

#### SZIMI11E QEDIT error setting up command limit, R15=X'@@@@@@@@'.

**Explanation:** Issued by program ULTIMIS. The IBM QEDIT macro issued by program ULTIMIS while setting up the command limit has failed with the indicated return code. Program ULTIMIS is unable to continue.

**Solution:** Contact technical support.

#### SZIMI12E Invalid ULTISI1 address : X'@@@@@@@@'.

**Explanation:** Issued by program ULTIMIS. The ULTISI1 address extracted by program ULTIMIS from the current global table is invalid. Program ULTIMIS will terminate processing of the current operator command.

**Solution:** Contact technical support.

#### SZIMI13E Invalid ULTISI1 module at address X'@@@@@@@@'.

**Explanation:** Issued by program ULTIMIS. The ULTISI1 module pointed to by the current global table does not contain an IOO MID (Module Identification Data) segment preceeding the load module. Program ULTIMIS will terminate processing of the current operator command.

**Solution:** Contact technical support.

#### SZIMI14E Invalid ULTISI2 address : X'@@@@@@@@'.

**Explanation:** Issued by program ULTIMIS. The ULTISI2 address extracted by program ULTIMIS from the current global table is invalid. Program ULTIMIS will terminate processing of the current operator command.

**Solution:** Contact technical support.

#### SZIMI15E Invalid ULTISI2 module at address X'@@@@@@@@'.

**Explanation:** Issued by program ULTIMIS. The ULTISI2 module pointed to by the current global table does not contain an IOO MID (Module Identification Data) segment preceeding the load module. Program ULTIMIS will terminate processing of the current operator command.

**Solution:** Contact technical support.

#### SZIMI16E Invalid ULTISI3 address : X'@@@@@@@@'.

**Explanation:** Issued by program ULTIMIS. The ULTISI3 address extracted by program ULTIMIS from the current global table is invalid. Program ULTIMIS will terminate processing of the current operator command.

**Solution:** Contact technical support.

#### SZIMI17E Invalid ULTISI3 module at address X'@@@@@@@@'.

**Explanation:** Issued by program ULTIMIS. The ULTISI3 module pointed to by the current global table does not contain an IOO MID (Module Identification Data) segment preceeding the load module. Program ULTIMIS will terminate processing of the current operator command.

**Solution:** Contact technical support.

#### SZIMI18I Module ULTISI1 already in 'inactive' mode.

**Explanation:** Issued by program ULTIMIS. An operator command requesting the the IOO system interfaces be temporarily deactivated was detected. The system interface module ULTISI1 was already in the 'inactive' state. Program ULTIMIS will attempt to deactivate any remaining system interfaces.

#### SZIMI19I Module ULTISI2 already in 'inactive' mode.

**Explanation:** Issued by program ULTIMIS. An operator command requesting the the IOO system interfaces be temporarily deactivated was detected. The system interface module ULTISI2 was already in the 'inactive' state. Program ULTIMIS will attempt to deactivate any remaining system interfaces.

#### SZIMI20I Module ULTISI3 already in 'inactive' mode.

**Explanation:** Issued by program ULTIMIS. An operator command requesting the the IOO system interfaces be temporarily deactivated was detected. The system interface module ULTISI3 was already in the 'inactive' state. Program ULTIMIS will attempt to de-activate any remaining system interfaces.

#### SZIMI21I Module ULTISI1 now in 'inactive' mode.

**Explanation:** Issued by program ULTIMIS. An operator command requesting the the IOO system interfaces be temporarily deactivated was detected. The system interface module ULTISI1 has been set to the 'inactive' state. Program ULTIMIS will attempt to deactivate any remaining system interfaces.

#### SZIMI22I Module ULTISI2 now in 'inactive' mode.

Issued by program ULTIMIS. An operator command requesting the the IOO system interfaces be temporarily deactivated was detected. The system interface module ULTISI2 has been set to the 'inactive' state. Program ULTIMIS will attempt to deactivate any remaining system interfaces.

#### SZIMI23I Module ULTISI3 now in 'inactive' mode.

**Explanation:** Issued by program ULTIMIS. An operator command requesting the the IOO system interfaces be temporarily deactivated was detected. The system interface module ULTISI3 has been set to the 'inactive' state. Program ULTIMIS will attempt to deactivate any remaining system interfaces.

#### SZIMI24I Module ULTISI1 was not in 'inactive' mode.

**Explanation:** Issued by program ULTIMIS. An operator command requesting the the IOO system interfaces be reactivated was detected. The system interface module ULTISI1 was already in the 'active' state. Program ULTIMIS will attempt to reactivate any remaining system interfaces.

#### SZIMI25I Module ULTISI2 was not in 'inactive' mode.

**Explanation:** Issued by program ULTIMIS. An operator command requesting the the IOO system interfaces be reactivated was detected. The system interface module ULTISI2 was already in the 'active' state. Program ULTIMIS will attempt to reactivate any remaining system interfaces.

#### SZIMI26I Module ULTISI3 was not in 'inactive' mode.

**Explanation:** Issued by program ULTIMIS. An operator command requesting the the IOO system interfaces be reactivated was detected. The system interface module ULTISI3 was already in the 'active' state. Program ULTIMIS will attempt to reactivate any remaining system interfaces.

#### SZIMI27I Module ULTISI1 removed from 'inactive' mode.

**Explanation:** Issued by program ULTIMIS. An operator command requesting the the IOO system interfaces be re-activated was detected. The system interface module ULTISI1 has been set to the 'active' state. Program ULTIMIS will attempt to re-activate any remaining system interfaces.

#### SZIMI28I Module ULTISI2 removed from 'inactive' mode.

**Explanation:** Issued by program ULTIMIS. An operator command requesting the the IOO system interfaces be reactivated was detected. The system interface module ULTISI2 has been set to the 'active' state. Program ULTIMIS will attempt to reactivate any remaining system interfaces.

#### SZIMI29I Module ULTISI3 removed from 'inactive' mode.

**Explanation:** Issued by program ULTIMIS. An operator command requesting the the IOO system interfaces be re-activated was detected. The system interface module ULTISI3 has been set to the 'active' state. Program ULTIMIS will attempt to re-activate any remaining system interfaces.

#### SZIMD01I Pgm(@@@@@@@@),Vers(@@@@@@@@),Timestamp(@@@@@@@@,@@@@@), Epa(@@@@@@@@).

**Explanation:** Audit message issued by program ULTIMOD to audit program initiation. Fields in the message:

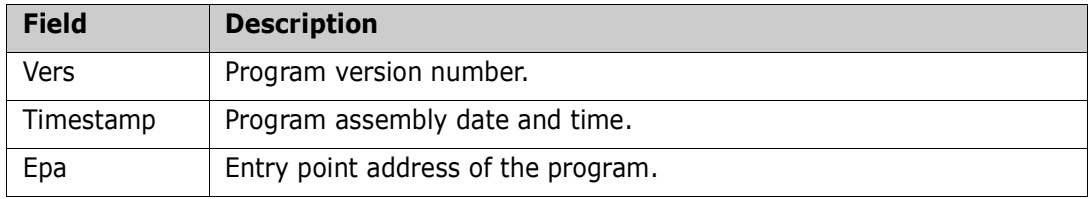

#### SZIMD02I StarTool IOO xxxx yyyy modification procedure is complete.

**Explanation:** Issued by program ULTIMOD. The requested modification of the IOO environment is complete. Fields in the message:

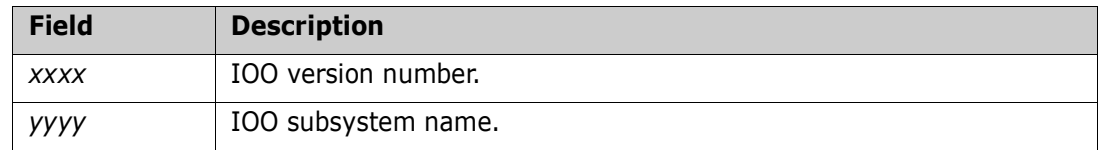

#### SZIMD04E Error obtaining IOO storage for C'xxxxxxxx',RC=X'@@@@@@@@',LV=X'@@@@@@',SP=X'@@'.

**Explanation:** Issued by program ULTIMOD. Program ULTIMOD attempted to obtain storage for IOO component '*xxxxxxxx*' but encountered a failure in the IBM STORAGE macro. Fields in the message:

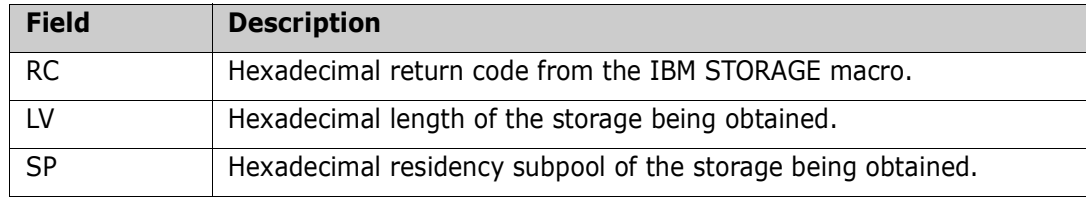

Program ULTIMOD is unable to continue.

#### SZIMD05E LOAD macro failure for C'xxxxxxxx',R15-R1=X'aaaaaaaa bbbbbbbb cccccccc'.

**Explanation:** Issued by program ULTIMOD. Program ULTIMOD was unable to load a needed program into storage. Fields in the message:

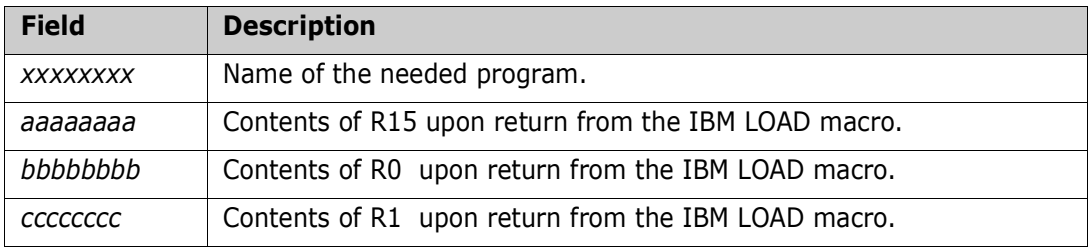

Program ULTIMOD is unable to continue.

#### SZIMD06E Module name error, MLWA=C'xxxxxxxx', MID='yyyyyyyy'.

**Explanation:** Issued by program ULTIMOD. Program ULTIMOD was able to load a needed program into storage, but was unable to use the load module because the program name in the MLWA (Module Loading Work Area) did not match the program name in the oldformat MID (Module Identification Data) at the start of the loaded program's csect. Fields in the message:

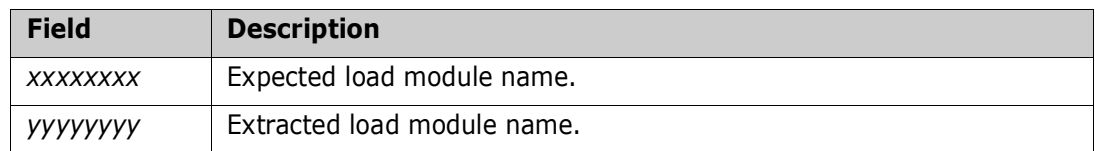

Program ULTIMOD is unable to continue.

#### SZIMD07E StarTool IOO @@@@ subsystem not found. IOOSSN return code=X'@@@@@@@@'.

**Explanation:** Issued by program ULTIMOD. IOO subsystem @@@@ could not be found. The return code from the associated IOOSSN macro is included in the message text. Program ULTIMOD is unable to continue.

#### SZIMD08E StarTool IOO @@@@ global table not found.

**Explanation:** Issued by program ULTIMOD. IOO subsystem @@@@ was found, but no associated global table was found. Program ULTIMOD is unable to continue.

#### SZIMD09E StarTool IOO xxxx yyyy is not active. Use one of the startup procedures to start IOO.

**Explanation:** Issued by program ULTIMOD. IOO subststem xxxx was found, but is not active. The IOO modification procedure can be run against active IOO subsystems only. Fields in the message:

- *xxxx*: StarTool IOO product release number.
- yyyy : Startool IOO subsystem ID.

Program ULTIMOD is unable to continue.

#### SZIMD10E No execution parameter passed.

**Explanation:** Issued by program ULTIMOD. No execution parameter was passed to program ULTIMOD. This message should be followed by message SZIMD12I, which documents the expected parameter format. Program ULTIMOD is unable to continue.

#### SZIMD11E Execution parameters have invalid length : X'@@@@@@@@'.

**Explanation:** Issued by program ULTIMOD. The execution parameter passed to program ULTIMOD has the indicated invalid length. This message should be followed by message SZIMD12I, which documents the expected parameter format. Program ULTIMOD is unable to continue.

#### SZIMD12I A 2-character IOO global table suffix is required.

**Explanation:** Issued by program ULTIMOD. This message documents the expected parameter format.

#### SZIMD13E ULTIMOD is not running APF authorized.

**Explanation:** Issued by program ULTIMOD. Program ULTIMOD requires APF authorization. Program ULTIMOD is unable to continue.

#### SZIMD14E **Error calling program ULTIINQ, RC=X'@@@@@@@@**', IOO status display bypassed.

**Explanation:** Issued by program ULTIMOD. An error was encountered while calling program ULTIINQ to display the updated IOO status. Program ULTIMOD will bypass the IOO status display.

#### SZIMD15E Error releasing IOO storage for C'xxxxxxxx',RC=X'@@@@@@@@',A=X'@@@@@@@@',LV=X'@@@@@@@@', S P=X'@@@@@@@@'.

**Explanation:** Issued by program ULTIMOD. The IBM STORAGE macro issued by program ULTIMOD to release the storage allocated for IOO component '*xxxxxxxx*' has failed. Fields in the message:

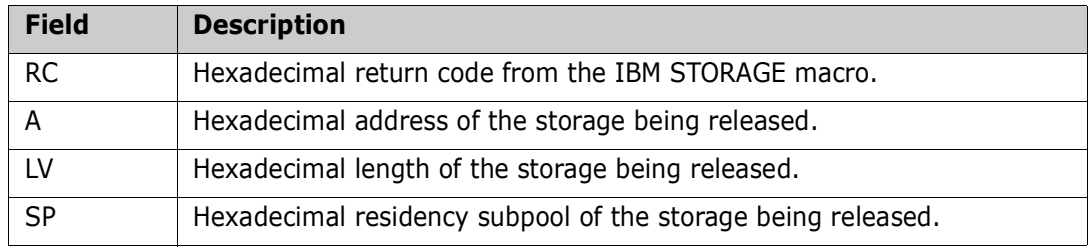

Program ULTIMOD is unable to continue.

#### SZIMD16E Module name error, MLWA=C'xxxxxxxx', MID='yyyyyyyy'.

**Explanation:** Issued by program ULTIMOD. Program ULTIMOD was able to load program *xxxxxxxx* into storage, but was unable to use the load module because the program name in the MLWA (Module Loading Work Area) did not match the program name in the newformat MID (Module Identification Data) at the start of the loaded program's csect. Fields in the message:

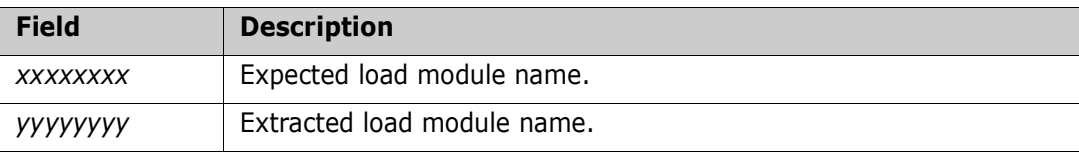

Program ULTIMOD is unable to continue.

#### SZIMD17E Module 'xxxxxxxx' is at an invalid level. Expected level 'aaa', found level '*bbb*'.

**Explanation:** Issued by program ULTIMOD. Program ULTIMOD was able to load a needed program into storage, but was unable to use the load module because the expected level of the loaded module did not match the level found in the old-format MID (Module Identification Data) at the start of the loaded program's csect. Fields in the message:

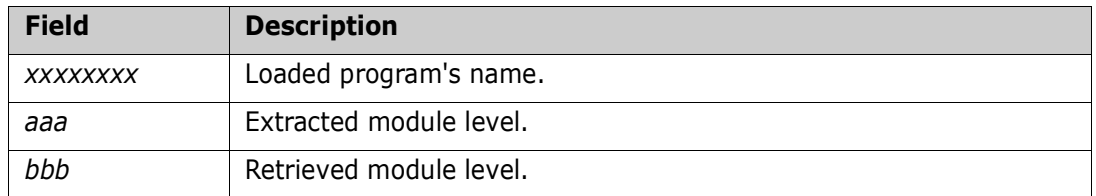

Program ULTIMOD is unable to continue.

#### SZIMD18E Module 'xxxxxxxx' is at an invalid level. Expected level 'aaa', found level 'bbb'.

**Explanation:** Issued by program ULTIMOD. Program ULTIMOD was able to load a needed program into storage, but was unable to use the load module because the expected level of the loaded module did not match the level found in the new-format MID (Module Identification Data) at the start of the loaded program's csect. Fields in the message:

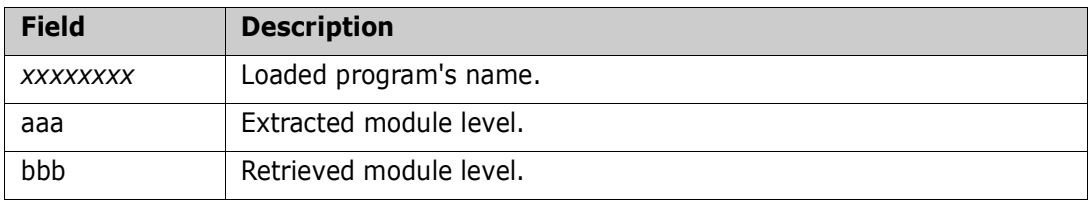

Program ULTIMOD is unable to continue.

#### SZIMD20E 100 @@@@ subsystem ownership not obtained due to ENQ macro failure (RC=X'@@').

**Explanation:** Issued by program ULTIMOD. Program ULTIMOD attempted to obtained ownership of the requested IOO subsystem, but was unable to do so because the IBM ENQ macro issued by the program has failed with the indicated return code. Program ULTIMOD is unable to continue.

#### SZIMD21I IOO @@@@ subsystem owned by another task - waiting for its availability.

**Explanation:** Issued by program ULTIMOD. Program ULTIMOD attempted to obtain ownership of the requested IOO subsystem but was unable to do so because the subsystem was already owned by another task. The program is now waiting for the subsystem to become available.

#### SZIMD22E 100 @@@@ subsystem ownership not obtained due to ENQ macro failure (RC=X'@@').

**Explanation:** Issued by program ULTIMOD. The indicated IOO subsystem was owned by another task and program ULTIMOD issued an IBM ENQ macro to wait for the subsystem to become available. The IBM ENQ macro issued by the program has failed with the indicated return code. Program ULTIMOD is unable to continue.

#### SZIMD23I IOO @@@@ subsystem ownership obtained on yyyy/mm/dd at hh:mm:ss, ENQ RC=X'@@'.

**Explanation:** Issued by program ULTIMOD. Program ULTIMOD has obtained ownership of the requested IOO subsystem at the indicated time. The return code from the IBM ENQ macro is included.

#### SZIMD24I IOO @@@@ subsystem ownership released on yyyy/mm/dd at hh:mm:ss, DEQ RC=X'@@'.

**Explanation:** Issued by program ULTIMOD. Program ULTIMOD has relinquised ownership of the indicated IOO subsystem at the indicated time. The return code from the IBM DEQ macro is included.

#### SZIMD25I IOO storage released for C'xxxxxxxx',RC=X'@@@@@@@@', A=X'@@@@@@@@',LV=X'@@@@@@',SP=X'@@'.

**Explanation:** Issued by program ULTIMOD. Program ULTIMOD has released the storage for IOO component '*xxxxxxxx*'. Fields in the message:

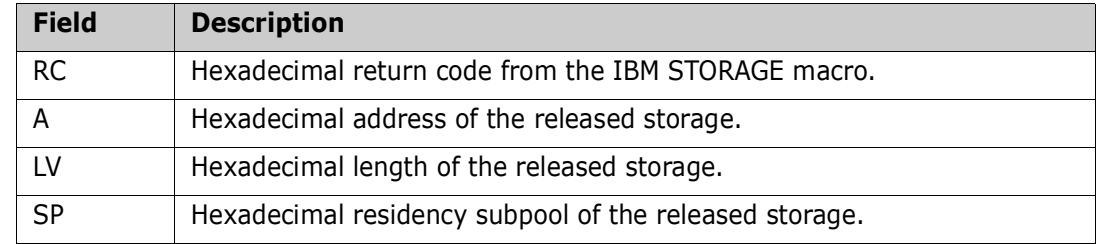

#### SZIMD27I IOO storage obtained for C'xxxxxxxx', RC=X'@@@@@@@@', A=X'@@@@@@@@',LV=X'@@@@@@',SP=X'@@' .

**Explanation:** Issued by program ULTIMOD. Program ULTIMOD has obtained storage for IOO component '*xxxxxxxx*'. Fields in the message:

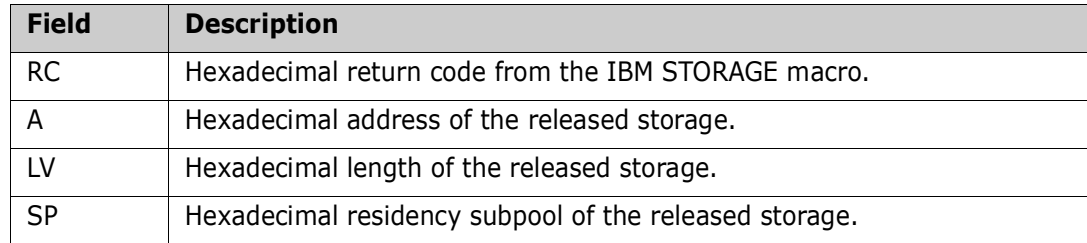

#### SZINQ01I Pgm(@@@@@@@@),Vers(@@@@@@@@),Timestamp(@@@@@@@@,@@@@@), Epa(@@@@@@@@).

**Explanation:** Audit message issued by program ULTIINQ to audit program initiation. Fields in the message:

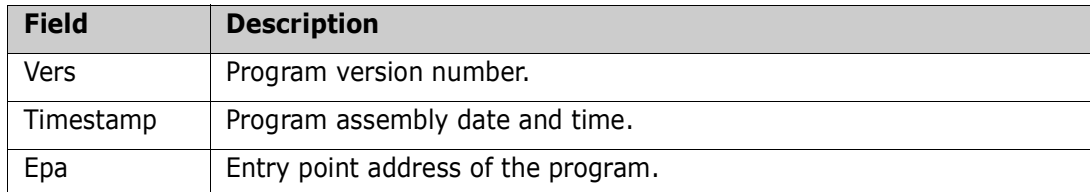

#### SZINQ02E ULTIINQ is not running APF authorized.

**Explanation:** Issued by program ULTIINQ. Program ULTIINQ requires APF authorization. Program ULTIINQ is unable to continue.
## SZINQ03E Invalid execution parameters. Execution parameters must consist of a 4-character SSN.

**Explanation:** Issued by program ULTIINQ. Execution parameters for program ULTIINQ must be provided and must consist of the CL4 subsystem name of the target IOO subsystem for which the DCF control table is to be audited. Program ULTIINQ is unable to continue.

## SZINQ04I StarTool IOO xxxx yyyy query is complete.

**Explanation:** Issued by program ULTIINQ. The display of the IOO status is complete. Fields in the message:

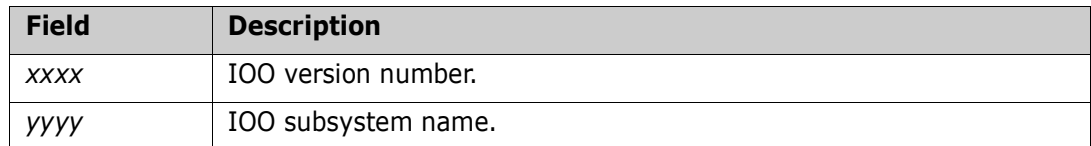

## SZINQ05E StarTool IOO @@@@ subsystem not found.

**Explanation:** Issued by program ULTIINQ. IOO subsystem @@@@ could not be found. Program ULTIINQ is unable to continue.

## SZINQ06E StarTool IOO @@@@ global table not found.

**Explanation:** Issued by program ULTIINQ. IOO subsystem @@@@ was found, but no associated global table was found. Program ULTIINQ is unable to continue.

## SZINQ07E ULTICALL macro failure when calling ULTIQST.

**Explanation:** Issued by program ULTIINQ. The ULTICALL macro issued by program ULTIINQ to call program ULTIQST has failed. Program ULTIINQ is unable to continue.

## SZINQ08E 100 @@@@ subsystem ownership not obtained due to ENQ macro failure (RC=X'@@').

**Explanation:** Issued by program ULTIINQ. Program ULTIINQ attempted to obtained ownership of the requested IOO subsystem, but was unable to do so because the IBM ENQ macro issued by the program has failed with the indicated return code. Program ULTIINQ is unable to continue.

## SZINQ09E 100 @@@@ subsystem ownership not obtained due to ENQ macro failure (RC=X'@@').

**Explanation:** Issued by program ULTIINQ. The indicated IOO subsystem was owned by another task and program ULTIINQ issued an IBM ENQ macro to wait for the subsystem to become available. The IBM ENQ macro issued by the program has failed with the indicated return code. Program ULTIINQ is unable to continue.

## SZINQ10I IOO @@@@ subsystem owned by another task - waiting for its availability.

**Explanation:** Issued by program ULTIINQ. Program ULTIINQ attempted to obtain ownership of the requested IOO subsystem but was unable to do so because the subsystem was already owned by another task. The program is now waiting for the subsystem to become available.

#### SZINQ11I 100 @@@@ subsystem ownership obtained on yyyy/mm/dd at hh:mm:ss, ENQ RC=X'@@'.

**Explanation:** Issued by program ULTIINQ. Program ULTIINQ has obtained ownership of the requested IOO subsystem at the indicated time. The return code from the IBM ENQ macro is included.

## SZINQ12I IOO @@@@ subsystem ownership released on yyyy/mm/dd at hh:mm:ss, DEQ RC=X'@@'.

**Explanation:** Issued by program ULTIINQ. Program ULTIINQ has relinquised ownership of the indicated IOO subsystem at the indicated time. The return code from the IBM DEQ macro is included.

## SZINQ14E LOAD macro failure for C'xxxxxxxx',R15-R1=X'@@@@@@@@ @@@@@@@@ @@@@@@@@'.

**Explanation:** Issued by program ULTIINQ. Program ULTIINQ was unable to load program xxxxxxxx into storage. The contents of general purpose registers R15 through R1 upon return from the LOAD macro are included. Program ULTIINQ is unable to continue.

## SZINQ15E Module name error, MLWA=C'xxxxxxxx', MID='yyyyyyyy'.

**Explanation:** Issued by program ULTIINQ. Program ULTIINQ was able to load program *xxxxxxxx* into storage, but was unable to use the load module because the program name in the MLWA (Module Loading Work Area) did not match the program name in the oldformat MID (Module Identification Data) at the start of the loaded program's csect. Program ULTIINQ is unable to continue.

#### SZINQ16E Module name error, MLWA=C'xxxxxxxx', MID='yyyyyyyy'.

**Explanation:** Issued by program ULTIINQ. Program ULTIINQ was able to load program *xxxxxxxx* into storage, but was unable to use the load module because the program name in the MLWA (Module Loading Work Area) did not match the program name in the newformat MID (Module Identification Data) at the start of the loaded program's csect. Program ULTIINQ is unable to continue.

#### SZINQ17E Module 'xxxxxxxx' is at an invalid level. Expected level 'aaa', found level '*bbb*'.

**Explanation:** Issued by program ULTIINQ. Program ULTIINQ was able to load a needed program into storage, but was unable to use the load module because the expected level of the loaded module did not match the level found in the old-format MID (Module Identification Data) at the start of the loaded program's csect. Fields in the message:

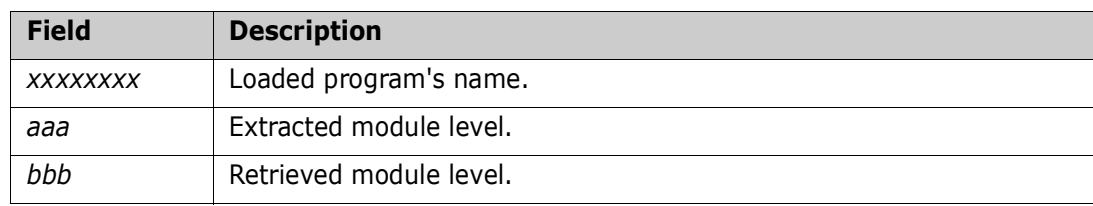

Program ULTIINQ is unable to continue.

#### SZINQ18E Module 'xxxxxxxx' is at an invalid level. Expected level 'aaa', found level 'bbb'.

**Explanation:** Issued by program ULTIINQ. Program ULTIINQ was able to load a needed program into storage, but was unable to use the load module because the expected level of the loaded module did not match the level found in the new-format MID (Module Identification Data) at the start of the loaded program's csect. Fields in the message:

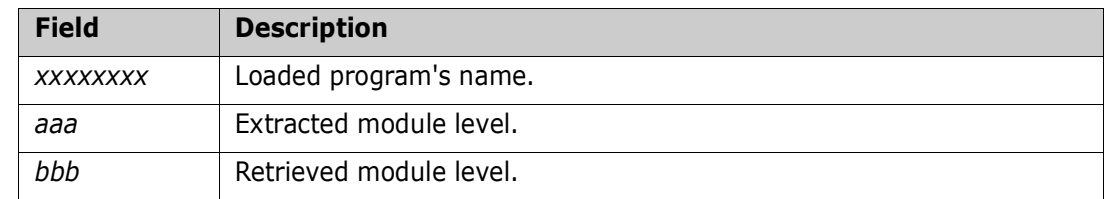

Program ULTIINQ is unable to continue.

#### SZIQ010I 100 Global Product Data

**Explanation:** Issued by program ULTIQST as the header line for the audit of global product data.

#### SZIQ011I IOO System Status : @@@@@@@@

**Explanation:** Issued by program ULTIQST to audit the system status of the target IOO subsystem. Expected values:

- Active : The target IOO subsystem in active.
- Inactive : The target IOO subsystem in inactive.

## SZIQ012I IOO Release Number : @@@@

**Explanation:** Issued by program ULTIQST to audit the release number of the target IOO subsystem.

#### SZIQ013I IOO Subsystem Name : @@@@

**Explanation:** Issued by program ULTIQST to audit the name of the target IOO subsystem.

#### SZIQ014I IOO Operation Mode : @@@@@@

**Explanation:** Issued by program ULTIQST to audit the operation mode of the target IOO subsystem. Expected values:

- **Exempt** : The target IOO subsystem was started in 'exempt' mode.
- Mixmod : The target IOO subsystem was started in 'mixmod' mode.
- Select : The target IOO subsystem was started in 'select' mode.

## SZIQ015I z/OS Release Number : @@@@@@@@

**Explanation:** Issued by program ULTIQST to audit the z/OS release number.

#### SZIQ016I z/OS Product FMID : @@@@@@@@

**Explanation:** Issued by program ULTIQST to audit the z/OS product FMIDr.

## SZIQ017I z/OS System ID Bytes 1-8 : @@@@@@@@@@@@@@@@

**Explanation:** Issued by program ULTIQST to audit bytes 1-8 of the z/OS system level indicator (extracted from the CVT).

## SZIQ018I z/OS System ID Bytes 9-16 : @@@@@@@@@@@@@@@@

**Explanation:** Issued by program ULTIQST to audit bytes 9-16 of the z/OS system level indicator (extracted from the CVT).

#### SZIQ019I System Interface #1 : @@@@@@@@@

**Explanation:** Issued by program ULTIOST to audit the status of IOO's system interface #1. Expected values:

- Inactive: The system interface is inactive.
- Active: The system interface is active.
- Name err: The system interface's name was not recognized. Contact technical support.
- Addr err: The system interface's address was invalid. Contact technical support.

## SZIQ020I System Interface #2 : @@@@@@@@@

**Explanation:** Issued by program ULTIQST to audit the status of IOO's system interface #2. Expected values:

- Inactive: The system interface is inactive.
- Active: The system interface is active.
- Name err: The system interface's name was not recognized. Contact technical support.
- Addr err: The system interface's address was invalid. Contact technical support.

#### SZIQ021I System Interface #3 : @@@@@@@@@

**Explanation:** Issued by program ULTIOST to audit the status of IOO's system interface #3. Expected values:

- Inactive: The system interface is inactive.
- Active: The system interface is active.
- Name err: The system interface's name was not recognized. Contact technical support.
- Addr err: The system interface's address was invalid. Contact technical support.

#### SZIQ022I Messages : Re-blocking ? : @@@

**Explanation:** Issued by program ULTIQST to audit the reblocking message option. Expected values:

- JESYSMSG: Messages will be directed to the JESYSMSG DD statement.
- No: No messages will be produced.
- **WTL: Messages will be issued using the WTL macro.**
- **WTO Messages will be issued using the WTO macro.**

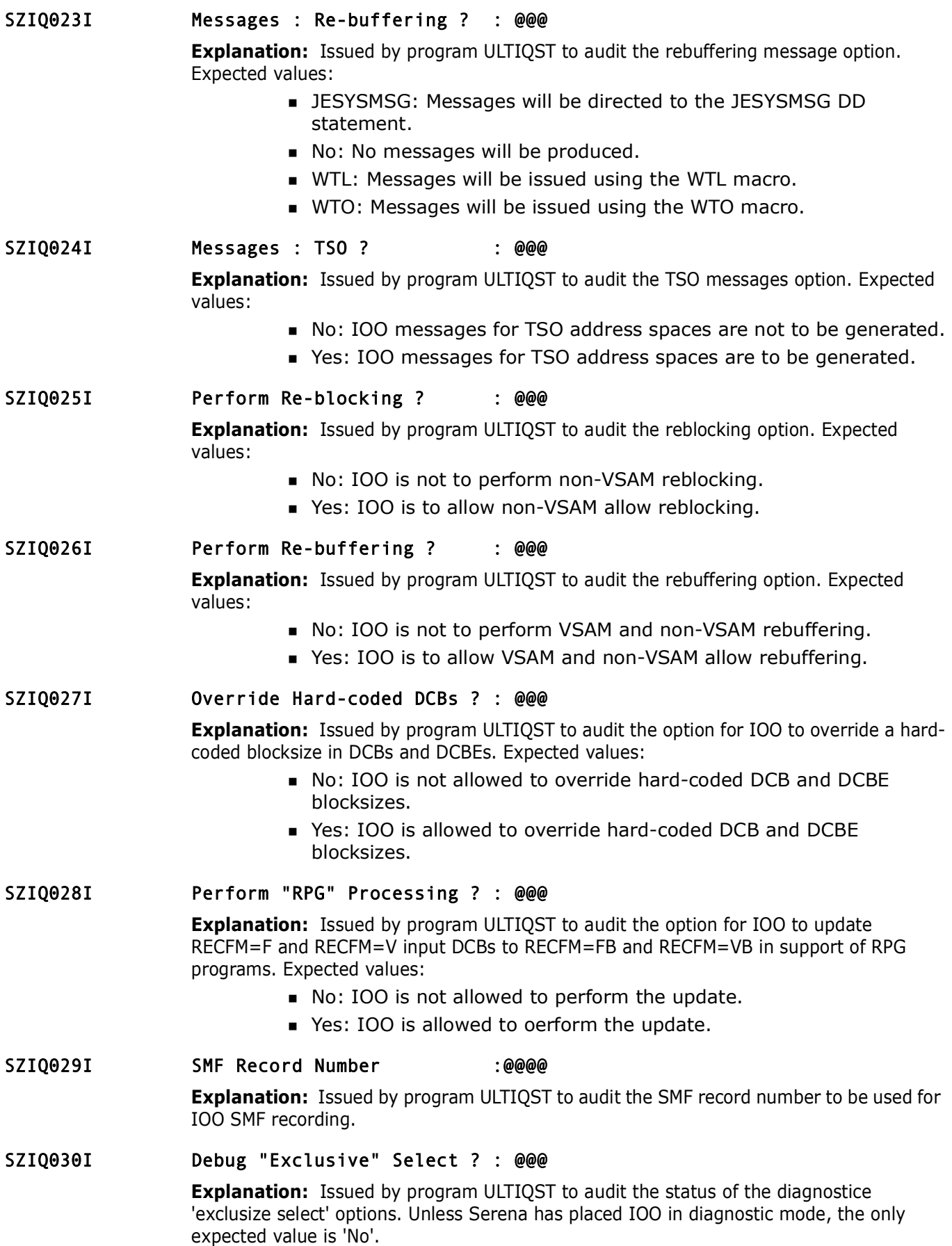

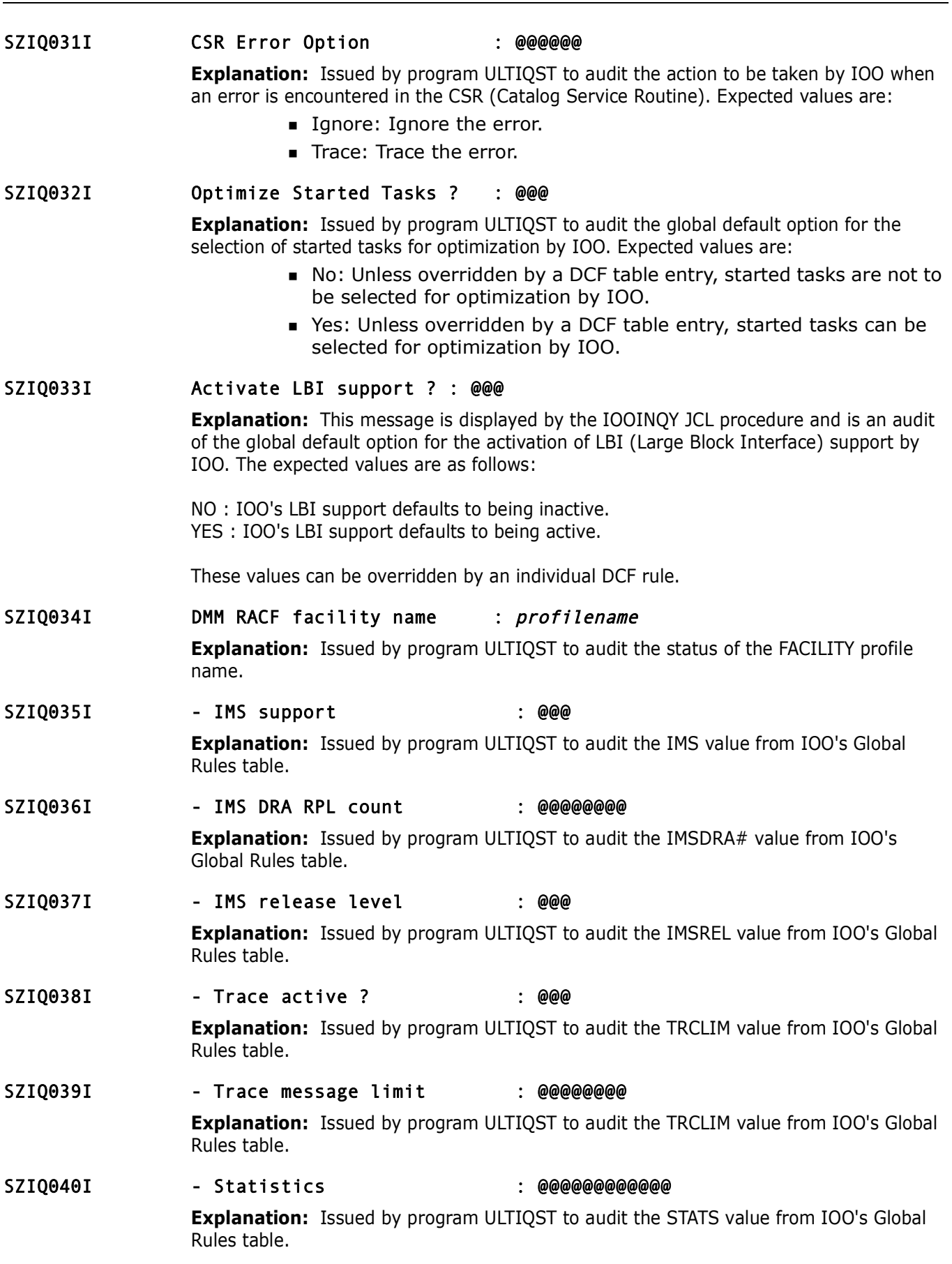

SZIQ041I - Statistics threshold : @@@@

**Explanation:** Issued by program ULTIQST to audit the STATTHLD value from IOO's Global Rules table.

## SZIQ050I - IOO-VSAM requested : @@@

**Explanation:** Issued by program ULTIQST to audit the status of the IOO-VSAM feature. This value is pulled from the PRODUCTS keyword in IOO's Global Rules table.

## SZIQ051I - IOO-LSR requested : @@@

**Explanation:** Issued by program ULTIOST to audit the status of the IOO-LSR feature. This value is pulled from the PRODUCTS keyword in IOO's Global Rules table.

## SZIQ052I - IOO-BLOCK requested : @@@

**Explanation:** Issued by program ULTIQST to audit the status of the IOO-BLOCK feature. This value is pulled from the PRODUCTS keyword in IOO's Global Rules table.

## SZIQ053I - IOO-SAM requested : @@@

**Explanation:** Issued by program ULTIQST to audit the status of the IOO-SAM feature. This value is pulled from the PRODUCTS keyword in IOO's Global Rules table.

#### SZIQ054I - IOO-IMS requested : @@@

**Explanation:** Issued by program ULTIOST to audit the status of the IOO-IMS feature. This value is pulled from the PRODUCTS keyword in IOO's Global Rules table.

#### SZIQ070I IOO DDnames

**Explanation:** Issued by program ULTIQST as the header line for the audit of the DDnames used for controlling IOO.

#### SZIQ071I Step De-activation DDname : @@@@@@@@

**Explanation:** Issued by program ULTIQST to audit the DDname used to de-activate IOO for an entire step.

## SZIQ072I Step Activation DDname : @@@@@@@@@

**Explanation:** Issued by program ULTIQST to audit the DDname used to activate IOO for an entire step. This DDname can be used in situations where the job is being denied IOO use through DCF, but a user wishes to allow a particular step to use IOO.

#### SZIQ073I IOO De-activation DDname : @@@@@@@@

Issued by program ULTIQST to audit the DDname used to de-activate IOO within a particular step. All subsequent DDname will be ineligible for IOO optimization.

## SZIQ074I **IOO** Re-activation DDname : @@@@@@@@

**Explanation:** Issued by program ULTIQST to audit the DDname used to re-activate IOO within a particular step. All subsequent DDname will be eligible for IOO optimization.

## SZIQ080I Level-Dependent Features

**Explanation:** Issued by program ULTIQST as the header line for the audit of leveldependent features of IOO.

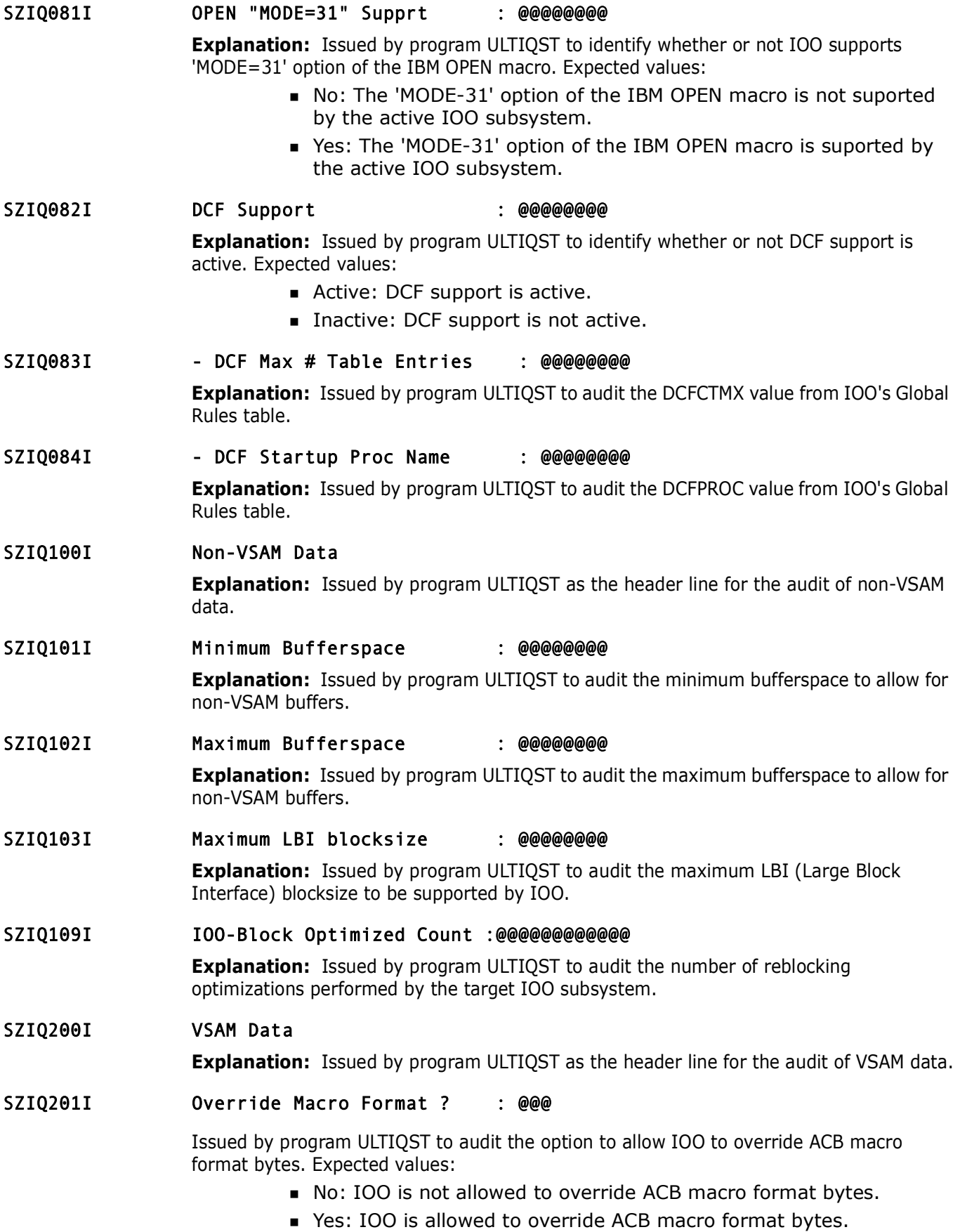

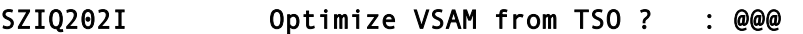

**Explanation:** Issued by program ULTIQST to audit the option to allow IOO to optimize VSAM files within a TSO address space. Expected values:

- No: IOO is not allowed to optimize VSAM files within a TSO address space.
- Yes: IOO is allowed to optimize VSAM files within a TSO address space.

## SZIQ203I Optimize SHROPT(4) ? : @@@

**Explanation:** Issued by program ULTIQST to audit the option to allow IOO to optimize SHROPT(4) files. Expected values:

- No: IOO is not allowed to optimize SHROPT(4) files.
- Yes: IOO is allowed to optimize SHROPT(4) files.

#### SZIQ204I VSAM Minimum Bufferspace : @@@@@@@@

**Explanation:** Issued by program ULTIQST to audit the minimum bufferspace IOO will allot for VSAM files.

#### SZIQ205I VSAM Maximum Bufferspace : @@@@@@@@

**Explanation:** Issued by program ULTIQST to audit the maximum bufferspace IOO will allot for VSAM files.

#### SZIQ206I VSAM Minimum Hiperspace : @@@@@@@@

**Explanation:** Issued by program ULTIQST to audit the minimum hiperspace bufferspace IOO will allot for LSR (Local shared resource) files.

#### SZIQ207I VSAM Maximum Hiperspace : @@@@@@@@

**Explanation:** Issued by program ULTIQST to audit the maximum hiperspace bufferspace IOO will allot for LSR (Local shared resource) files.

#### SZIQ208I VSAM HPERDLWM(1) LWM : @@@@

**Explanation:** Issued by program ULTIQST to audit the VSAM hiperspace low-water-mark for data components. If the number of hiperspace buffers computed by IOO is less than this value, main storage buffers will be used in favor of hiperspace buffers.

#### SZIQ209I VSAM HPERILWM(1) LWM : @@@@

**Explanation:** Issued by program ULTIQST to audit the VSAM hiperspace low-water-mark for index components. If the number of hiperspace buffers computed by IOO is less than this value, main storage buffers will be used in favor of hiperspace buffers.

## SZIQ210I VSAM HPERDLWM(2) Limit : @@@@@@@@

**Explanation:** Issued by program ULTIQST to audit the VSAM hiperspace low-water-mark limit for data components. Once it has been main storage buffers are to be used in favor or hiperspace buffers, this value will set a limit as to the maximum additional bufferspace that can be used.

#### SZIQ211I VSAM HPERILWM(2) Limit : @@@@@@@@

**Explanation:** Issued by program ULTIQST to audit the VSAM hiperspace low-water-mark limit for index components. Once it has been main storage buffers are to be used in favor or hiperspace buffers, this value will set a limit as to the maximum additional bufferspace that can be used.

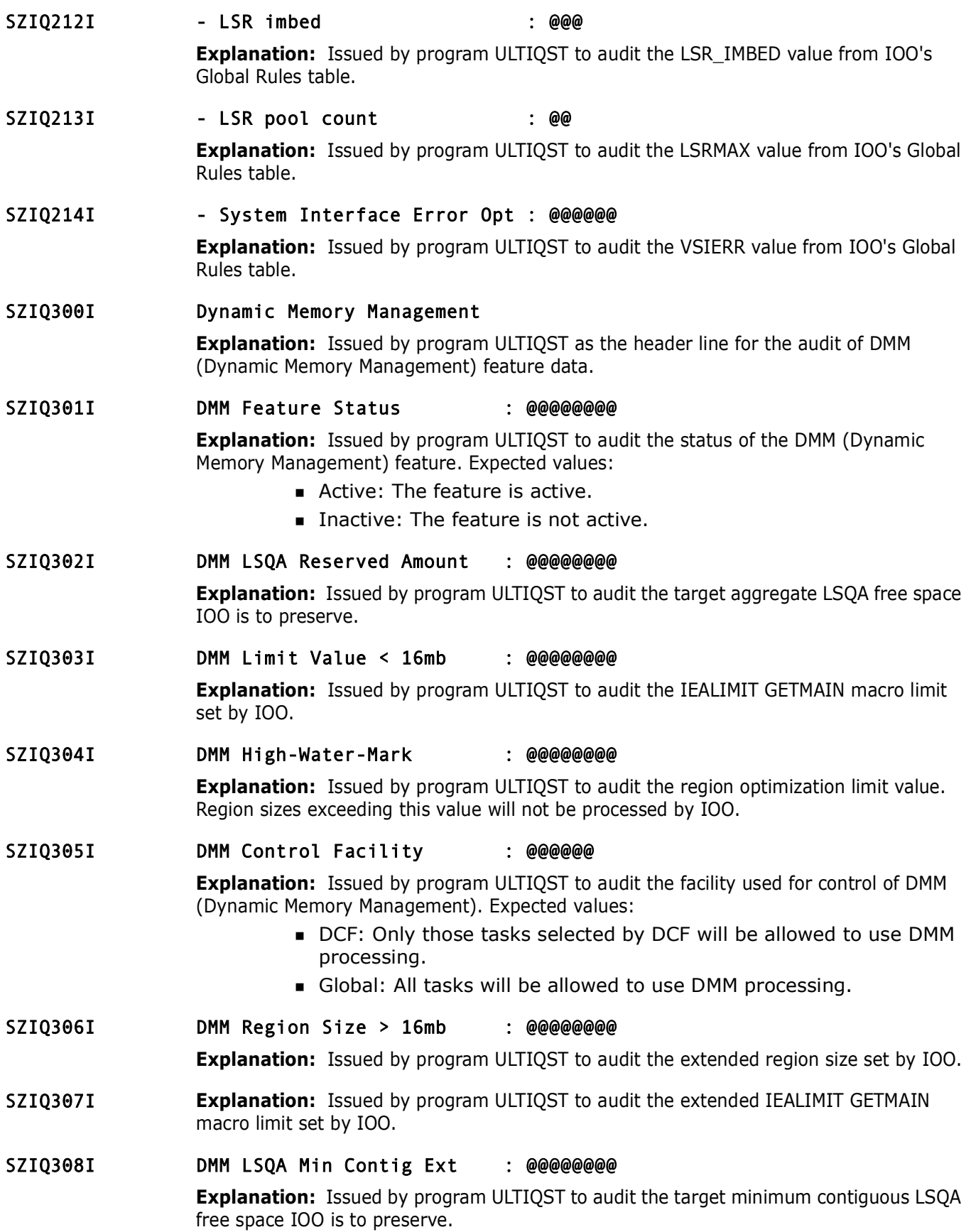

## SZIQ309I DMM TSO Non-VSAM Region : @@@@@@@@@@@@@@@

**Explanation:** Issued by program ULTIQST to audit the option controlling IOO optimization of region size for TSO non-VSAM file processing. Expected values:

- Do not optimize: IOO will not perform region optimization for TSO users when they process a non-VSAM file. Region optimization will be performed when a VSAM file is accessed.
- Optimize: IOO will perform region optimization for TSO users when they process a non-VSAM file. Region optimization will also be performed when a VSAM file is accessed.

#### SZIQ400I Dynamic Buffer Management

**Explanation:** Issued by program ULTIQST as the header line for the audit of DBM (Dynamic Buffer Management) feature data.

#### SZIQ401I DBM Feature Status : @@@@@@@@@

**Explanation:** Issued by program ULTIQST to audit the status of the DBM (Dynamic Buffer Management) feature. Expected values:

- Active: The feature is active.
- Inactive: The feature is not active.

#### SZIQ402I DBM Maximum Bufsp (Index) : @@@@@@@@

**Explanation:** Issued by program ULTIQST to audit the maximum bufferspace the DBM (Dynamic Buffer Management) feature will allocate for an index component when the following conditions are true:

- The DBM feature has been activated.
- The ALCBUF31 flag was not requested.
- The program accessing the file cannot be identified as a COBOL program.

The value is ignored when any of the listed conditions are false.

#### SZIQ403I DBM Maximum Bufsp (Data ) : @@@@@@@@

**Explanation:** Issued by program ULTIQST to audit the maximum bufferspace the DBM (Dynamic Buffer Management) feature will allocate for a data component when the following conditions are true :

- The DBM feature has been activated.
- The ALCBUF31 flag was not requested.
- The program accessing the file cannot be identified as a COBOL program.

The value is ignored when any of the listed conditions are false.

SZIQ500I Dynamic Mode Selection

**Explanation:** Issued by program ULTIQST as the header line for the audit of DMS (Dynamic Mode Selection) feature data.

#### SZIQ501I DMS Feature Status : @@@@@@@@@@@@

**Explanation:** Issued by program ULTIQST to audit the status of the DMS (Dynamic Mode Selection) feature. Expected values:

- Active: The feature is active.
- Inactive: The feature is not active.

## SZIQ502I Dynamic Buffer Translation

**Explanation:** Issued by program ULTIQST as the header line for the audit of DBT (Dynamic Buffer Translation) feature data.

#### SZIQ503I DBT Feature Status : @@@@@@@@@

**Explanation:** Issued by program ULTIQST to audit the status of the DBT (Dynamic Buffer Translation) feature. Expected values:

- Active: The feature is active.
- Inactive: The feature is not active.

#### SZIQ900I 100 Tables and Modules

**Explanation:** Issued by program ULTIQST as the header line for the section auditing the current IOO tables and modules.

#### SZIQ901I Global Tbl(aa): bbbbbbbb-ccccc,dddd,eeeeeeee

**Explanation:** Issued by program ULTIQST to audit the identification data of the current IOO global table. Fields in the message:

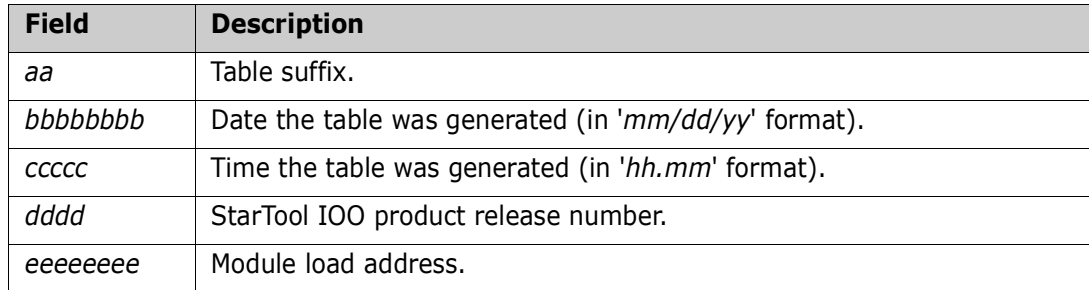

## SZIQ902I Rules Tbl(aa): bbbbbbbbb-ccccc,dddd,eeeeeeee

**Explanation:** Issued by program ULTIQST to audit the identification data of the current IOO optimization rules table. Fields in the message:

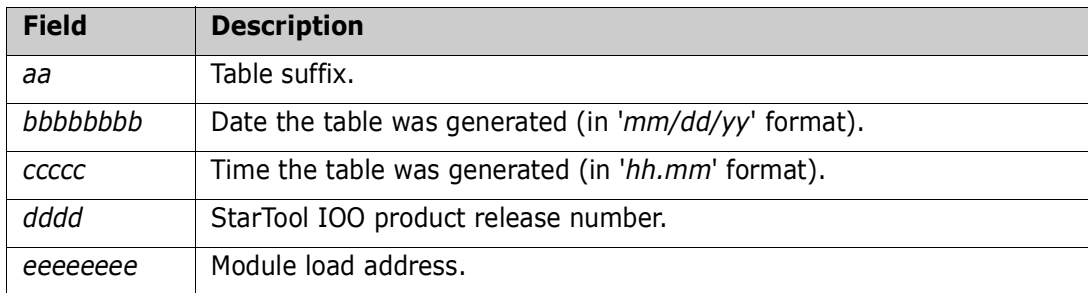

## SZIQ903I Device Tbl(aa): bbbbbbbb-ccccc,dddd,eeeeeeee

**Explanation:** Issued by program ULTIQST to audit the identification data of the current IOO device table. Fields in the message:

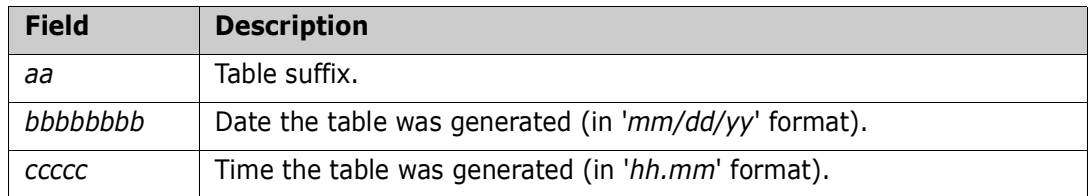

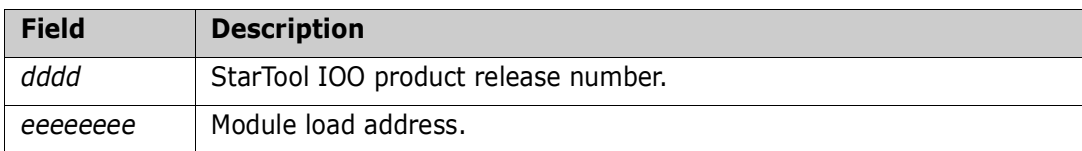

#### SZIQ910I Mod (aaaaaaaa): bbbbbbbb-ccccc,dddd,eeeeeeee

**Explanation:** Issued by program ULTIQST to audit the identification data of the modules used by the target IOO subsystem. Fields in the messages:

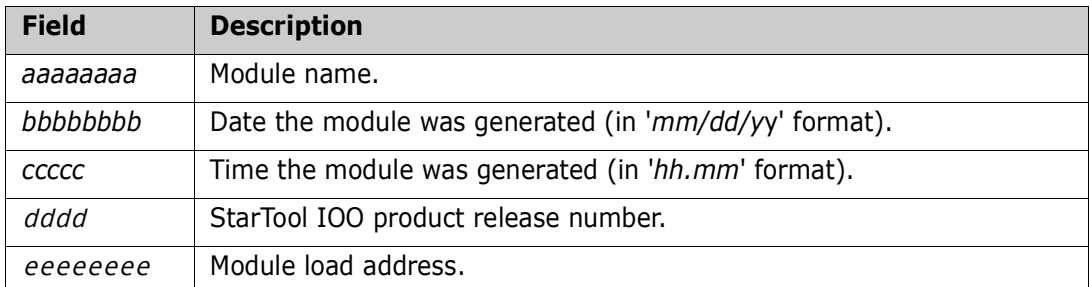

#### SZIQ911I Mod (aaaaaaaa): bbbbbbbb-ccccc,dddd,eeeeeeee

**Explanation:** Issued by program ULTIQST to audit the identification data of the modules used by the target IOO subsystem. Fields in the messages:

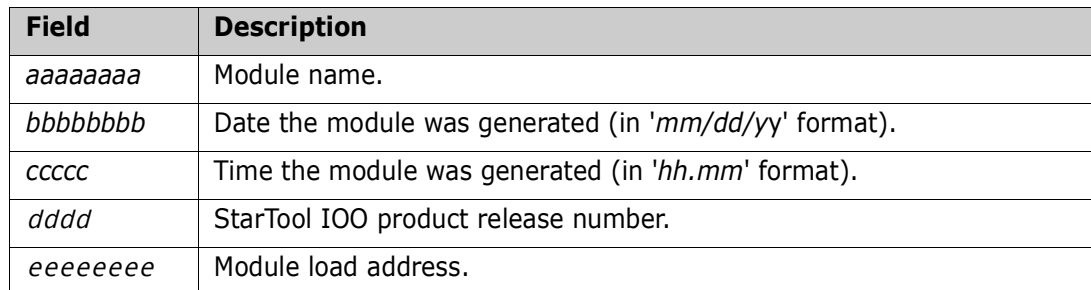

## SZIQ912I Mod (aaaaaaaa): bbbbbbbb-ccccc,dddd,eeeeeeee

**Explanation:** Issued by program ULTIQST to audit the identification data of the modules used by the target IOO subsystem. Fields in the messages:

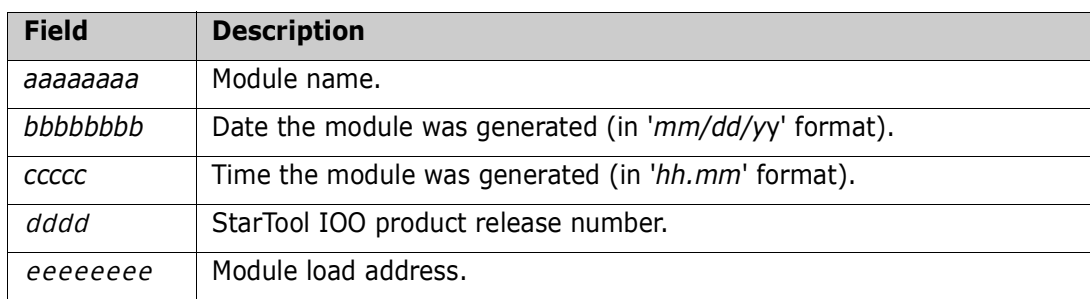

## SZIQ913I Mod (aaaaaaaa): bbbbbbbb-ccccc,dddd,eeeeeeee

**Explanation:** Issued by program ULTIQST to audit the identification data of the modules used by the target IOO subsystem. Fields in the messages:

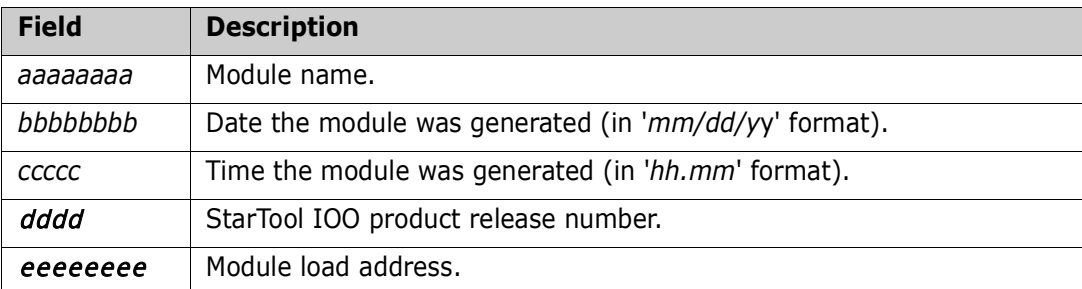

## SZIQ914I Mod (aaaaaaaa): bbbbbbbb-ccccc,dddd,eeeeeeee

**Explanation:** Issued by program ULTIQST to audit the identification data of the modules used by the target IOO subsystem. Fields in the messages:

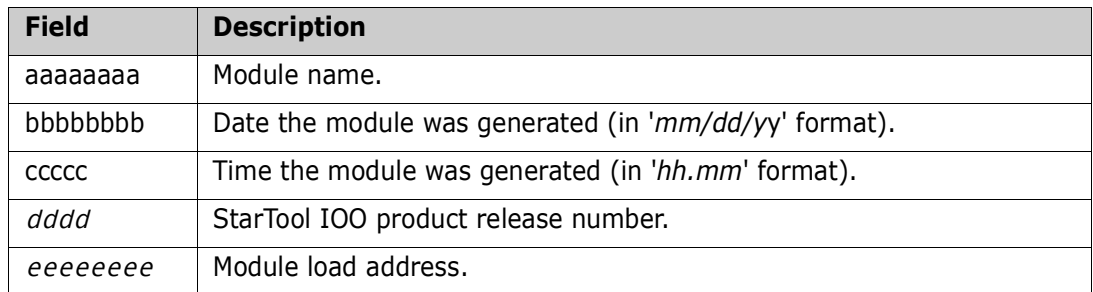

## SZIQ915I Mod (aaaaaaaa): bbbbbbbb-ccccc,dddd,eeeeeeee

**Explanation:** Issued by program ULTIQST to audit the identification data of the modules used by the target IOO subsystem. Fields in the messages:

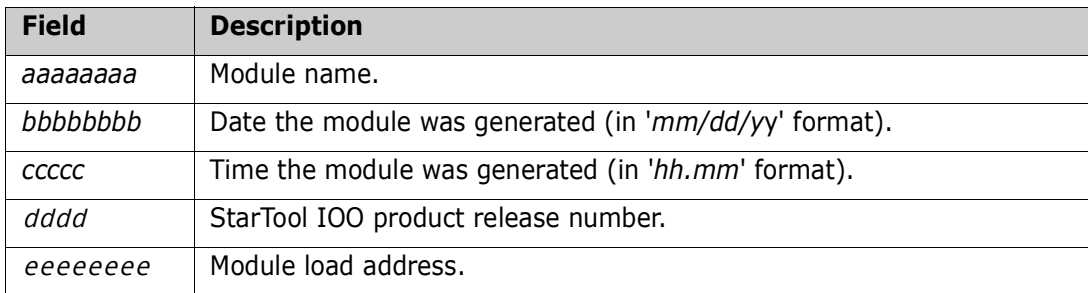

## SZIQ916I Mod (aaaaaaaa): bbbbbbbb-ccccc,dddd,eeeeeeee

**Explanation:** Issued by program ULTIQST to audit the identification data of the modules used by the target IOO subsystem. Fields in the messages:

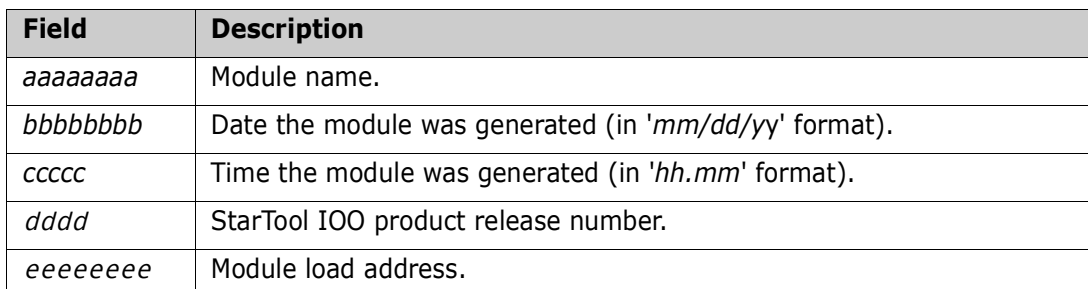

## SZIQ917I Mod (aaaaaaaa): bbbbbbbb-ccccc,dddd,eeeeeeee

**Explanation:** Issued by program ULTIQST to audit the identification data of the modules used by the target IOO subsystem. Fields in the messages:

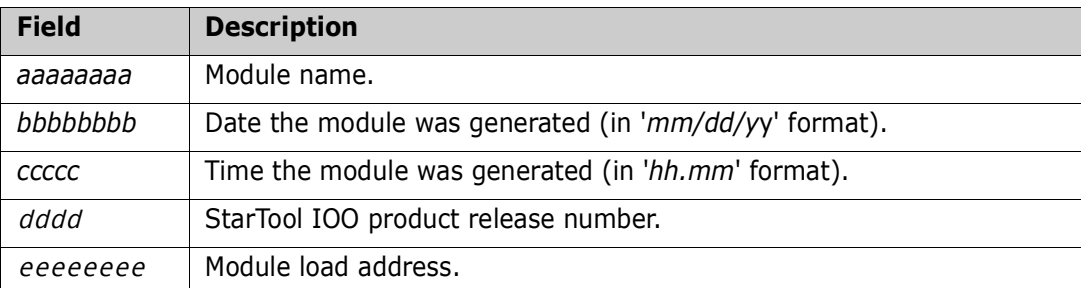

## SZIQ918I Mod (aaaaaaaa): bbbbbbbb-ccccc,dddd,eeeeeeee

**Explanation:** Issued by program ULTIQST to audit the identification data of the modules used by the target IOO subsystem. Fields in the messages:

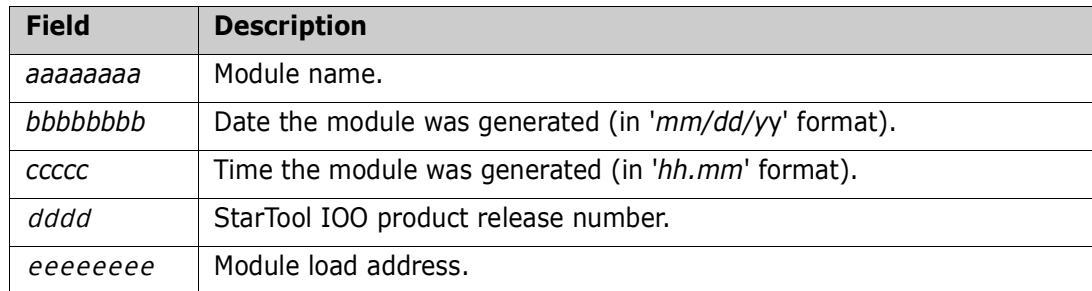

## SZIQ919I Mod (aaaaaaaa): bbbbbbbb-ccccc,dddd,eeeeeeee

**Explanation:** Issued by program ULTIQST to audit the identification data of the modules used by the target IOO subsystem. Fields in the messages:

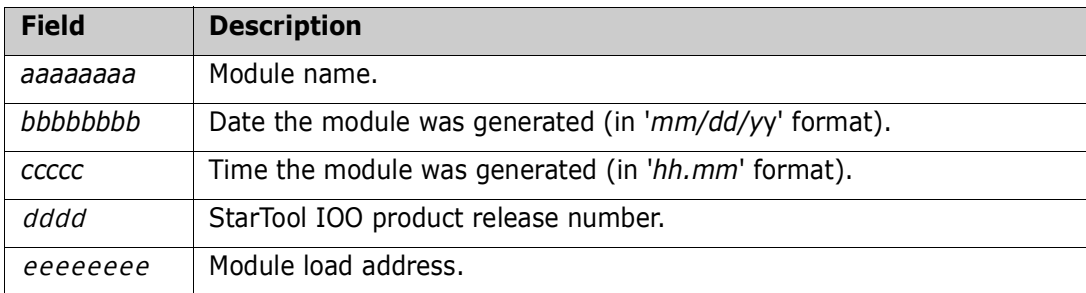

## SZIQ920I Mod (aaaaaaaa): bbbbbbbb-ccccc,dddd,eeeeeeee

**Explanation:** Issued by program ULTIQST to audit the identification data of the modules used by the target IOO subsystem. Fields in the messages:

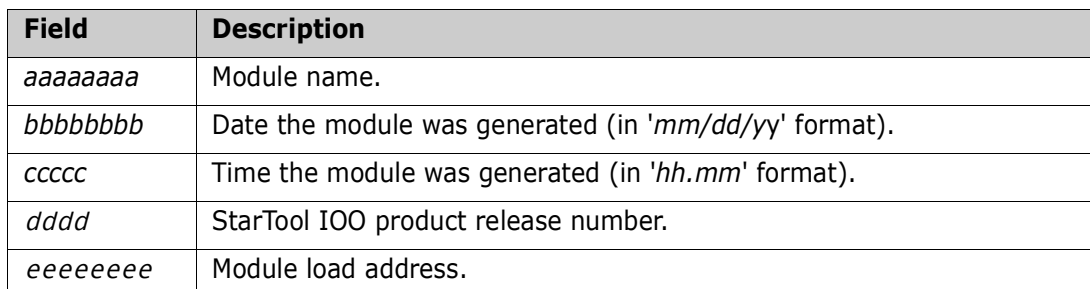

## SZIQ921I Mod (aaaaaaaa): bbbbbbbb-ccccc,dddd,eeeeeeee

**Explanation:** Issued by program ULTIQST to audit the identification data of the modules used by the target IOO subsystem. Fields in the messages:

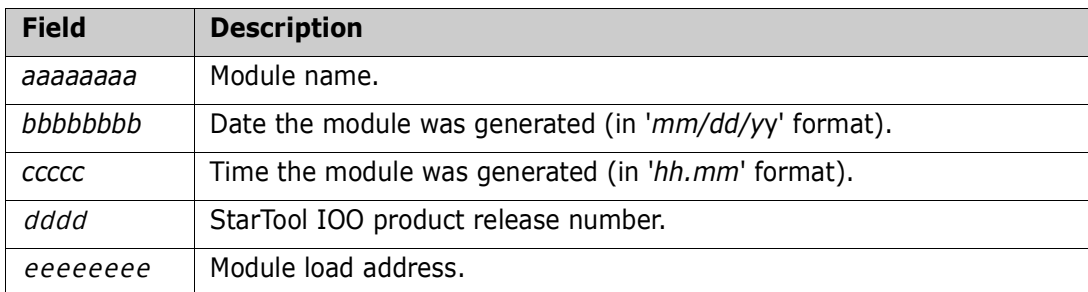

#### SZIQ930I DCFCT Table: Address=@@@@@@@@,Lv=@@@@@@@@

**Explanation:** Issued by program ULTIQST to audit the address and length of the current IOO DCFCT (DCF Control Table).

#### SZIQ931I ASTB Table: Address=@@@@@@@@,Lv=@@@@@@@@

**Explanation:** Issued by program ULTIQST to audit the address and length of the current IOO ASTB (Address Space Table).

## SZIQ932I - DCF Rule Text : @@@@@@@@,@@@@@@@@

**Explanation:** The storage represented in this message is associated with the DCF rule text reported by DCF request tracing.

#### SZIQ933I - (E)CSA storage in use: @@@@@@@@

**Explanation:** The value reported in this message is the sum of all CSA and ECSA acquired by IOO.

#### SZIRP01E ULTIREP is not running APF authorized.

**Explanation:** Issued by program ULTIREP. Program ULTIREP requires APF authorization. Program ULTIREP is unable to continue.

#### SZIRP02E Insufficient execution parameters.

**Explanation:** Issued by program ULTIREP. The parameters provided to program ULTIREP were insufficient for program execution. Valid execution parameters must be in the following format PARM=*aaaa*,*b*...*b*

where:

- *aaaa* is the name of the target IOO subsystem.
- *bbbbbbb* is the name of the program to be replaced.

Program ULTIREP is unable to continue.

#### SZIRP03E **Error obtaining IOO storage for C'xxxxxxxx**',RC=X'@@@@@@@@', LV=X'@@@@@@',SP=X'@@'.

**Explanation:** Issued by program ULTIREP. Program ULTIREP attempted to obtain storage for IOO component 'xxxxxxxx' but encountered a failure in the IBM STORAGE macro. Fields in the message:

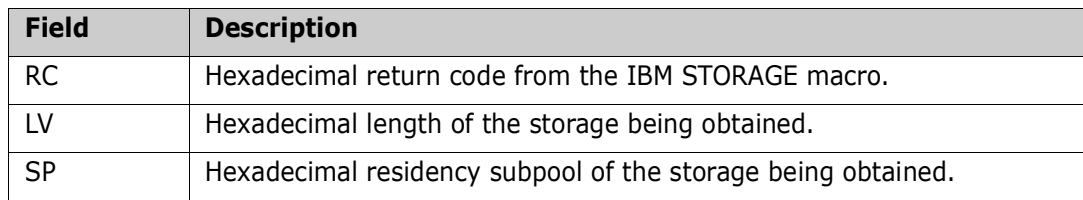

Program ULTIREP is unable to continue.

## SZIRP04E LOAD macro failure for C'xxxxxxxx',R15-R1=X'aaaaaaaa bbbbbbbb cccccccc'.

**Explanation:** Issued by program ULTIREP. Program ULTIREP was unable to load a needed program into storage. Fields in the message:

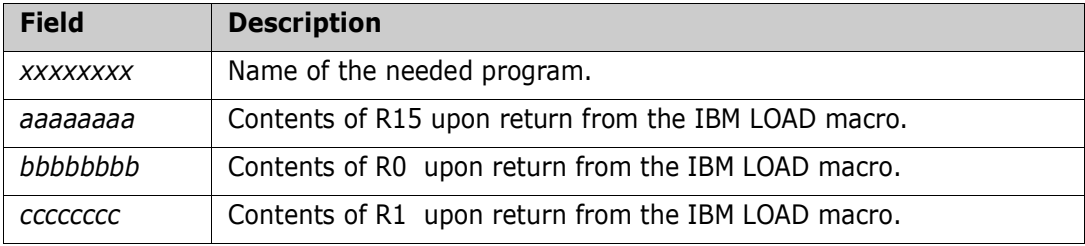

Program xxxxxxxx is unable to continue.

## SZIRP05E IOO subsystem @@@@ located, but global table ptr is invalid.

## SSCT address =  $X'$ *xxxxxxx*'. SSCTUSER field =  $X'$ *yyyyyyyy'*.

**Explanation:** Issued by program ULTIREP. IOO subsystem @@@@ was found, but no associated global table was found. Fields in the message:

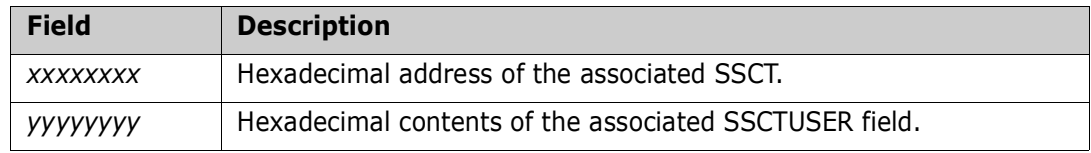

Program ULTIREP is unable to continue.

## SZIRP06E StarTool IOO @@@@ subsystem not found. IOOSSN return code=X'@@@@@@@@'.

**Explanation:** Issued by program ULTIREP. IOO subsystem @@@@ could not be found. The return code from the associated IOOSSN macro is included in the message text. Program ULTIREP is unable to continue.

#### $SZIRP07I$

## \*\* IOO aaaa bbbb status before update \*\* \*\*--------------------------------\*\*

**Explanation:** Issued by program ULTIREP. Status display of the IOO subsystem prior to module replacement. Fields in the message:

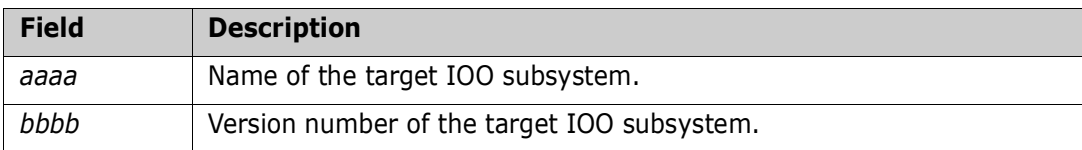

#### SZIRP08I \*\*-----------------------------------\*\* \*\* IOO aaaa bbbb status after update \*\* \*\*-------------------------------\*\*

**Explanation:** Issued by program ULTIREP. Status display of the IOO subsystem subsequent to module replacement. Fields in the message:

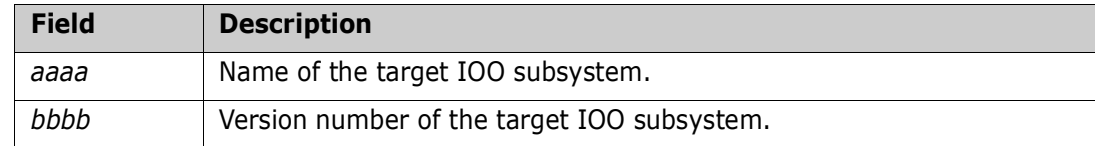

## SZIRP10E IOO aaaa bbbb status display failed.

**Explanation:** Issued by program ULTIREP. The request by program ULTIREP to display the status of the IOO subsystem has failed. Fields in the message::

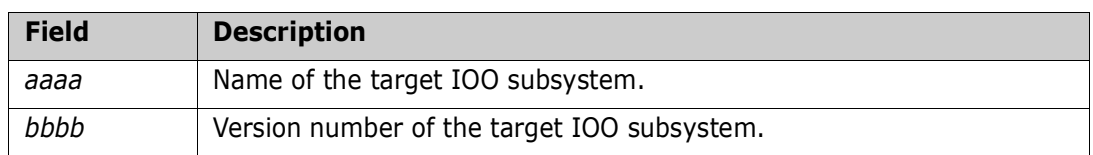

If an error is encountered prior to the module replacement, program ULTIREP will terminate execution.

#### SZIRP11E Error releasing IOO storage for C'xxxxxxxxx', RC=X'@@@@@@@@', A=X'@@@@@@@@',LV=X'@@@@@@@@',S P=X'@@@@@@@@'.

**Explanation:** Issued by program ULTIREP. The IBM STORAGE macro issued by program ULTIREP to release the storage allocated for IOO component '*xxxxxxxx*' has failed. Fields in the message:

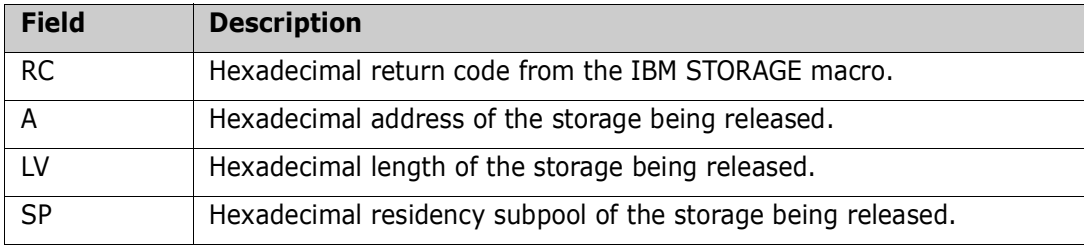

Program ULTIREP is unable to continue.

## SZIRP12I 100 storage released for C'xxxxxxxx',RC=X'@@@@@@@@',A=X'@@@@@@@@', LV=X'@@@@@@',SP=X'@@'.

**Explanation:** Issued by program ULTIREP. Program ULTIREP has released the storage for IOO component '*xxxxxxxx*'. Fields in the message:

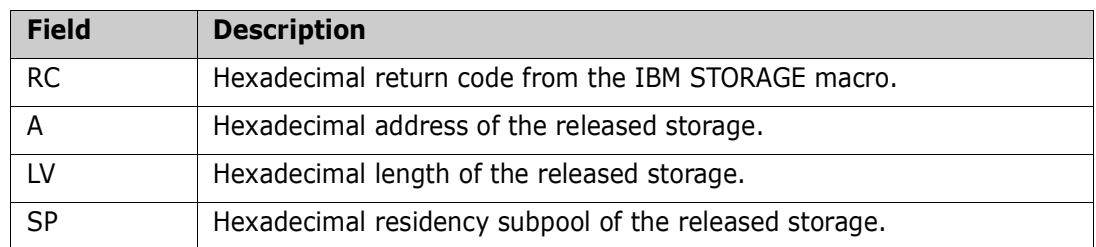

#### SZIRP13I New module data: Name=C'@@@@@@@@',Address=X'@@@@@@@@',Lv=X'@@@@@@@@'.

**Explanation:** Issued by program ULTIREP. Audit of the module data for the replaced module. Fields in the message :

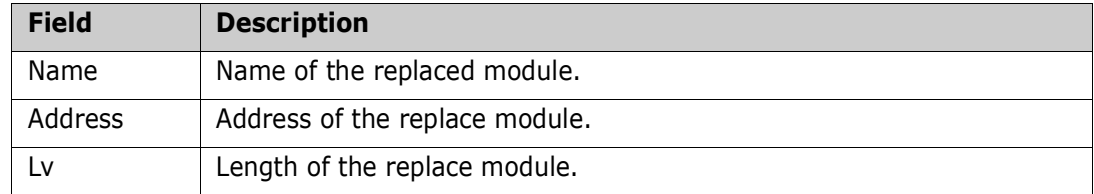

#### SZIRP14E Unsupported module name requested : C'@@@@@@@@'.

**Explanation:** Issued by program ULTIREP. The execution parameters provided to program ULTIREP referenced a program that is not supported for replacement by program ULTIREP. Program ULTIREP is unable to continue.

#### SZIRP15I Pgm(@@@@@@@@),Vers(@@@@@@@@),Timestamp(@@@@@@@@,@@@@@), Epa(@@@@@@@@).

**Explanation:** Audit message issued by program ULTIREP to audit program initiation. Fields in the message:

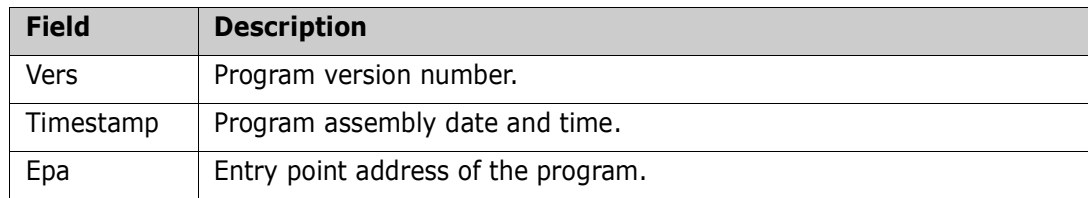

## SZIRP16E Module name error, MLWA=C'xxxxxxxx', MID='yyyyyyyy'.

**Explanation:** Issued by program ULTIREP. Program ULTIREP was able to load a needed program into storage, but was unable to use the load module because the program name in the MLWA (Module Loading Work Area) did not match the program name in the oldformat MID (Module Identification Data) at the start of the loaded program's csect. Fields in the message:

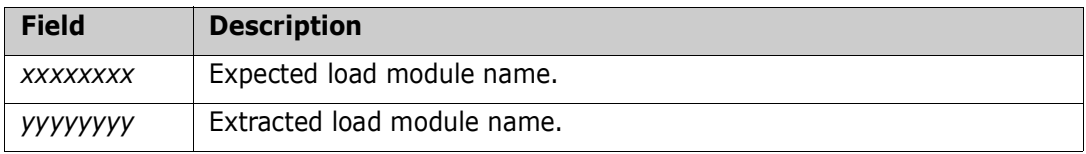

Program ULTIREP is unable to continue.

## SZIRP17E Module name error, MLWA=C'xxxxxxxx', MID='yyyyyyyy'.

**Explanation:** Issued by program ULTIREP. Program ULTIREP was able to load a needed program into storage, but was unable to use the load module because the program name in the MLWA (Module Loading Work Area) did not match the program name in the newformat MID (Module Identification Data) at the start of the loaded program's csect. Fields in the message:

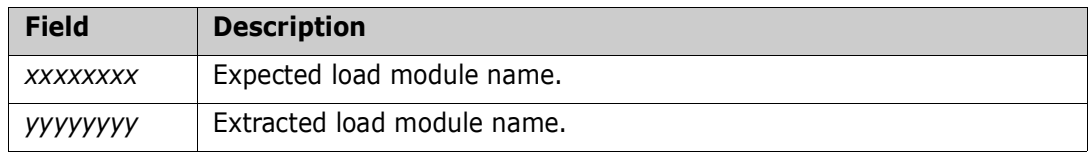

Program ULTIREP is unable to continue.

## SZIRP18E Module name error, MLWA=C'xxxxxxxx', MID='yyyyyyyy'.

**Explanation:** Issued by program ULTIREP. Program ULTIREP was able to load program *xxxxxxxx* into storage, but was unable to use the load module because the program name in the MLWA (Module Loading Work Area) did not match the program name in the newformat MID (Module Identification Data) at the start of the loaded program's csect. Fields in the message:

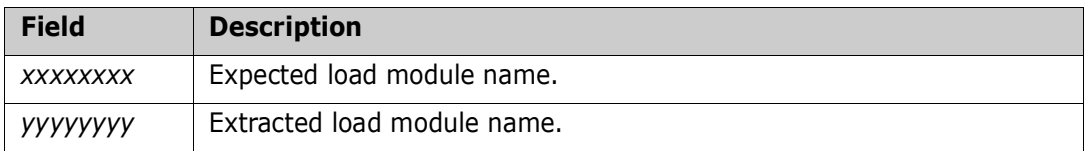

Program ULTIREP is unable to continue.

## SZIRP19E Module 'xxxxxxxx' is at an invalid level. Expected level 'aaa', found level '*bbb*'.

**Explanation:** Issued by program ULTIREP. Program ULTIREP was able to load a needed program into storage, but was unable to use the load module because the expected level of the loaded module did not match the level found in the old-format MID (Module Identification Data) at the start of the loaded program's csect. Fields in the message:

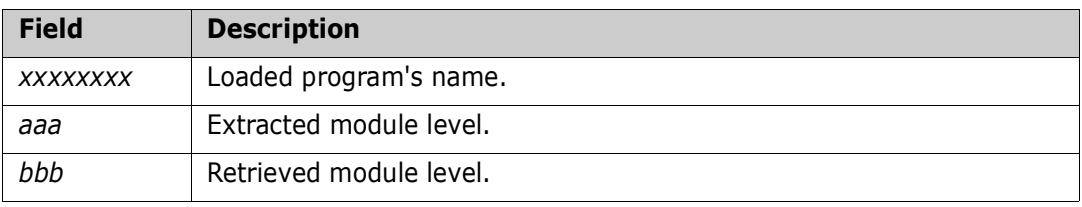

Program *xxxxxxx* is unable to continue.

## SZIRP21E IOO @@@@ subsystem ownership not obtained due to ENQ macro failure (RC=X'@@').

**Explanation:** Issued by program ULTIREP. Program ULTIREP attempted to obtained ownership of the requested IOO subsystem, but was unable to do so because the IBM ENQ macro issued by the program has failed with the indicated return code. Program ULTIREP is unable to continue.

#### SZIRP22E 100 @@@@ subsystem ownership not obtained due to ENQ macro failure (RC=X'@@').

**Explanation:** Issued by program ULTIREP. The indicated IOO subsystem was owned by another task and program ULTIREP issued an IBM ENQ macro to wait for the subsystem to become available. The IBM ENQ macro issued by the program has failed with the indicated return code. Program ULTIREP is unable to continue.

## SZIRP23I IOO @@@@ subsystem owned by another task - waiting for its availability.

**Explanation:** Issued by program ULTIREP. Program ULTIREP attempted to obtain ownership of the requested IOO subsystem but was unable to do so because the subsystem was already owned by another task. The program is now waiting for the subsystem to become available.

## SZIRP24I IOO @@@@ subsystem ownership obtained on yyyy/mm/dd at hh:mm:ss, ENQ RC=X'@@'.

**Explanation:** Issued by program ULTIREP. Program ULTIREP has obtained ownership of the requested IOO subsystem at the indicated time. The return code from the IBM ENQ macro is included.

## SZIRP25I IOO @@@@ subsystem ownership released on yyyy/mm/dd at hh:mm:ss, DEQ RC=X'@@'.

**Explanation:** Issued by program ULTIREP. Program ULTIREP has relinquished ownership of the indicated IOO subsystem at the indicated time. The return code from the IBM DEQ macro is included.

#### SZIRP27I IOO storage released for C'xxxxxxxx',RC=X'@@@@@@@@',A=X'@@@@@@@@', LV=X'@@@@@@',SP=X'@@'.

**Explanation:** Issued by program ULTIREP. Program ULTIREP has released the storage for IOO component '*xxxxxxxx*'. Fields in the message:

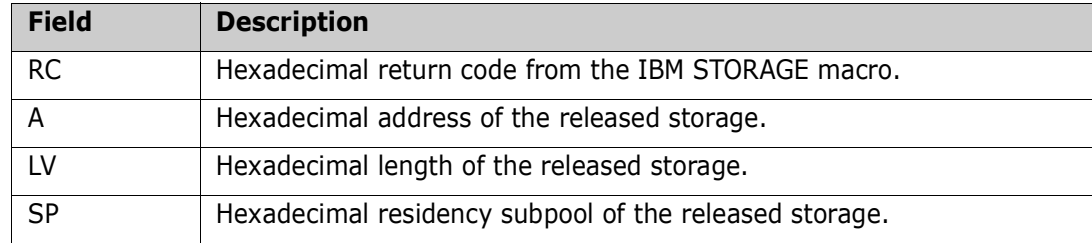

#### SZISS14E Error obtaining storage for 'xxxxxxxx', STORAGE macro R15 RC=X'@@@@@@@@',LV=X'@@@@@@@@',SP=X'@@'.

**Explanation:** Issued by program ULTISSI. Program ULTISSI attempted to obtain storage for IOO component '*xxxxxxxx*' but encountered a failure in the IBM STORAGE macro. Fields in the message:

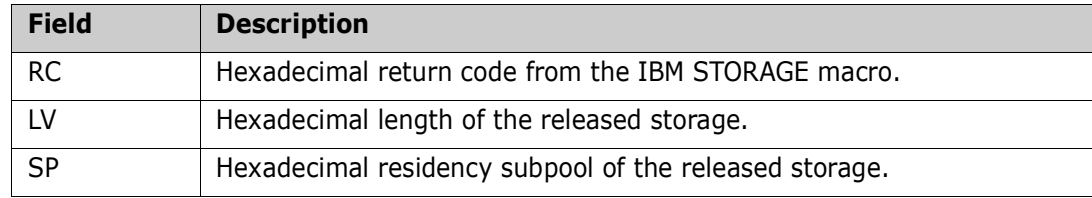

Program ULTISSI is unable to continue.

#### SZISS16E LOAD macro failure for module 'xxxxxxxx',R15 RC=X'aaaaaaaa', R0 RS=X'*bbbbbbbb*'.

**Explanation:** Issued by program ULTISSI. Program ULTISSI was unable to load a needed program into storage. Fields in the message:

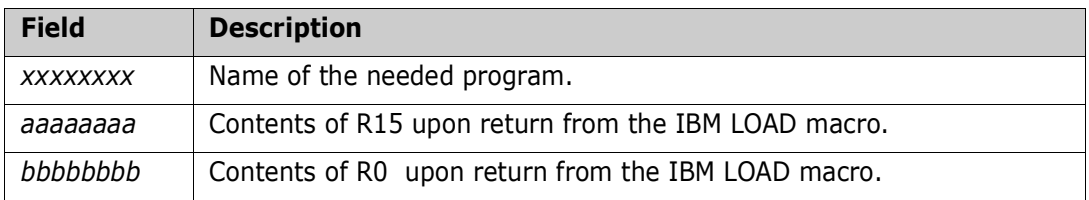

Program ULTISSI is unable to continue.

## SZISS17E Invalid module, MLWA=C'xxxxxxxx', MID=C'yyyyyyyy'.

**Explanation:** Issued by program ULTISSI. Program ULTISSI was able to load program *xxxxxxxx* into storage, but was unable to use the load module because the program name in the MLWA (Module Loading Work Area) did not match the program name in the newformat MID (Module Identification Data) at the start of the loaded program's csect. Fields in the message:

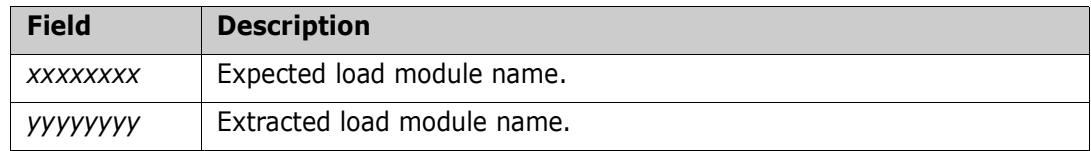

Program @@@@@@@@ is unable to continue.

#### SZISS18E Invalid 'xxxxxxxx' module. First instruction is not a branch instruction.

**Explanation:** Issued by program ULTISSI. Program ULTISSI was able to load program *xxxxxxxx* into storage, but was unable to use the load module because the first instruction should have been a branch instruction but was not. Program ULTISSI is unable to continue.

#### SZISS20E Subsystem C'@@@@' does not exist and must be defined outsize of IOO.

**Explanation:** Issued by program ULTISSI. Program ULTISSI has been asked to use IBM's IEFJSVEC to process subsystems and subsystems functions. In order to use that method, the subsystem @@@@ must be defined outside of IOO.

#### SZISP01I Pgm(@@@@@@@@),Vers(@@@@@@@),Timestamp(@@@@@@@@@@@@@@@@@@@@@@@@@@@@@@@@@@ Epa(@@@@@@@@).

**Explanation:** Audit message issued by program ULTISTP to audit program initiation. Fields in the message:

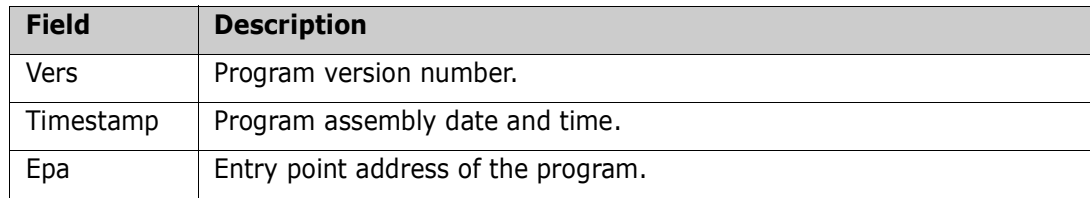

#### SZISP02E ULTISTP is not running APF authorized.

**Explanation:** Issued by program ULTISTP. Program ULTISTP requires APF authorization. Program ULTISTP is unable to continue.

#### SZISP03E Invalid execution parameters. Execution parameters must consist of a 4-character SSN.

**Explanation:** Issued by program ULTISTP. Execution parameters for program ULTISTP must be provided and must consist of the CL4 subsystem name of the target IOO subsystem which the program is to attempt to shut down. Program ULTISTP is unable to continue.

## SZISP04I StarTool IOO xxxx yyyy shutdown is complete.

**Explanation:** Issued by program ULTISTP. The target IOO subsystem has been stopped. Fields in the message:

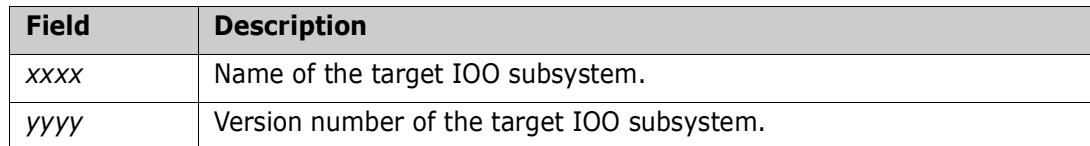

Program ULTISTP is unable to continue.

#### SZISP05E StarTool IOO @@@@ subsystem not found.

**Explanation:** Issued by program ULTISTP. IOO subsystem @@@@ could not be found. Program ULTISTP is unable to continue.

#### SZISP06E StarTool IOO @@@@ global table not found.

**Explanation:** Issued by program ULTISTP. IOO subsystem @@@@ was found, but no associated global table was found. Program ULTISTP is unable to continue.

#### SZISP07E ULTICALL macro failure when calling ULTIQST.

**Explanation:** Issued by program ULTISTP. IOO subsystem @@@@ was found, but no associated global table was found. Program ULTISTP is unable to continue.

#### SZISP08E IOO @@@@ subsystem ownership not obtained due to ENQ macro failure (RC=X'@@').

**Explanation:** Issued by program ULTISTP. Program ULTISTP attempted to obtained ownership of the requested IOO subsystem, but was unable to do so because the IBM ENQ macro issued by the program has failed with the indicated return code. Program ULTISTP is unable to continue.

#### SZISP09E IOO @@@@ subsystem ownership not obtained due to ENQ macro failure (RC=X'@@').

Issued by program ULTISTP. The indicated IOO subsystem was owned by another task and program *xxxxxxx* issued an IBM ENQ macro to wait for the subsystem to become available. The IBM ENQ macro issued by the program has failed with the indicated return code. Program ULTISTP is unable to continue.

#### SZISP10I IOO @@@@ subsystem owned by another task - waiting for its availability.

**Explanation:** Issued by program ULTISTP. Program ULTISTP attempted to obtain ownership of the requested IOO subsystem but was unable to do so because the subsystem was already owned by another task. The program is now waiting for the subsystem to become available.

## SZISP11I 100 @@@@ subsystem ownership released on yyyy/mm/dd at hh:mm:ss, DEQ RC=X'@@'.

**Explanation:** Issued by program ULTISTP. Program ULTISTP has relinguised ownership of the indicated IOO subsystem at the indicated time. The return code from the IBM DEQ macro is included.

#### SZISP14E LOAD macro failure for C'xxxxxxxx', R15-R1=X'aaaaaaaaa bbbbbbbb cccccccc'.

**Explanation:** Issued by program ULTISTP. Program ULTISTP was unable to load a needed program into storage. Fields in the message:

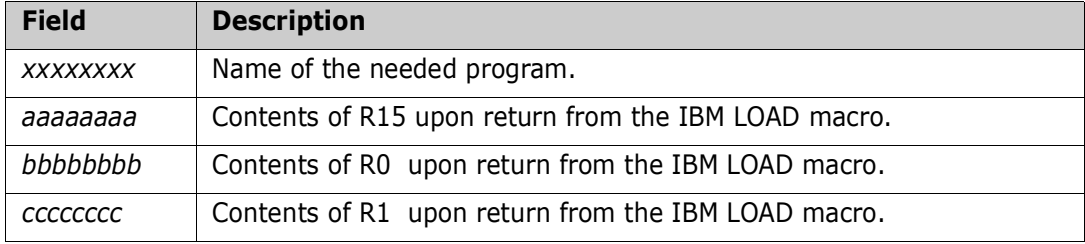

SZISP15E Module name error, MLWA=C'xxxxxxxx', MID='yyyyyyyy'.

**Explanation:** Issued by program ULTISTP. Program ULTISTP was able to load a needed program into storage, but was unable to use the load module because the program name in the MLWA (Module Loading Work Area) did not match the program name in the oldformat MID (Module Identification Data) at the start of the loaded program's csect. Fields in the message:

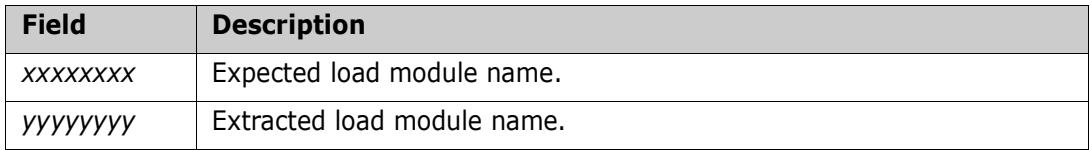

Program ULTISTP is unable to continue.

## SZISP16E Module name error, MLWA=C'xxxxxxxx', MID='yyyyyyyy'.

**Explanation:** Issued by program ULTISTP. Program ULTISTP was able to load a needed program into storage, but was unable to use the load module because the program name in the MLWA (Module Loading Work Area) did not match the program name in the newformat MID (Module Identification Data) at the start of the loaded program's csect. Fields in the message:

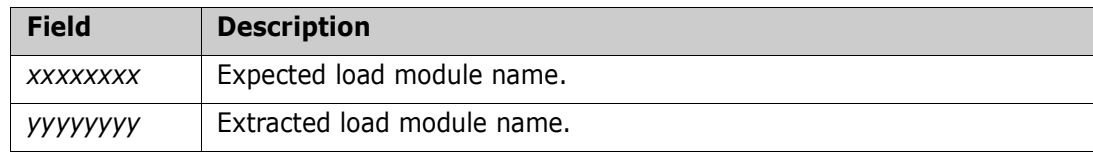

Program ULTISTP is unable to continue.

## SZISP17E Module 'xxxxxxxx' is at an invalid level. Expected level 'aaa', found level 'bbb'.

**Explanation:** Issued by program ULTISTP. Program ULTISTP was able to load a needed program into storage, but was unable to use the load module because the expected level of the loaded module did not match the level found in the old-format MID (Module Identification Data) at the start of the loaded program's csect. Fields in the message:

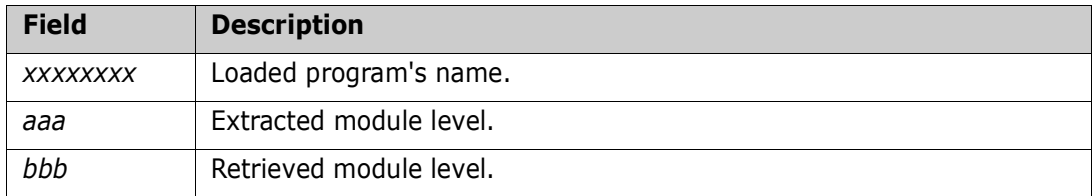

Program *xxxxxxx* is unable to continue.

## SZISP18E Module 'xxxxxxxx' is at an invalid level. Expected level 'aaa', found level 'bbb'.

**Explanation:** Issued by program ULTISTP. Program ULTISTR was able to load a needed program into storage, but was unable to use the load module because the expected level of the loaded module did not match the level found in the new-format MID (Module Identification Data) at the start of the loaded program's csect. Fields in the message:

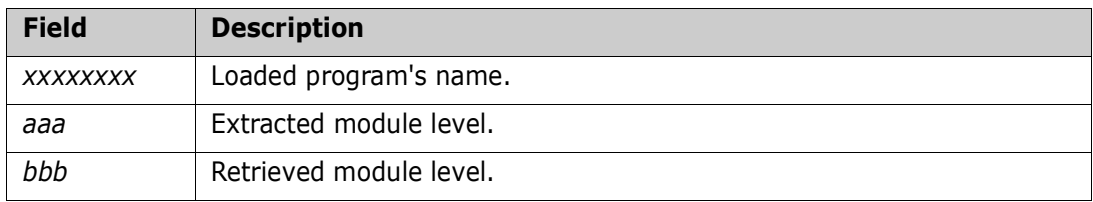

Program xxxxxxx is unable to continue.

## SZIST00I CLOSE report for xxxxxxxx suppressed due to statistics threshold.

**Explanation:** This message denotes the fact that the report generated by the CLOSE of an IOO-optimized data set was suppressed due to the EXCP count for the data portion of the VSAM cluster being less than the STATTHLD value in the IOO Global Rules table.

## SZIST01E Startup parm field is invalid.

**Explanation:** Issued by program ULTISTR. Standard execution parameters for program ULTISTR must be provided and consist of the CL2 suffix of the IOO global table that is to be used. Program ULTISTR is unable to continue.

#### SZIST02E ULTISTR is not running APF authorized.

**Explanation:** Issued by program ULTISTR. Program ULTISTR requires APF authorization. Program ULTISTR is unable to continue.

## SZIST03E StarTool-IOO xxxx yyyy is already active.

**Explanation:** Issued by program ULTISTR. A request was made to activate an IOO subsystem. However, the target subsystem is already active. Fields in the message:

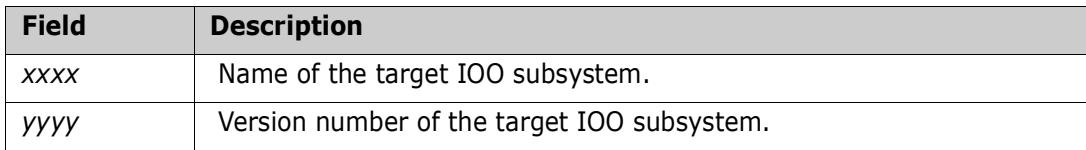

## SZIST04E Error obtaining IOO storage for C'xxxxxxxx',RC=X'@@@@@@@@', LV=X'@@@@@@',SP=X'@@'.

**Explanation:** Issued by program ULTISTR. Program ULTISTR attempted to obtain storage for IOO component 'xxxxxxxx' but encountered a failure in the IBM STORAGE macro. Fields in the message:

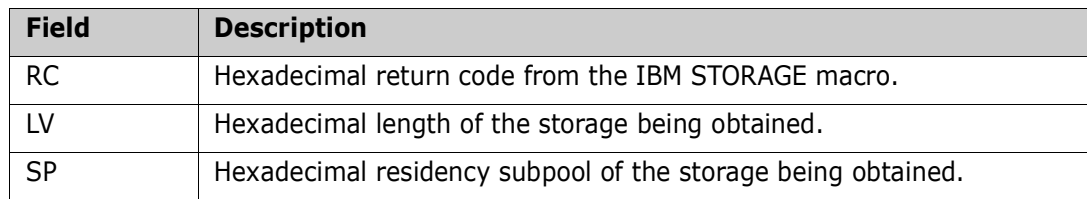

Program ULTISTR is unable to continue.

## SZIST05E LOAD macro failure for C'xxxxxxxx',R15-R1=X'aaaaaaaa bbbbbbbb cccccccc'.

**Explanation:** Issued by program ULTISTR. Program ULTISTR was unable to load a needed program into storage. Fields in the message:

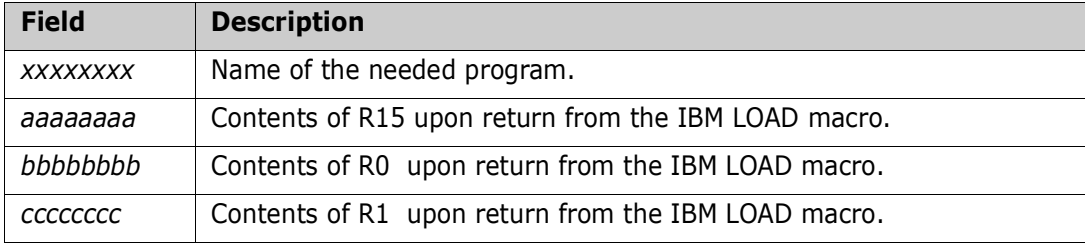

Program ULTISTR is unable to continue.

## SZIST06E Module name error, MLWA=C'xxxxxxxx', MID='yyyyyyyy'.

**Explanation:** Issued by program ULTISTR. Program ULTISTR was able to load a needed program into storage, but was unable to use the load module because the program name in the MLWA (Module Loading Work Area) did not match the program name in the oldformat MID (Module Identification Data) at the start of the loaded program's csect. Fields in the message:

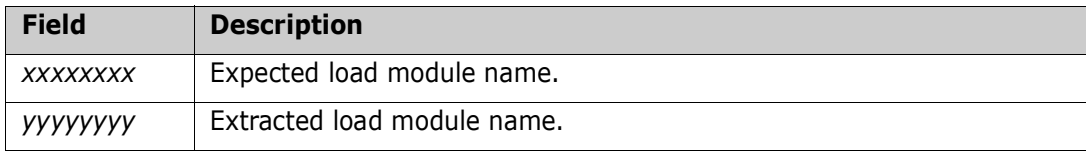

Program ULTISTR is unable to continue.

# SZIST07I StarTool-IOO startup is in progress.

**Explanation:** Issued by program ULTISTR. The requested startup of StarTool=IOO is in progress.

## SZIST08I StarTool-IOO xxxx yyyy activated.

**Explanation:** Issued by program ULTISTR. The requested IOO subsystem has been activated. Fields in the message:

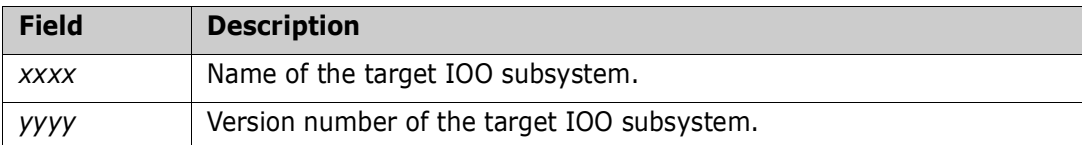

#### SZIST09E Error inserting ULTISI1, RC=X'xxxxxxxx'.

**Explanation:** Issued by program ULTISTR. Program ULTISTR encountered an error while attempting to insert system interface ULTISI1. Field in the message:

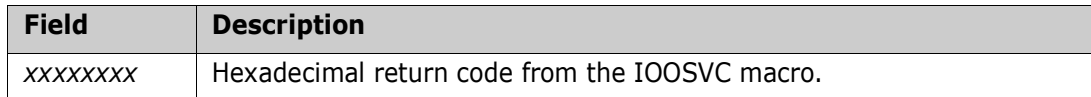

#### SZIST10E Error inserting ULTISI2,RC=X'@@@@@@@@'.

Issued by program ULTISTR. Program ULTISTR encountered an error while attempting to insert system interface ULTISI2. Field in the message:

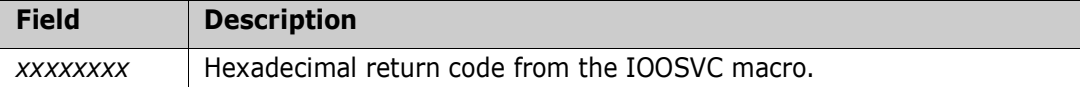

#### SZIST11E ULTISTR execution terminated due to STRPRINT OPEN failure.

**Explanation:** Issued by program ULTISTR. Program ULTISTR was unable to open DDname STRPRINT. Program ULTISTR is unable to continue.

## SZIST12I System interface 1 for SVC 19 reactivated.

**Explanation:** Issued by program ULTISTR. IOO system interface module ULTISI1 had its status changed from 'inactive' to 'active' as part of the IOO startup.

## SZIST13I System interface 2 for SVC 64 reactivated.

**Explanation:** Issued by program ULTISTR. IOO system interface module ULTISI1 had its status changed from 'inactive' to 'active' as part of the IOO startup.

## SZIST14I Insufficient ECSA for ASTB of length X'@@@@@@@@'.

**Explanation:** Issued by program ULTISTR. Messages SZIST14I and SZIST15I should be issued together. Insufficient ECSA storage existed for an ASTB of the indicated length. CSA storage has been used instead of ECSA stoage.

#### SZIST15I CSA storage was successfully used.

**Explanation:** Issued by program ULTISTR. Messages SZIST14I and SZIST15I should be issued together. Insufficient ECSA storage existed for an ASTB of the indicated length. CSA storage has been used instead of ECSA stoage.

## SZIST16E Failure in ULTISSI service routine, RC =X'@@@@@@@@', FC =X'@@@@@@@@', RCB=X'@@@@@@@@',RSB=X'@@@@@@@@',IRS=X'@@@@@@@@'.

**Explanation:** Issued by program ULTISTR. An error has been encountered in the ULTISSI service routine. Program ULTISTR is unable to continue. Fields in the message:

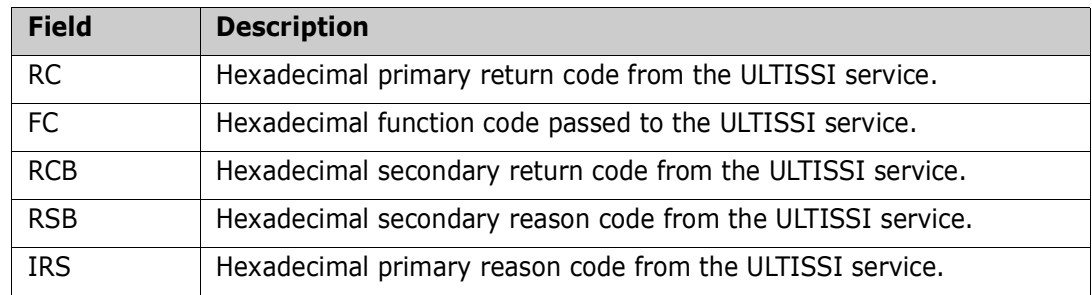

**Solution:** Contact technical support.

## SZIST17E IOO was unable to locate the correct SSCVT, RC =X'@@@@@@@@' FC =X'@@@@@@@@',RCB=X'@@@@@@@@',RSB=X'@@@@@@@@',IRS=X'@@@@@@@@'.

**Explanation:** Issued by program ULTISTR. IBM macros and services indicated that the target IOO subsystem was already active, but IOO module ULTISSI was not able to locate the correct SSCVT. Program ULTISTR is unable to continue. Fields in the message:

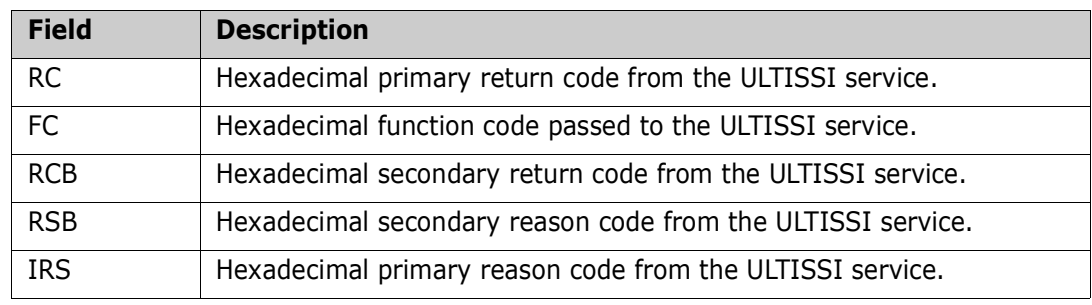

**Solution:** Contact technical support.

#### SZIST18E Invalid parameter list passed to ULTISSI, RC =X'@@@@@@@@', FC =X'@@@@@@@@', RCB=X'@@@@@@@@',RSB=X'@@@@@@@@',IRS=X'@@@@@@@@'.

**Explanation:** Issued by program ULTISTR. IOO module ULTISSI has rejected the parameter list passed to it by program ULTISTR. Program ULTISTR is unable to continue. Fields in the message:

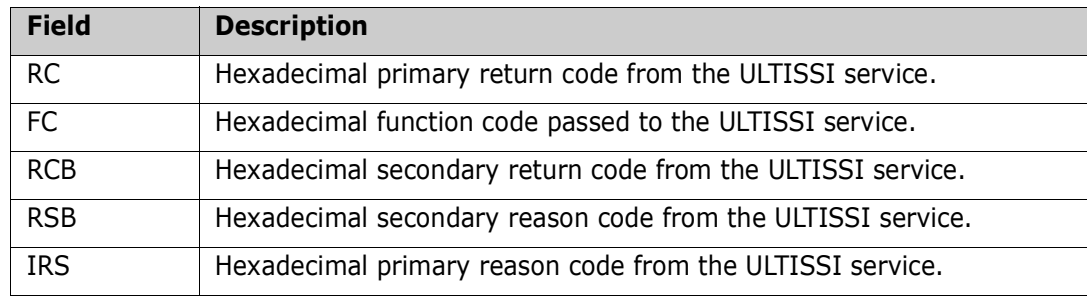

**Solution:** Contact technical support.

#### SZIST19E IOO subsystem function deactivation failure, RC =X'@@@@@@@@', FC =X'@@@@@@@@', RCB=X'@@@@@@@@',RSB=X'@@@@@@@@',IRS=X'@@@@@@@@'.

**Explanation:** Issued by program ULTISTR. A request to disable a subsystem function code has failed. Program ULTISTR is unable to continue. Fields in the message:

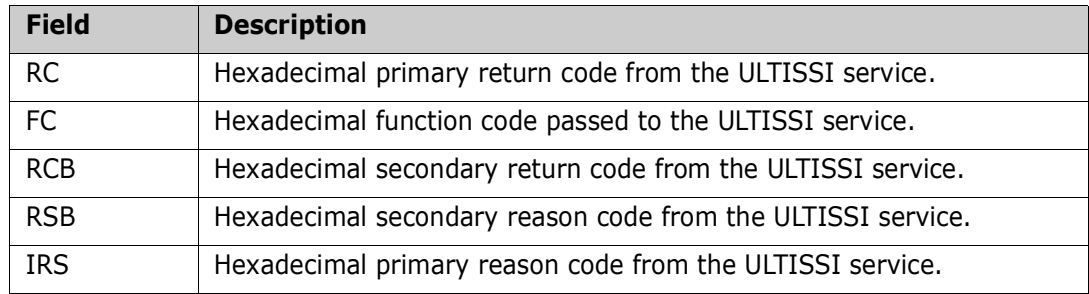

**Solution:** Contact technical support.

#### SZIST20E IOO subsystem function request failure, RC =X'@@@@@@@@', FC =X'@@@@@@@@', RCB=X'@@@@@@@@',RSB=X'@@@@@@@@',IRS=X'@@@@@@@@'.

**Explanation:** Issued by program ULTISTR. A request to extract the status of a subsystem function code has failed. Program ULTISTR is unable to continue. Fields in the message:

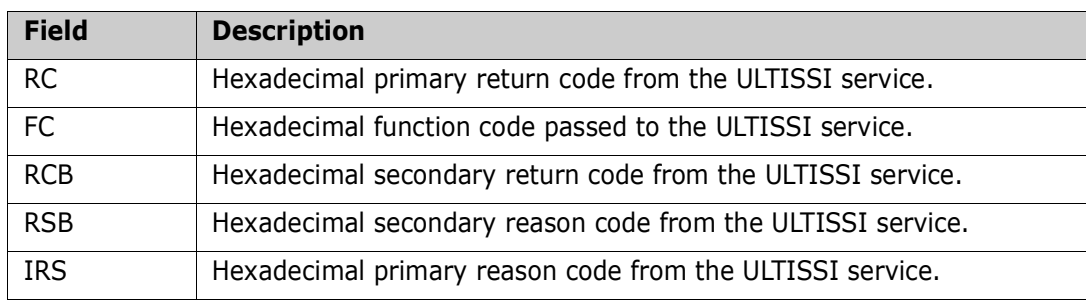

**Solution:** Contact technical support.

## SZIST21E IOO subsystem function activation failure, RC =X'@@@@@@@@', FC =X'@@@@@@@@', RCB=X'@@@@@@@@',RSB=X'@@@@@@@@',IRS=X'@@@@@@@@'.

**Explanation:** Issued by program ULTISTR. A request to activate a subsystem function code has failed. Program ULTISTR is unable to continue. Fields in the message:

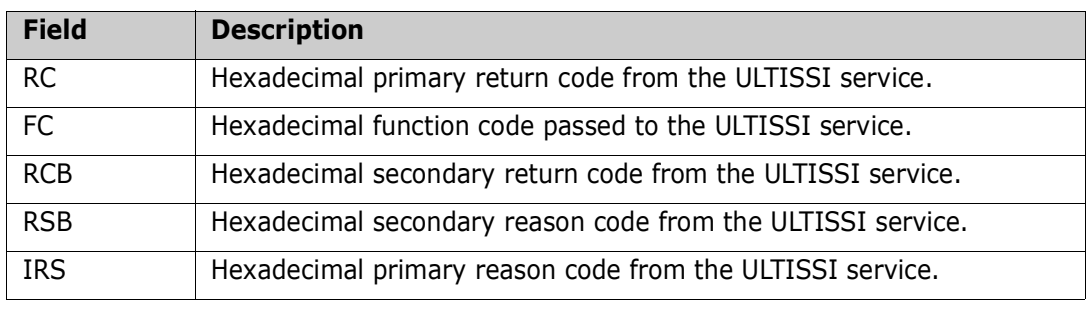

**Solution:** Contact technical support.

# SZIST22E StarTool IOO @@@@ status display failed. Processing will continue.

**Explanation:** Issued by program ULTISTR. An error was encountered while calling program ULTIINQ to display the updated IOO status. Program ULTISTR will bypass the IOO status display.

#### SZIST23E Error releasing IOO storage for 'xxxxxxxx',RC=X'@@@@@@@@',A=X'@@@@@@@@',LV=X'@@@@@@@@',  $SP=X'$ @@@@@@@@

**Explanation:** Issued by program ULTISTR. The IBM STORAGE macro issued by program ULTISTR to release the storage allocated for IOO component '*xxxxxxxx*' has failed. Program ULTISTR is unable to continue. Fields in the message:

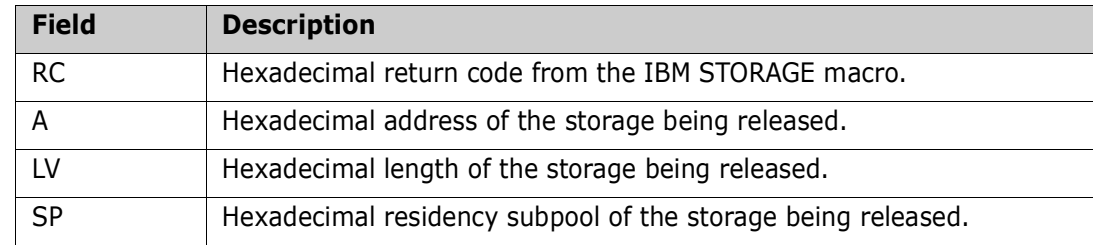

**Solution:** Contact technical support.

#### SZIST24I Default product startup profile used.

**Explanation:** Issued by program ULTISTR. No product profile was requested via the global table. The default product profile has been used instead.

#### SZIST25E ULTICALL macro failure when calling ULTIC00.

**Explanation:** Issued by program ULTISTR. The ULTICALL macro issued by program ULTISTR to call program ULTIC00 to load the DCF Control Table has failed. Program ULTISTR is unable to continue.

**Solution:** Contact technical support.

## SZIST26E Invalid subsystem name : '@@@@'.

**Explanation:** Issued by program ULTISTR. The requested target subsystem name is invalid. Valid subsystem names must be in the format U*xxx*

where:

*xxx* is a valid numeric string.

Program ULTISTR is unable to continue.

#### SZIST30E Error inserting ULTISI3,RC=X'@@@@@@@@'.

**Explanation:** Issued by program ULTISTR. Program ULTISTR encountered an error while attempting to insert system interface ULTISI3. Field in the message:

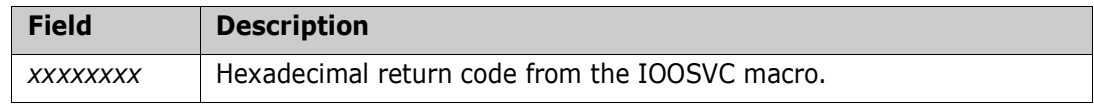

**Solution:** Contact technical support.

#### SZIST31I System interface 3 for SVC 20 reactivated.

**Explanation:** Issued by program ULTISTR. IOO system interface module ULTISI1 had its status changed from 'inactive' to 'active' as part of the IOO startup.

#### SZIST32E Previous IOO '@@@@' is still active.

**Explanation:** Issued by program ULTISTR. The target IOO subsyste @@@@ is still active. Program ULTISTR is unable to continue.

## SZIST34E Internal error in service @@@@@.

**Explanation:** Issued by program ULTISTR. Program ULTISTR has encountered an internal error in service routine @@@@@. Program ULTISTR is unable to continue.

**Solution:** Contact technical support.

## SZIST36I DCFCT is in use, waiting for availability.

**Explanation:** Issued by program ULTISTR. The current DCF control table use count is non-zero (indicating that it is in use). Program ULTISTR is waiting for it to become available.

## SZIST37I Re-checking DCFCT availability.

**Explanation:** Issued by program ULTISTR. Program ULTISTR is re-testing the DCF control table use count.

## SZIST38E DCFCT Storage release forced,A=X'@@@@@@@@',LV=X'@@@@@@',SP=X'@@'.

**Explanation:** Issued by program ULTISTR. The use count in the DCF control table was deemed to be a stranded valud by program ULTISTR. As such, the deletion of the existing DCF control table has been forced by IOO. Fields in the message:

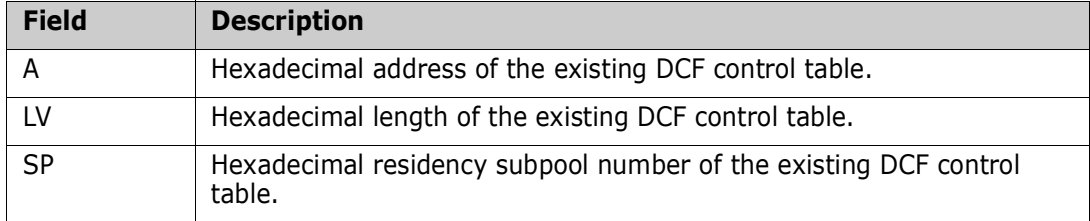

## SZIST39I DCFCT Storage released,A=X'@@@@@@@@',LV=X'@@@@@@',SP=X'@@'.

**Explanation:** Issued by program ULTISTR. Program ULTISTR has released the storage used by the previous DCF control table. Fields in the message:

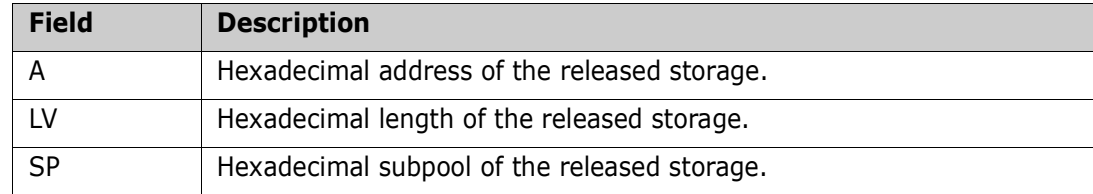

## SZIST42E Module name error, MLWA=C'xxxxxxxx', MID='yyyyyyyy'.

**Explanation:** Issued by program ULTISTR. Program ULTISTR was able to load a needed program into storage, but was unable to use the load module because the program name in the MLWA (Module Loading Work Area) did not match the program name in the newformat MID (Module Identification Data) at the start of the loaded program's csect. Program ULTISTR is unable to continue. Fields in the message:

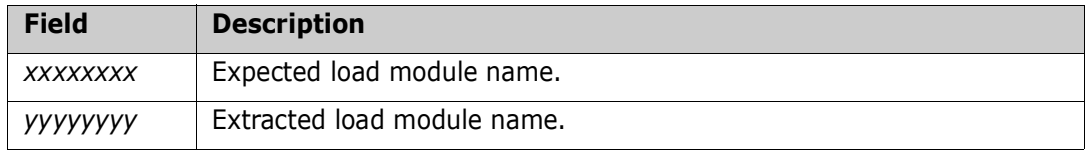

#### SZIST44E Module 'xxxxxxxx' is at an invalid level. Expected level 'aaa', found level 'bbb'.

**Explanation:** Issued by program ULTISTR. Program ULTISTR was able to load a needed program into storage, but was unable to use the load module because the expected level of the loaded module did not match the level found in the old-format MID (Module Identification Data) at the start of the loaded program's csect. Program ULTISTR is unable to continue. Fields in the message:

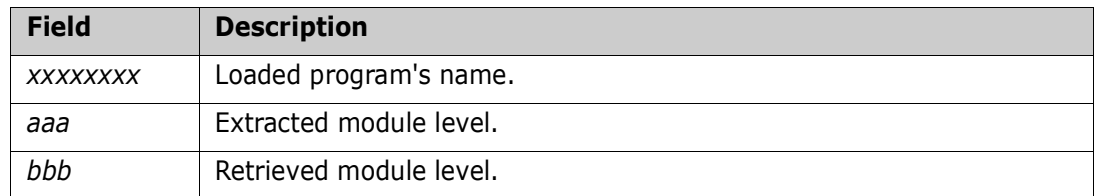

## SZIST45E Module 'xxxxxxxx' is at an invalid level. Expected level 'aaa', found level '*bbb*'.

**Explanation:** Issued by program ULTISTR. Program ULTISTR was able to load a needed program into storage, but was unable to use the load module because the expected level of the loaded module did not match the level found in the new-format MID (Module Identification Data) at the start of the loaded program's csect. Program ULTISTR is unable to continue. Fields in the message:

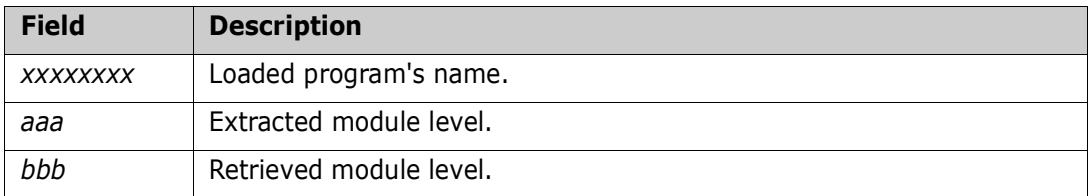

## SZIST46I Pgm(@@@@@@@@),Vers(@@@@@@@@),Timestamp(@@@@@@@@,@@@@@), Epa(@@@@@@@@).

**Explanation:** Audit message issued by program ULTISTR to audit program initiation. Fields in the message:

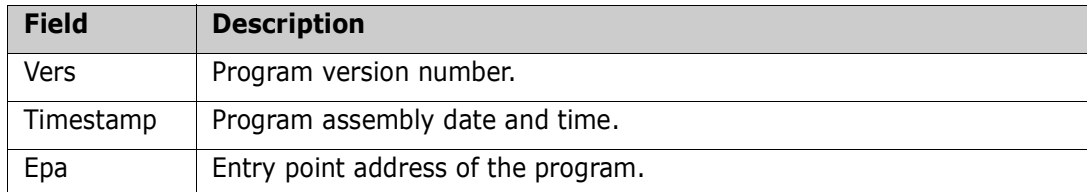

## SZIST47I IOO @@@@ subsystem owned by another task - waiting for its availability.

**Explanation:** Issued by program ULTISTR. Program ULTISTR attempted to obtain ownership of the requested IOO subsystem but was unable to do so because the subsystem was already owned by another task. The program is now waiting for the subsystem to become available.

#### SZIST48E IOO @@@@ subsystem ownership not obtained due to ENQ macro failure (RC=X'@@').

**Explanation:** Issued by program ULTISTR. Program ULTISTR attempted to obtained ownership of the requested IOO subsystem, but was unable to do so because the IBM ENQ macro issued by the program has failed with the indicated return code. Program ULTISTR is unable to continue.

## SZIST49E **IOO** @@@@ subsystem ownership not obtained due to ENQ macro failure (RC=X'@@').

**Explanation:** Issued by program ULTISTR. The indicated IOO subsystem was owned by another task and program ULTISTR issued an IBM ENQ macro to wait for the subsystem to become available. The IBM ENQ macro issued by the program has failed with the indicated return code. - Program ULTISTR is unable to continue.

#### SZIST50I IOO @@@@ subsystem ownership obtained on yyyy/mm/dd at hh:mm:ss, ENQ RC=X'@@'.

**Explanation:** Issued by program ULTISTR. Program ULTISTR has obtained ownership of the requested IOO subsystem at the indicated time. The return code from the IBM ENQ macro is included.

## SZIST51I 100 @@@@ subsystem ownership released on yyyy/mm/dd at hh:mm:ss, DEQ RC=X'@@'.

**Explanation:** Issued by program ULTISTR. Program ULTISTR has relinquished ownership of the indicated IOO subsystem at the indicated time. The return code from the IBM DEQ macro is included.

#### SZIST52I IOO storage released for C'xxxxxxxx', RC=X'@@@@@@@@', A=X'@@@@@@@@',LV=X'@@@@@@',SP=X'@@'.

**Explanation:** Issued by program ULTISTR. Program ULTISTR has released the storage for IOO component '*xxxxxxxx*'. Fields in the message:

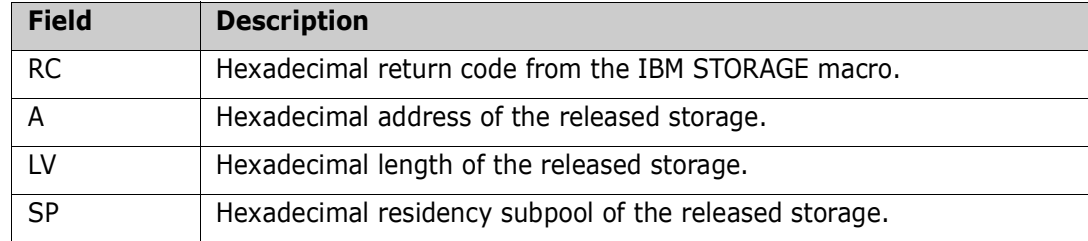

#### SZIST54I IOO storage obtained for C'xxxxxxxx',RC=X'@@@@@@@@', A=X'@@@@@@@@',LV=X'@@@@@@',SP=X'@@' .

Issued by program ULTISTR. Program ULTISTR has obtained storage for IOO component '*xxxxxxxx*'. Fields in the message:

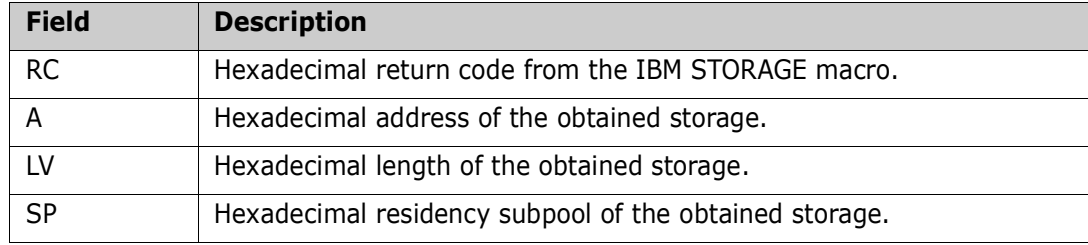

## SZIST55W SAF extract failure R15=@@@@@@@@, RC=@@@@, RS=@@@@.

**Explanation:** A RACROUTE REQUEST=EXTRACT call was issued for the facility class name specified by the FACILITY= keyword in IOO's Global Rules table and it failed with the error detail shown. The DMM (Dynamic Memory Management) feature of IOO will be disabled.

## SZIST56W DMM feature disallowed so turned off.

**Explanation:** The DMM facility class was not defined to RACF so the DMM feature will not be allowed to operate.

## SZIST57E BLDL failure, ABEND will follow.

**Explanation:** A required load module could not be found. This message will be followed by one or more instances of SZIST59E and an abend.

## SZIST58E LOAD failure, ABEND will follow.

**Explanation:** A required load module could not be loaded. This message will be followed by a U0100 abend.

## SZIST59E @@@@@@@@ not found.

**Explanation:** The specified load module could not be found. This message will be preceded by SZIST57E and followed by an abend.

#### SZI010mI job,step,dd,pgm,vol,vvvvvvvvvvvvvvvvvvvvvvvvvvvvvvvv,ffffffffffff, RULE=rule,dsname,TIME=hh:mm:ss,DATE=yyyy/mm/dd.

**Explanation:** Issued by program ULTI200. LSR optimization was successful. IOO determined the resource pool parameters. Fields in the message:

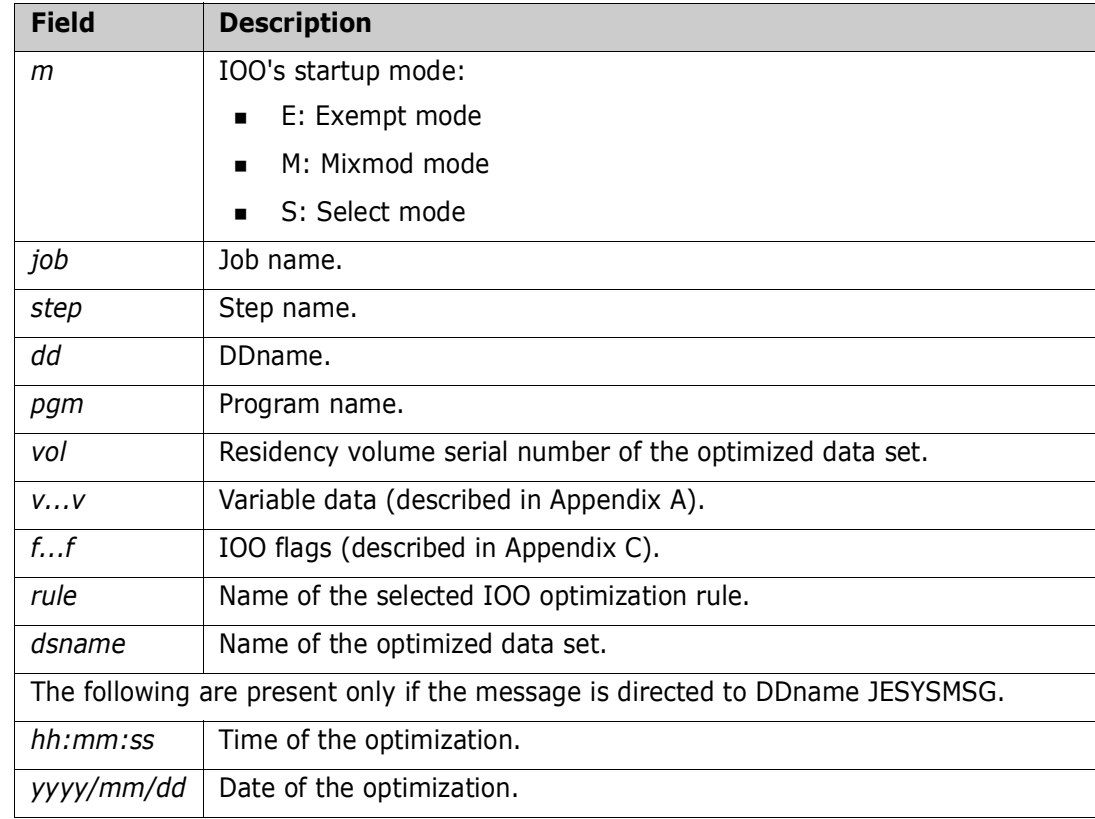

## SZI011mI job,step,dd,pgm,vol,vvvvvvvvvvvvvvvvvvvvvvvvvvvvvvvv,ffffffffffff, RULE=rule,dsname,TIME=hh:mm:ss,DATE=yyyy/mm/dd.

**Explanation:** Issued by program ULTI200. LSR optimization was successful. IOO used a user-coded BLDVRP macro. Fields in the message:

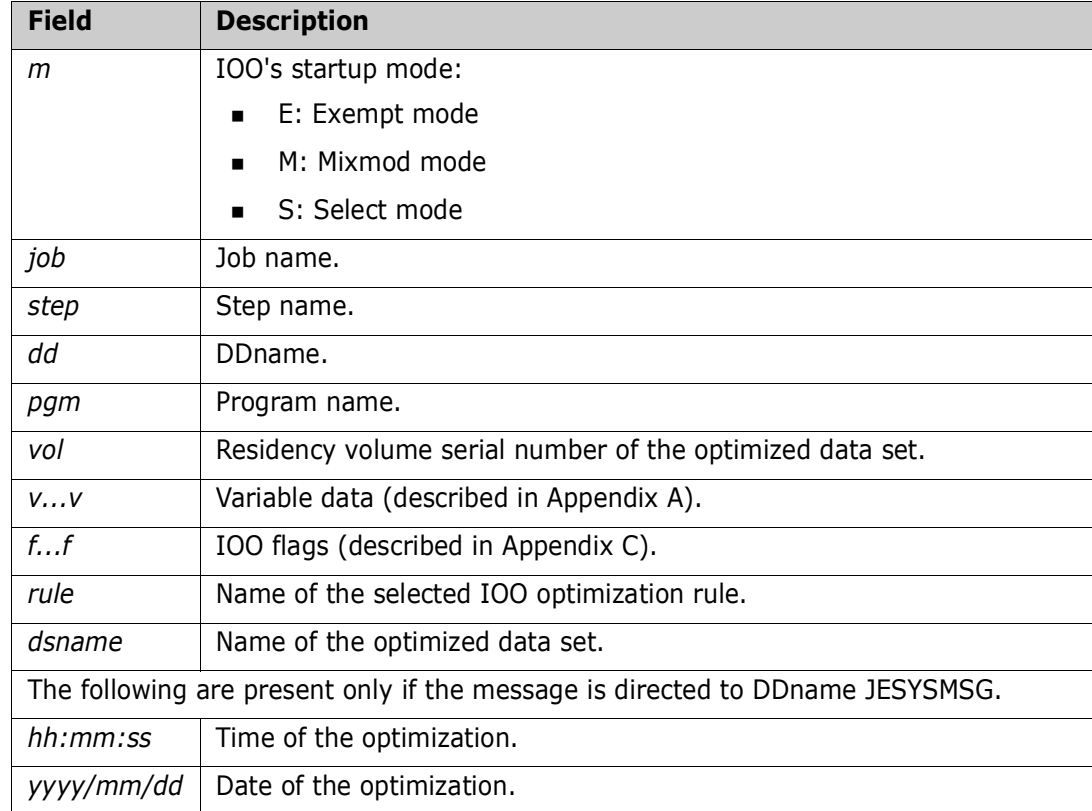

## SZI012my job,step,dd,pgm,vol,vvvvvvvvvvvvvvvvvvvvvvvvvvvvvvvv,ffffffffffff, RULE=rule,dsname,TIME=hh:mm:ss,DATE=yyyy/mm/dd.

**Explanation:** Issued by program ULTI200. LSR optimization was successful. IOO was forced to use a previous resource pool by IBM's OPEN macro processing. ields in the message:

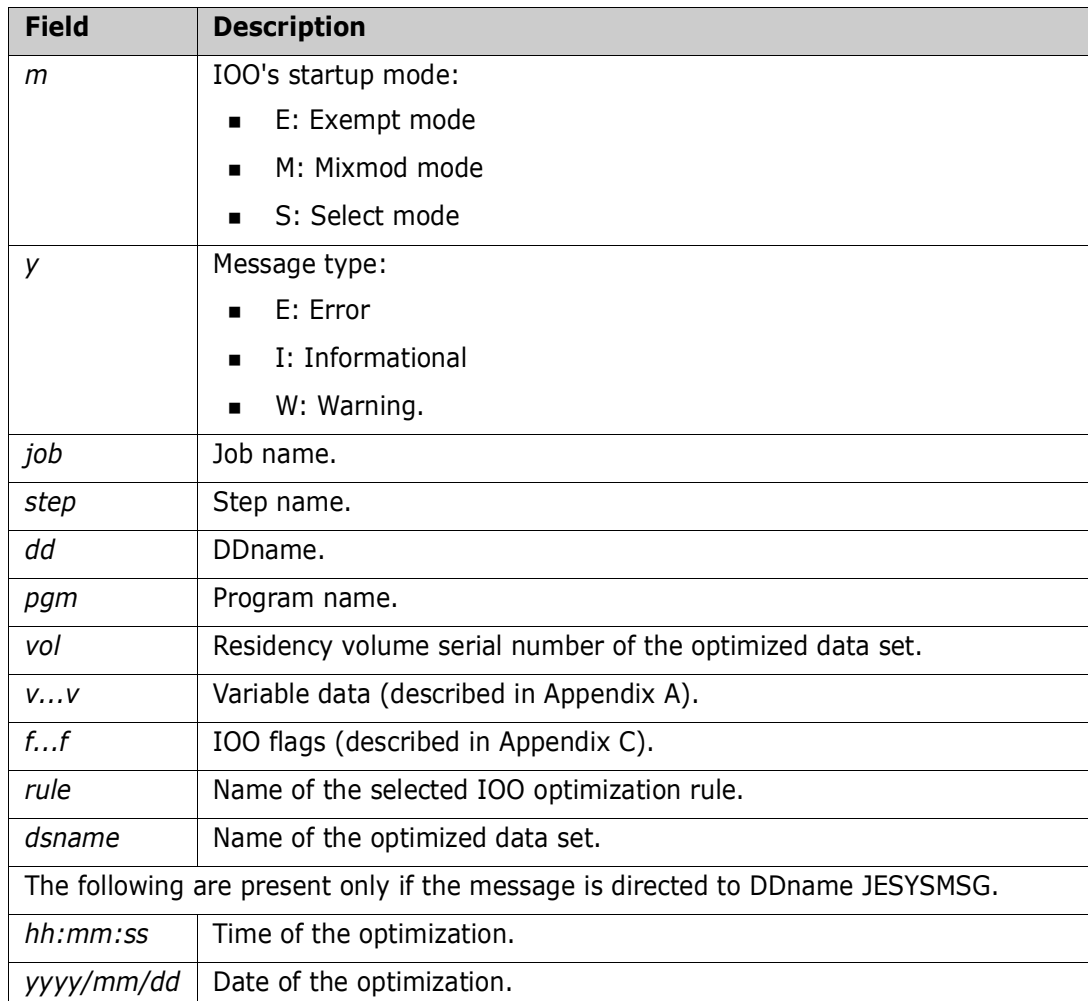
# SZI020my job,step,dd,pgm,vol,vvvvvvvvvvvvvvvvvvvvvvvvvvvvvvvv,ffffffffffff, RULE=rule,dsname,TIME=hh:mm:ss,DATE=yyyy/mm/dd.

**Explanation:** Issued by program ULTI200. NSR optimization was successful. No buffering bias was used. Fields in the message:

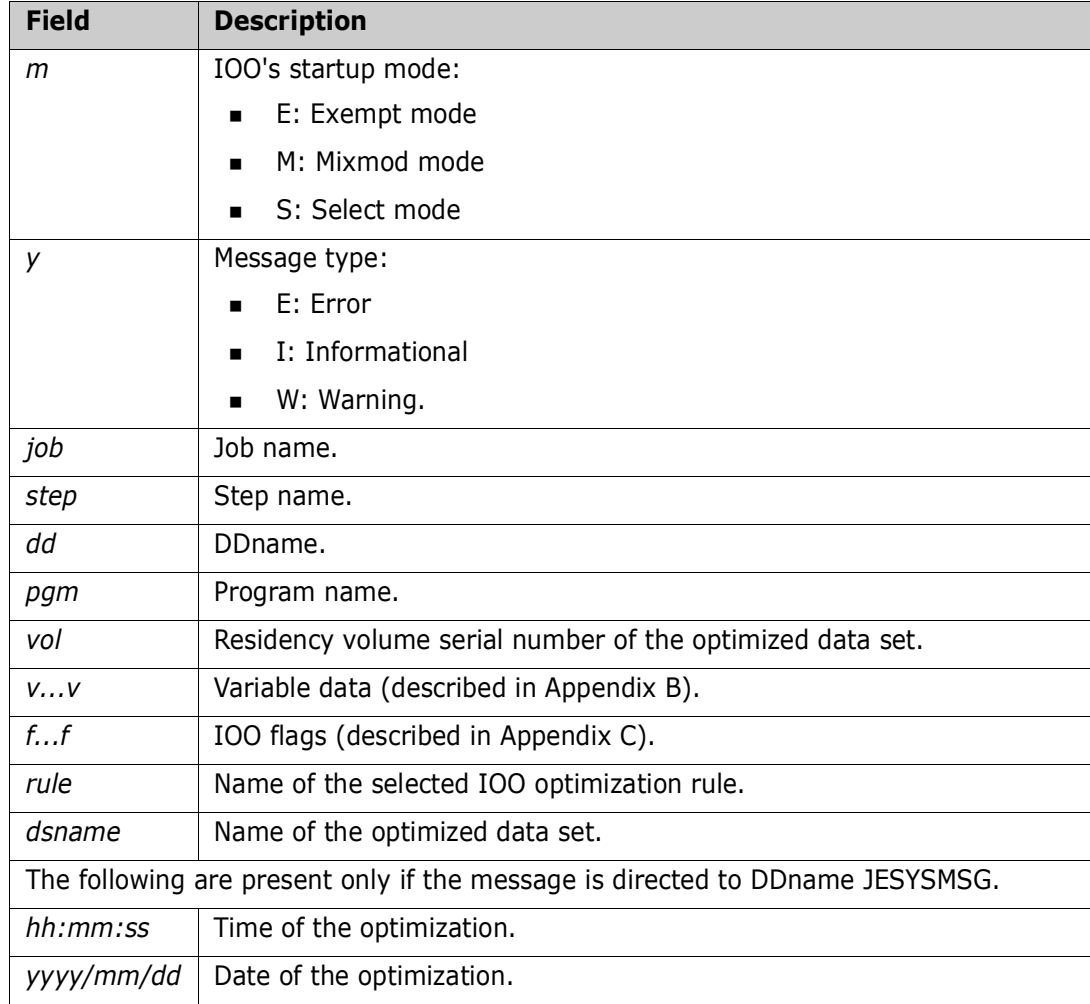

# SZI021my job,step,dd,pgm,vol,vvvvvvvvvvvvvvvvvvvvvvvvvvvvvvvv,ffffffffffff, RULE=rule,dsname,TIME=hh:mm:ss,DATE=yyyy/mm/dd.

**Explanation:** Issued by program ULTI200. NSR optimization was successful. IOO biased the buffering in favor of dynamic access. Fields in the message:

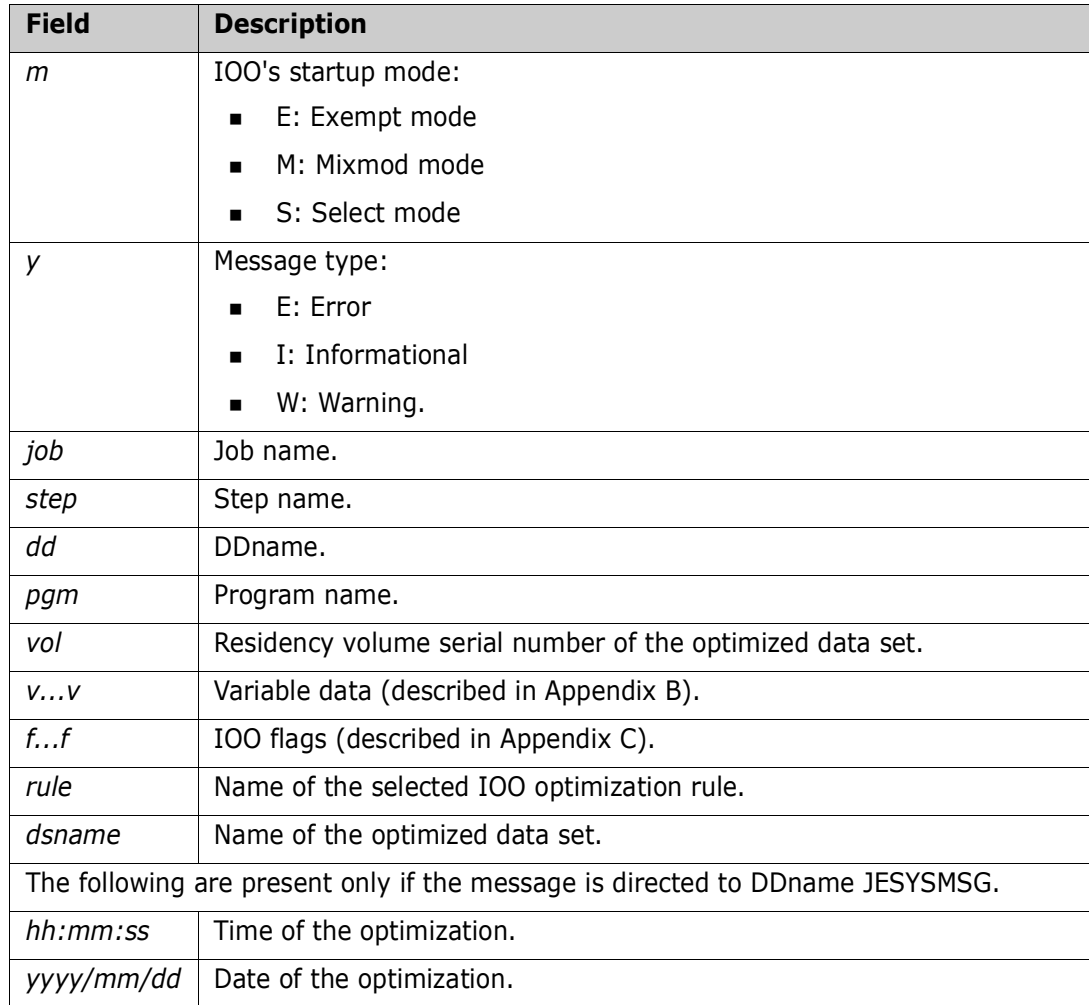

### SZI022my job,step,dd,pgm,vol,vvvvvvvvvvvvvvvvvvvvvvvvvvvvvvvv,ffffffffffff, RULE=rule,dsname,TIME=hh:mm:ss,DATE=yyyy/mm/dd.

**Explanation:** Issued by program ULTI200. NSR optimization was successful. IOO biased the buffering in favor of sequential access. Fields in the message:

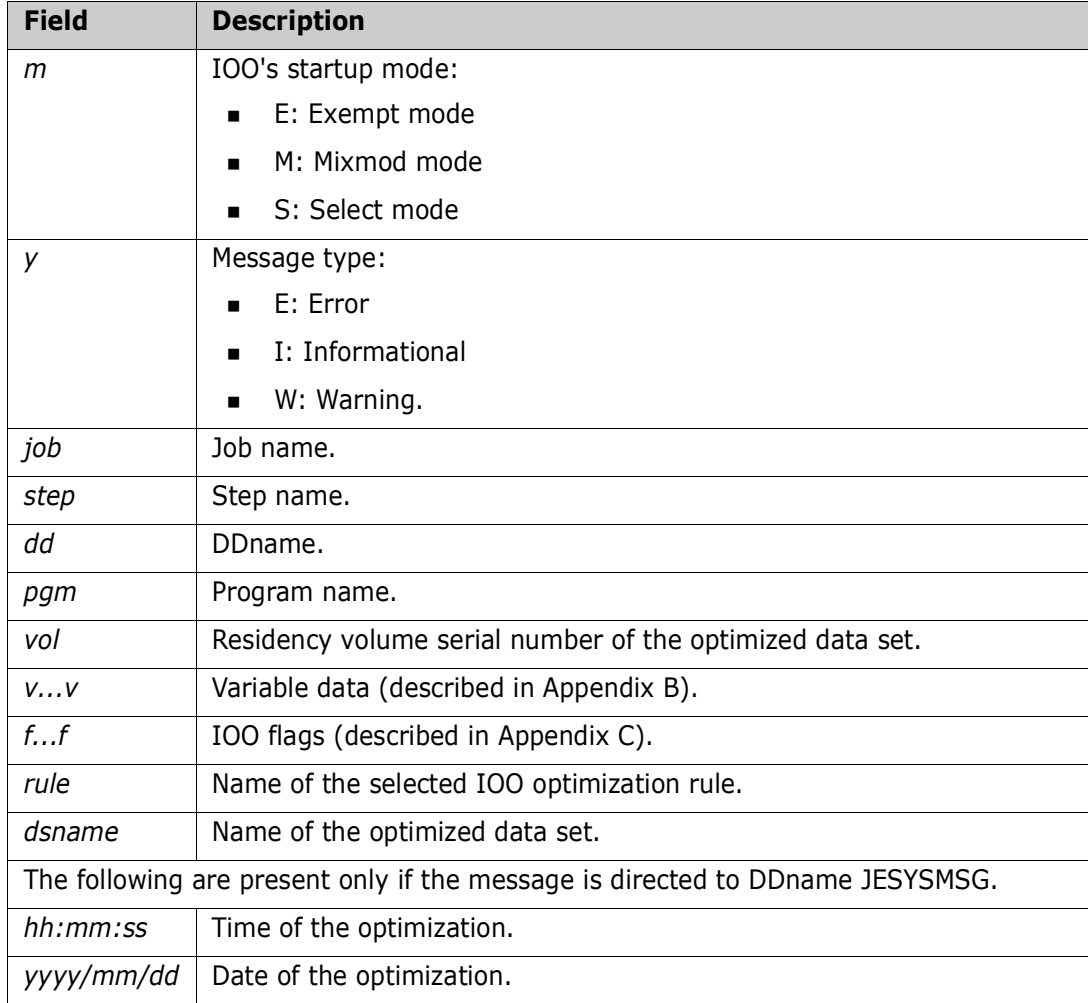

# SZI023my job,step,dd,pgm,vol,vvvvvvvvvvvvvvvvvvvvvvvvvvvvvvvv,ffffffffffff, RULE=rule,dsname,TIME=hh:mm:ss,DATE=yyyy/mm/dd.

**Explanation:** Issued by program ULTI200. NSR optimization was successful. IOO biased the buffering in favor of direct access. Fields in the message:

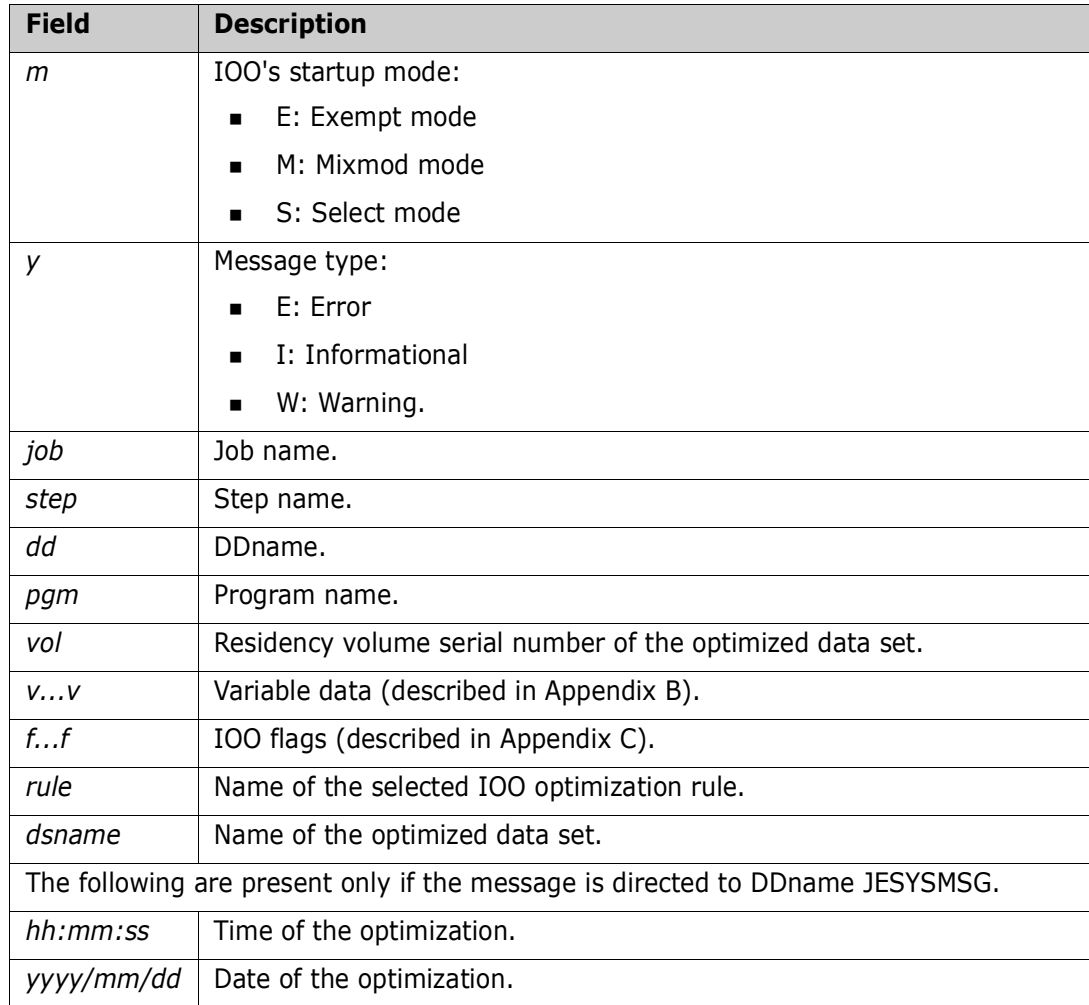

### SZI030my job,step,dd,pgm,vol,vvvvvvvvvvvvvvvvvvvvvvvvvvvvvvvv,ffffffffffff, RULE=rule,dsname,TIME=hh:mm:ss,DATE=yyyy/mm/dd.

**Explanation:** Issued by program ULTI200. NSR optimization was successfully forced. No buffering bias was used. Fields in the message:

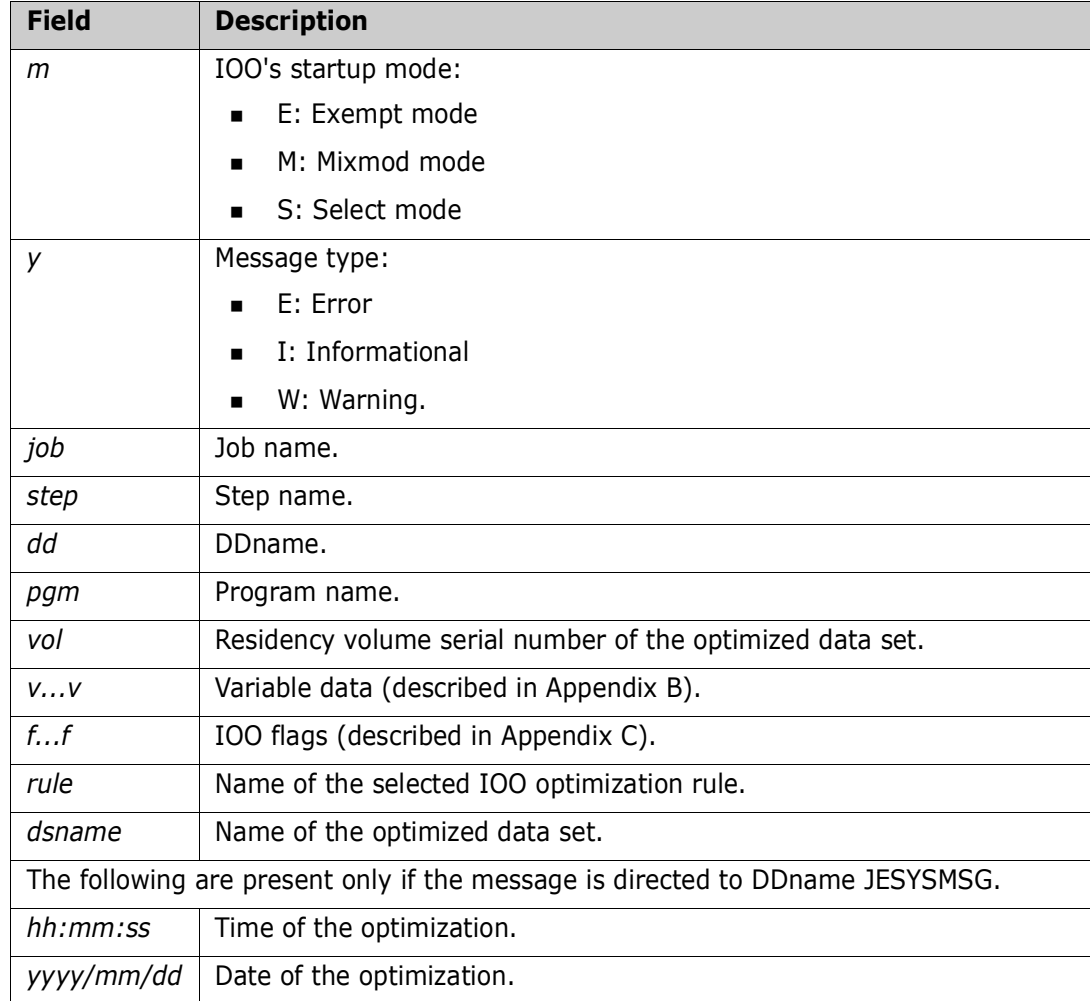

# SZI031my job,step,dd,pgm,vol,vvvvvvvvvvvvvvvvvvvvvvvvvvvvvvvv,ffffffffffff, RULE=rule,dsname,TIME=hh:mm:ss,DATE=yyyy/mm/dd.

**Explanation:** Issued by program ULTI200. NSR optimization was successfully forced. IOO biased the buffering in favor of dynamic access. Fields in the message:

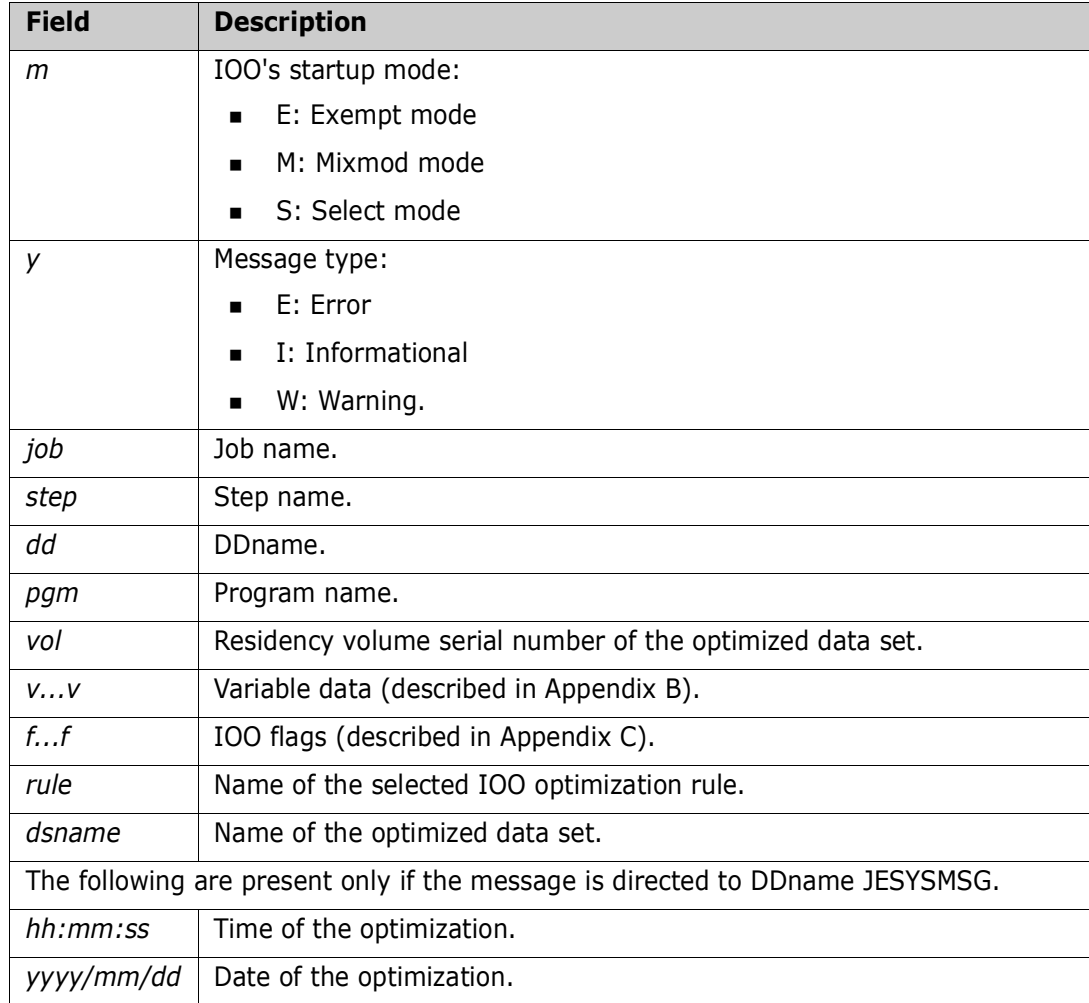

### SZI032my job,step,dd,pgm,vol,vvvvvvvvvvvvvvvvvvvvvvvvvvvvvvvv,ffffffffffff, RULE=rule,dsname,TIME=hh:mm:ss,DATE=yyyy/mm/dd.

**Explanation:** Issued by program ULTI200. NSR optimization was successfully forced. IOO biased the buffering in favor of sequential access. Fields in the message:

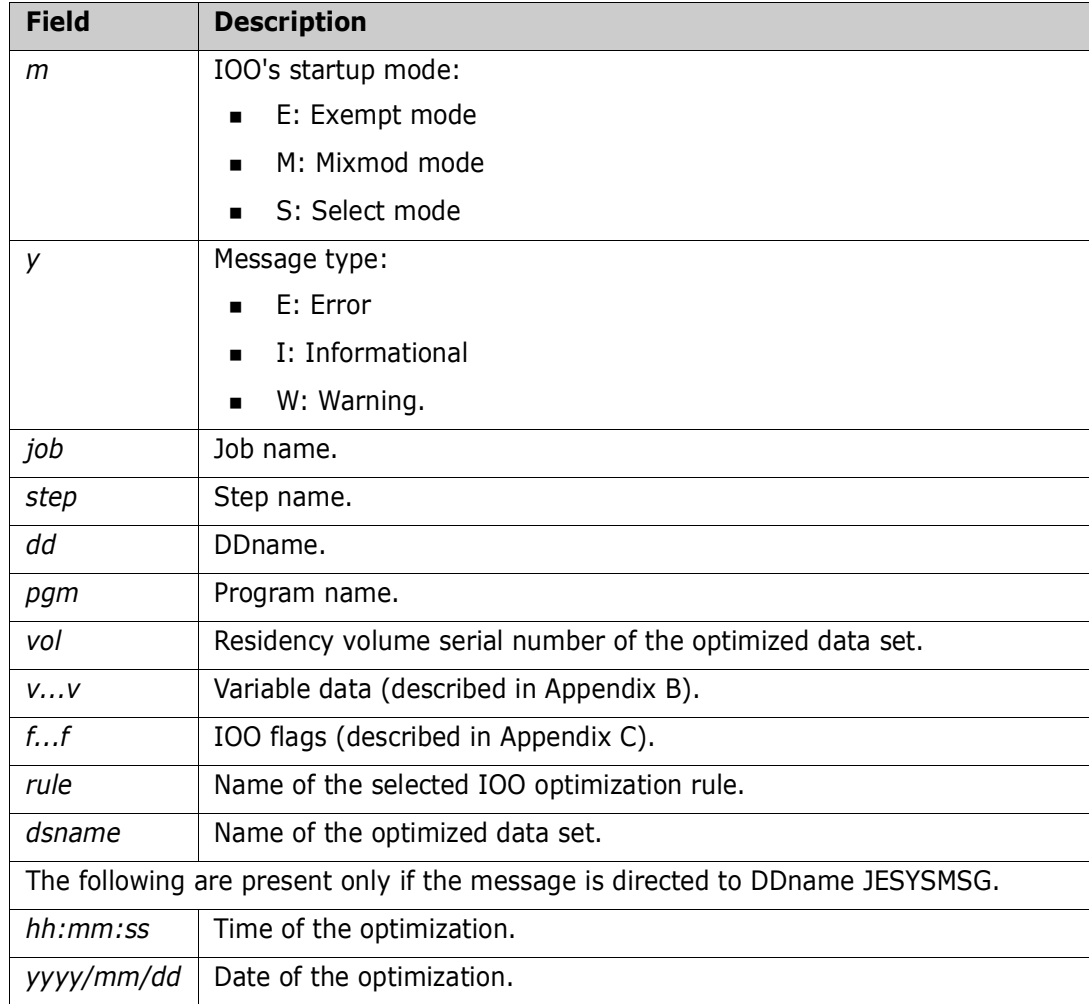

# SZI033my job,step,dd,pgm,vol,vvvvvvvvvvvvvvvvvvvvvvvvvvvvvvvv,ffffffffffff, RULE=rule,dsname,TIME=hh:mm:ss,DATE=yyyy/mm/dd.

**Explanation:** Issued by program ULTI200. NSR optimization was successfully forced. IOO biased the buffering in favor of direct access. Fields in the message:

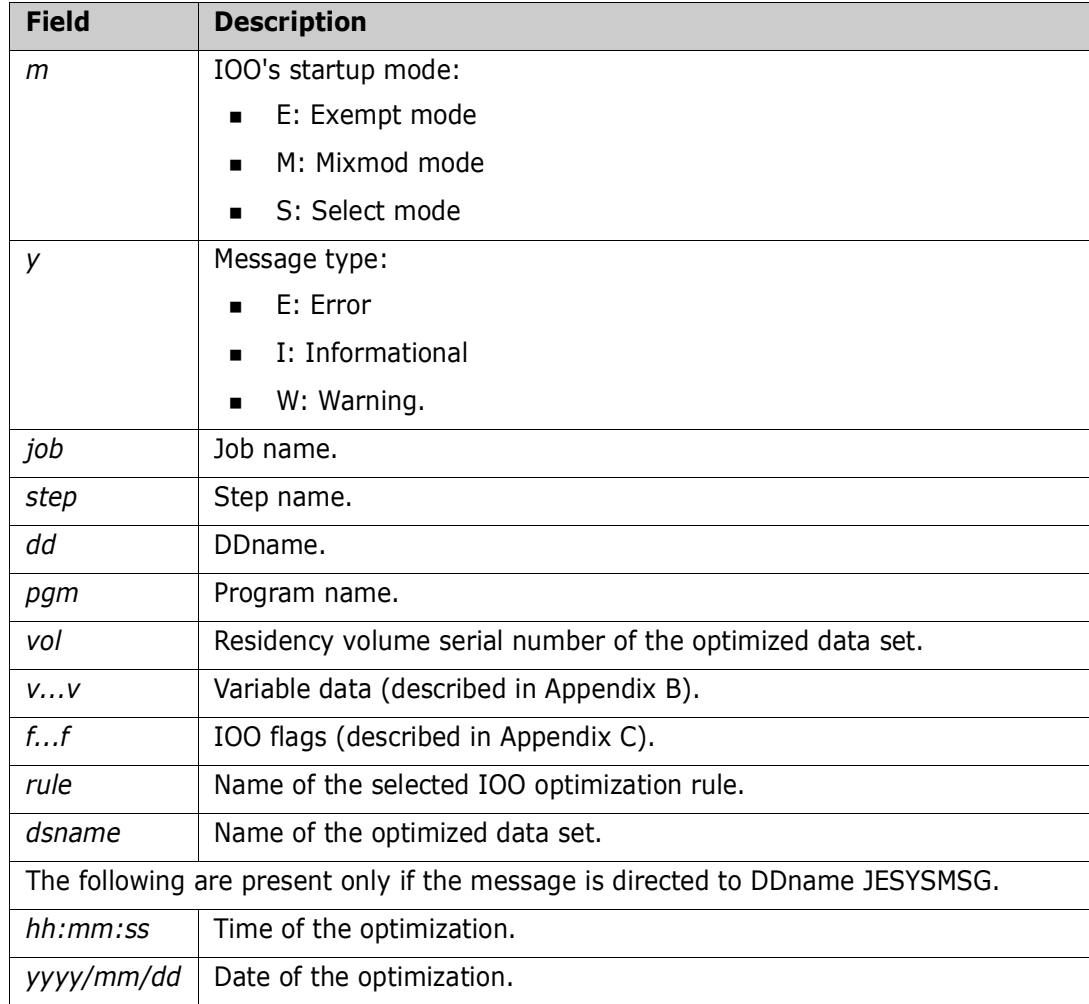

### SZI040mt job, step, dd, pgmname, volser, BLDVRP macro override rc=00, ffffffffffff,RULE=rule,dsname,TIME=hh:mm:ss,DATE=yyyy/mm/dd.

**Explanation:** Issued by program ULTI200. IOO has honored a request to override a BLDVRP macro. A return code of 0 (indicative of BLDVRP macro success) was given to the issuer of the BLDVRP macro. Fields in the message:

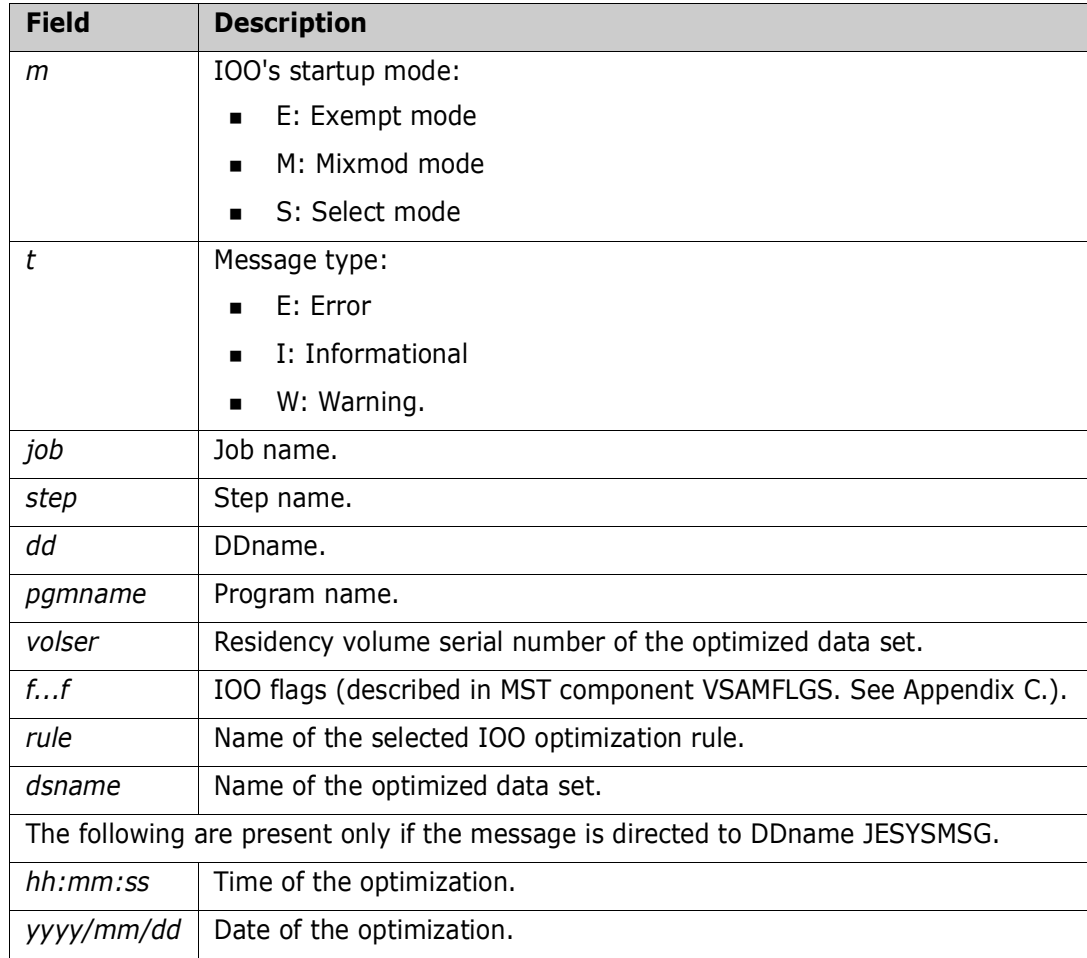

## SZI041mt job, step, dd, pgmname, volser, ACB shrpool number set to xxx,ffffffffffff,RULE=rule,dsname,TIME=hh:mm:ss,DATE=yyyy/mm/dd.

**Explanation:** Issued by program ULTI200. The data set was optimized using LSR by inserting an LSR shrpool number into the ACB. Fields in the message:

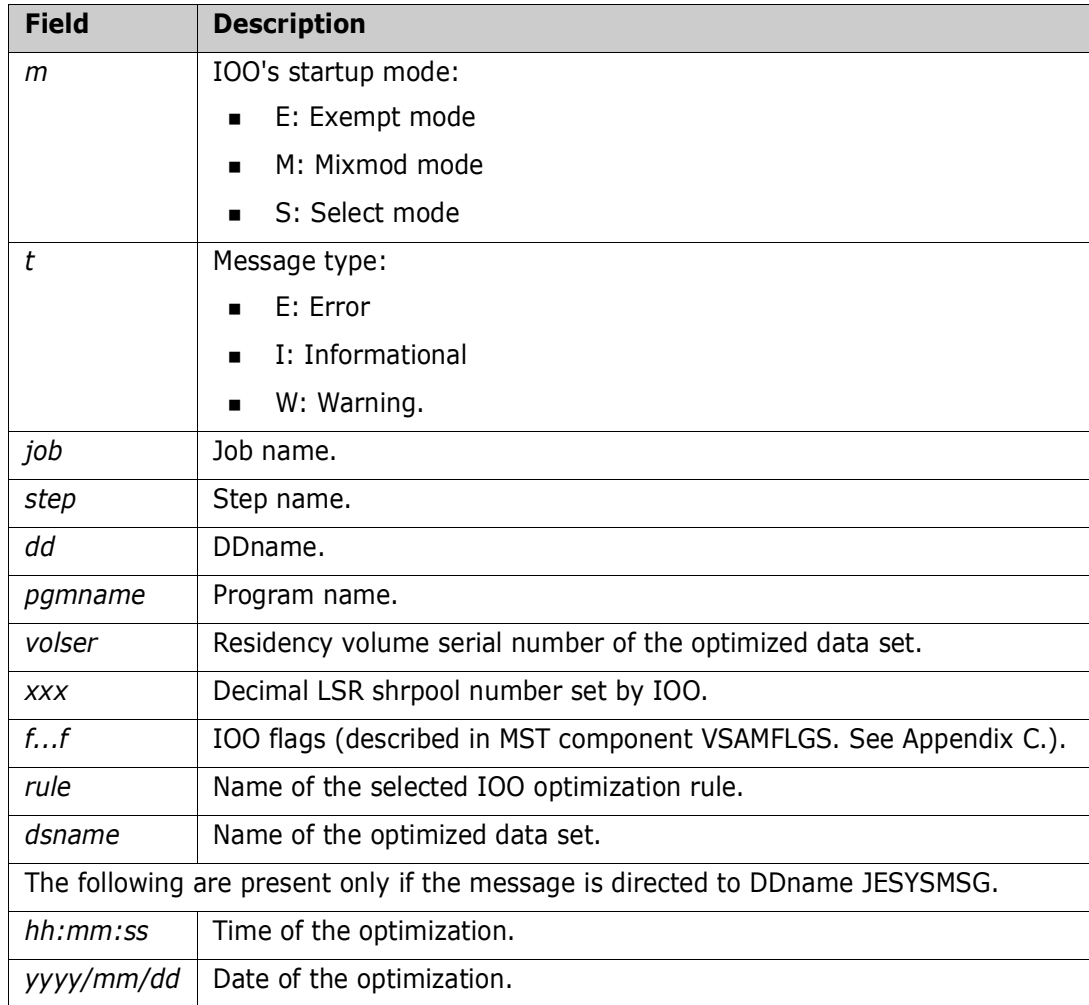

# SZI042mt job, step, dd, pgmname, volser, User BLDVRP macro failure, rc=xx, ffffffffffff,RULE=rule,dsname,TIME=hh:mm:ss,DATE=yyyy/mm/dd.

**Explanation:** Issued by program ULTI200. IOO was unable to use LSR for optimal buffering due to a failure in a user-coded BLDVRP macro. IOO will force the use of NSR optimization. Fields in the message:

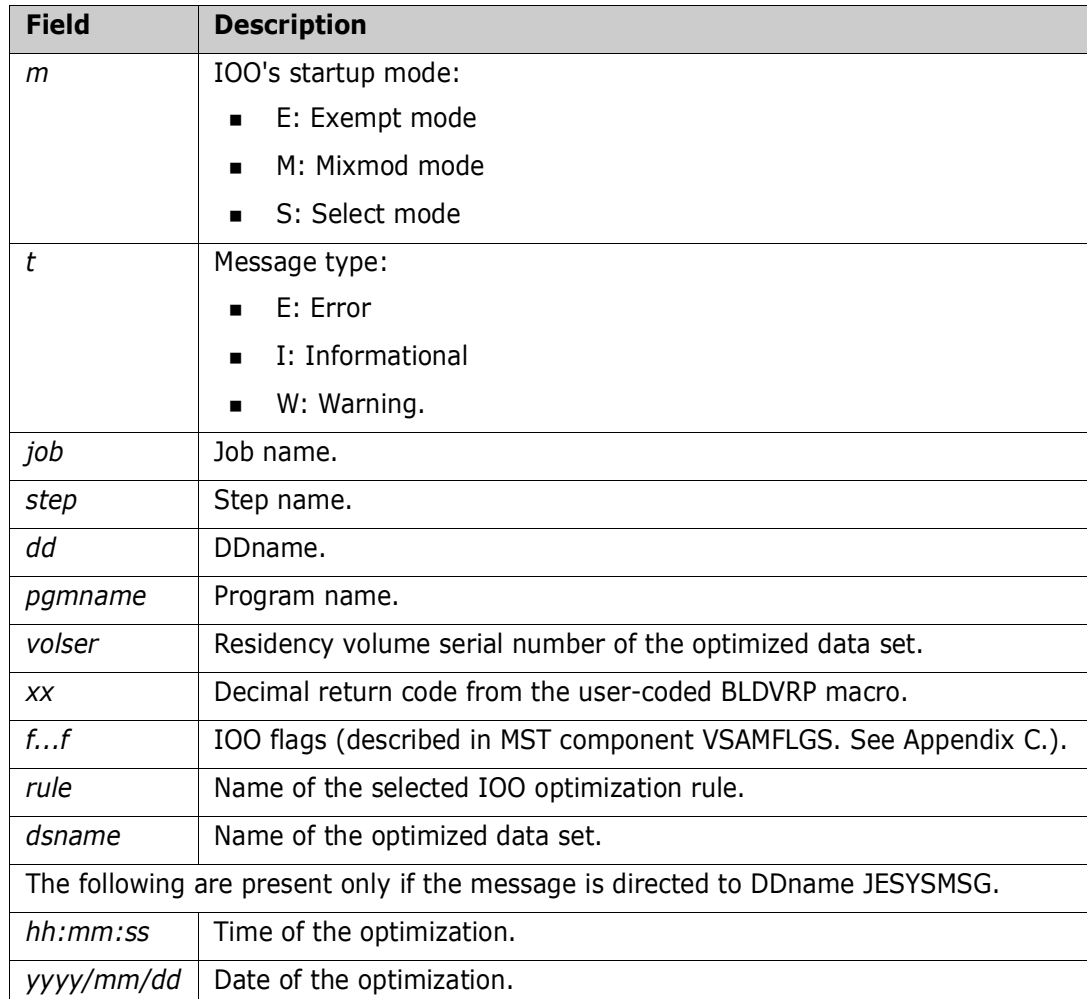

### SZI043mt job, step, dd, pgmname, volser, ACB shrpool number set to xxx, ffffffffffff,RULE=rule,dsname,TIME=hh:mm:ss,DATE=yyyy/mm/dd.

**Explanation:** Issued by program ULTI200. All available LSR resource pools have been used and IOO is unable to obtain an optimized resource pool for an ACB whose use of LSR was requested by the application. IOO will reinstate the original resource pool number and terminate. Fields in the message:

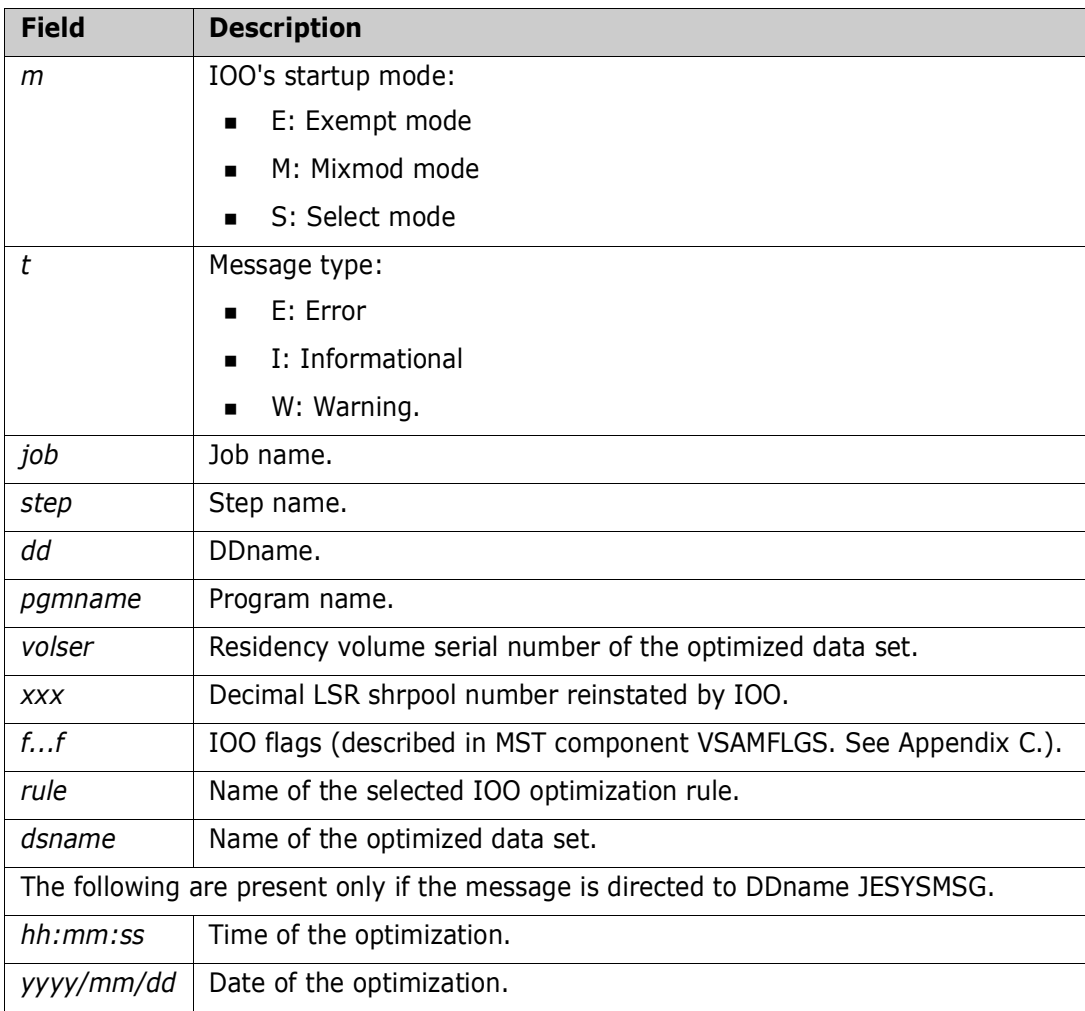

### SZI044mt job,step,dd,pgmname,volser,vvvvvvvvvvvvvvvvvvvvvvvvvvvvvvvvv, ffffffffffff,RULE=rule,dsname,TIME=hh:mm:ss,DATE=yyyy/mm/dd.

**Explanation:** Issued by program ULTI200. Due to a BLDVRP macro failure, IOO was unable to perform optimal LSR buffering. This message audits the optimal LSR buffering attempted by IOO. Fields in the message:

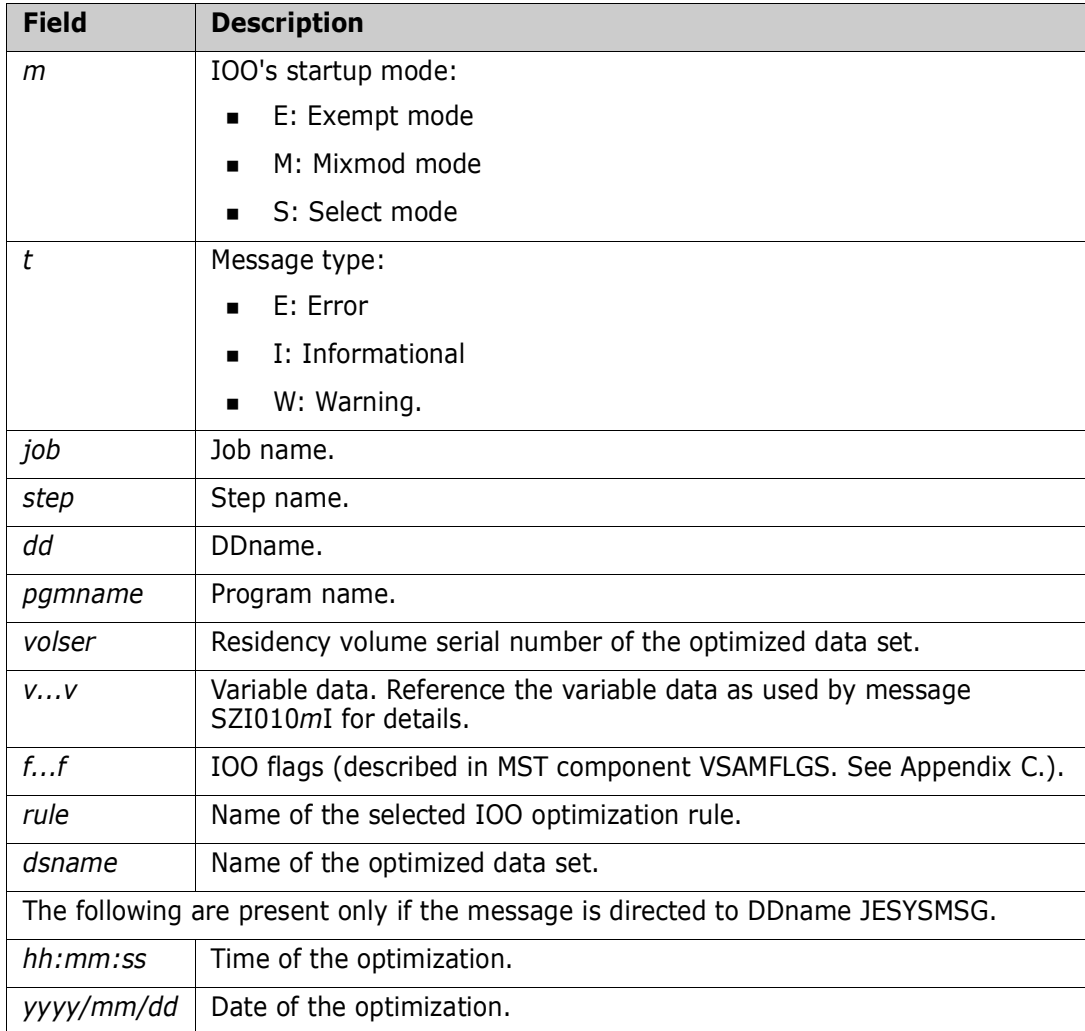

# SZI045mt job,step,dd,pgmname,volser,vvvvvvvvvvvvvvvvvvvvvvvvvvvvvvvvv, ffffffffffff,RULE=rule,dsname,TIME=hh:mm:ss,DATE=yyyy/mm/dd.

Issued by program ULTI200. IOO was unable to use LSR for optimal buffering. This message audits the optimal LSR buffering attempted by IOO. IOO will force the use of NSR optimization. Fields in the message:

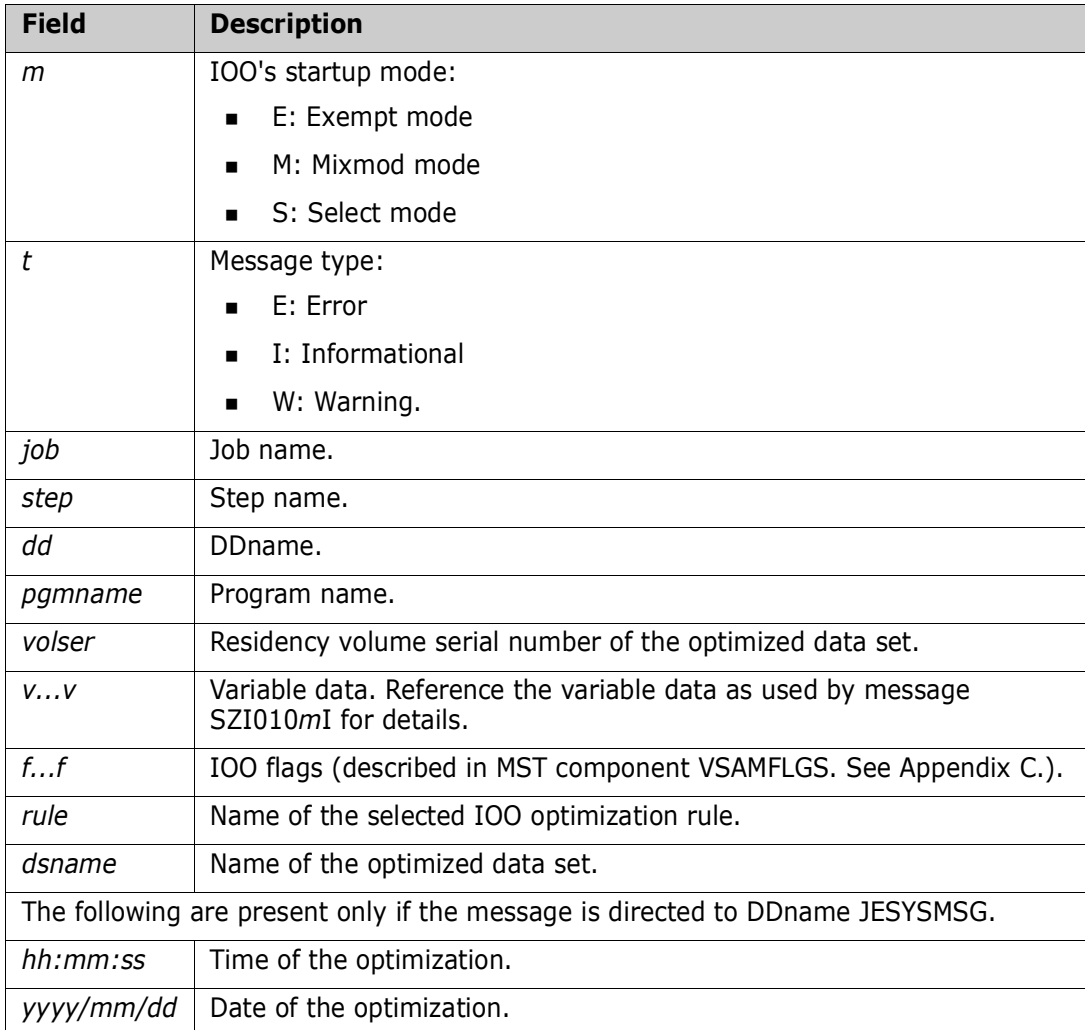

### SZI050mt job, step, dd, pgmname, volser, Optimization attempt bypassed, ffffffffffff,RULE=rule,dsname,TIME=hh:mm:ss,DATE=yyyy/mm/dd.

**Explanation:** Issued by program ULTI200. Optimization of the data set has been bypassed because the data set was defined as SHROPTIONS(4) and global option SHROPT4=NO was in effect. IOO's optimization attempt was based upon the use of LSR. Fields in the message:

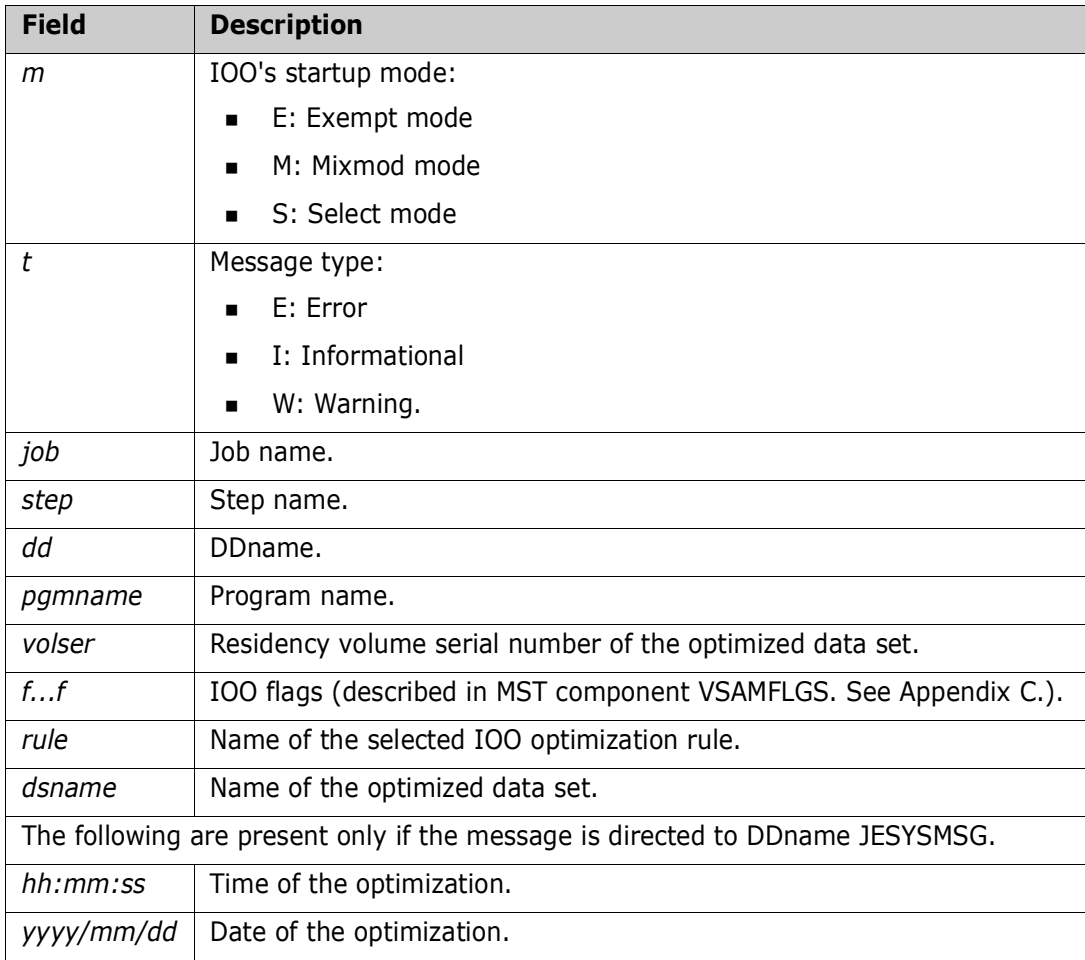

### SZI051mt job, step, dd, pgmname, volser, Optimization attempt bypassed, ffffffffffff,RULE=rule,dsname,TIME=hh:mm:ss,DATE=yyyy/mm/dd.

**Explanation:** Issued by program ULTI200. The application attempted to open the data set using LSR. IOO determined that NSR should be used but was unable to use NSR because FORCENSR=OK was not coded in either the selected optimization rule or the associated DCF rule. IOO will bypass optimization of the data set. Fields in the message:

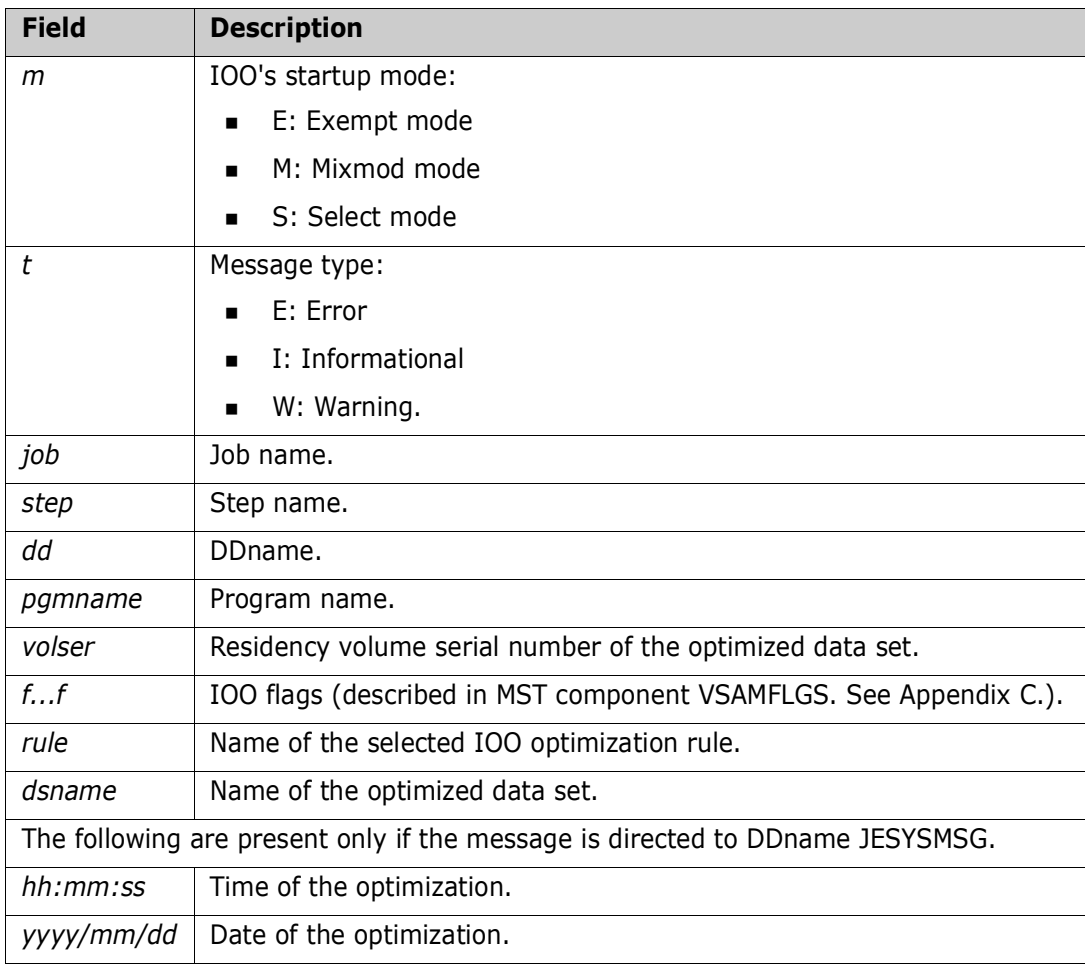

### SZI052mt job, step, dd, pgmname, volser, Optimization attempt bypassed, ffffffffffff,RULE=rule,dsname,TIME=hh:mm:ss,DATE=yyyy/mm/dd.

**Explanation:** Issued by program ULTI200. Optimization of the data set has been bypassed because the data set was defined as SHROPTIONS(4) and global option SHROPT4=NO was in effect. IOO's optimization attempt was based upon the use of NSR. Fields in the message:

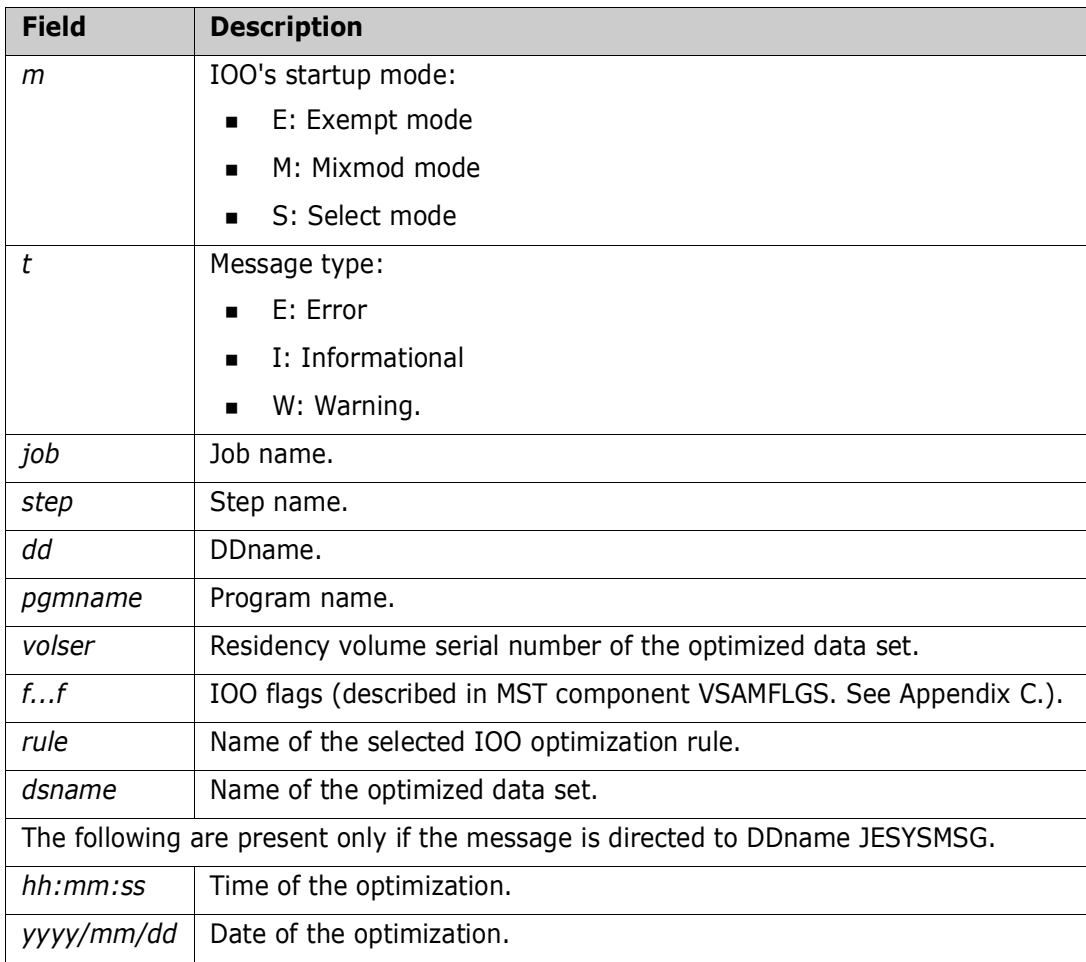

## SZI053mt job, step, dd, pgmname, volser, Optimization attempt bypassed, ffffffffffff,RULE=rule,dsname,TIME=hh:mm:ss,DATE=yyyy/mm/dd.

**Explanation:** Issued by program ULTI200. Optimization of the data set has been bypassed because the open of the data set failed and IOO was not able to successfully recover from the failure. Reference the job log for additional messages describing the error. Fields in the message:

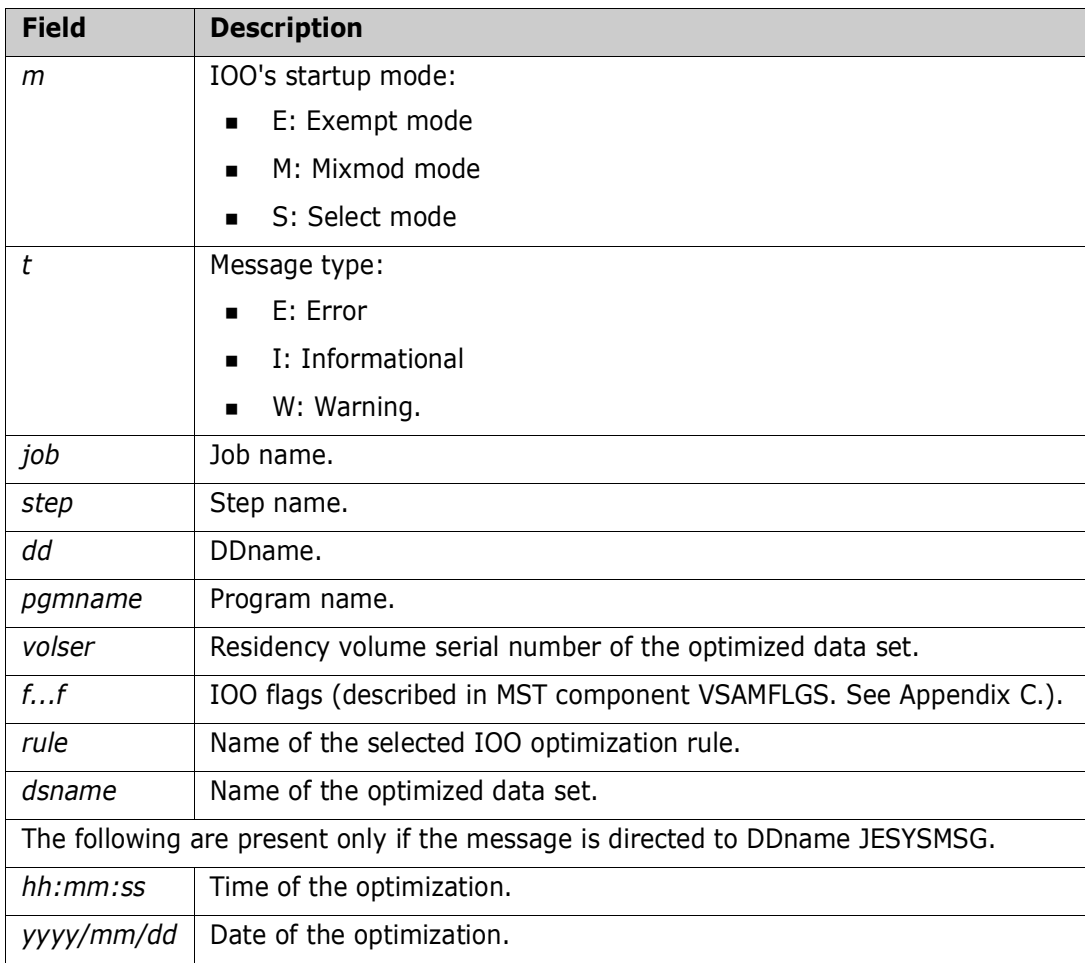

### SZI060mt job, step, dd, pgmname, volser, BLDVRP macro status, RC=xx, yyy, ffffffffffff,RULE=rule,dsname,TIME=hh:mm:ss,DATE=yyyy/mm/dd.

**Explanation:** Issued by program ULTI200. A BLDVRP macro issued for BLDVRP=AUTO processing requesting both main storage and hiperspace buffers has failed. IOO will reissue the BLDVRP macro without the hiperspace buffers. Fields in the message:

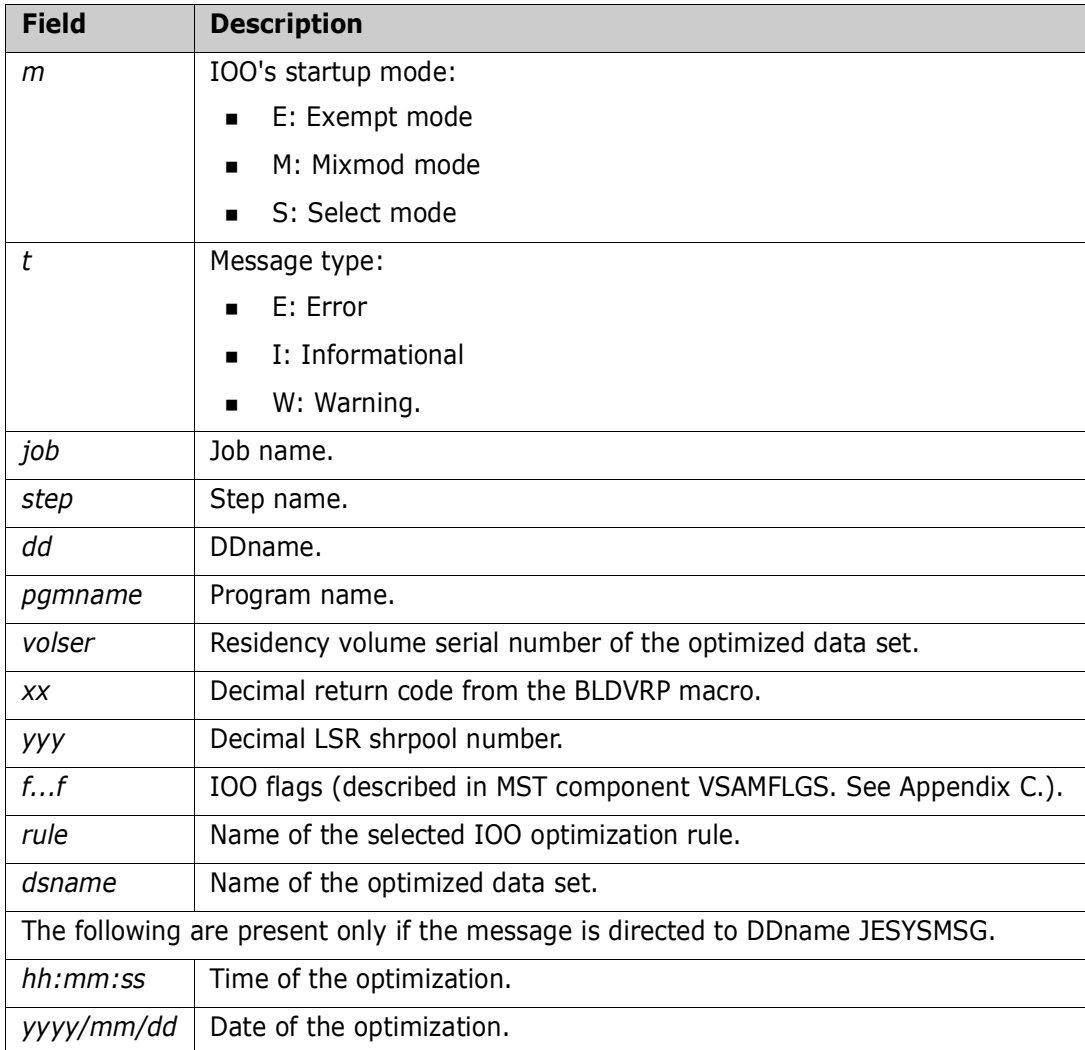

# SZI061mt job,step,dd,pgmname,volser,BLDVRP macro status, RC=xx,yyy, ffffffffffff,RULE=rule,dsname,TIME=hh:mm:ss,DATE=yyyy/mm/dd.

**Explanation:** Issued by program ULTI200. A BLDVRP macro issued for BLDVRP=AUTO processing has failed. IOO will force the use of NSR optimization. Fields in the message:

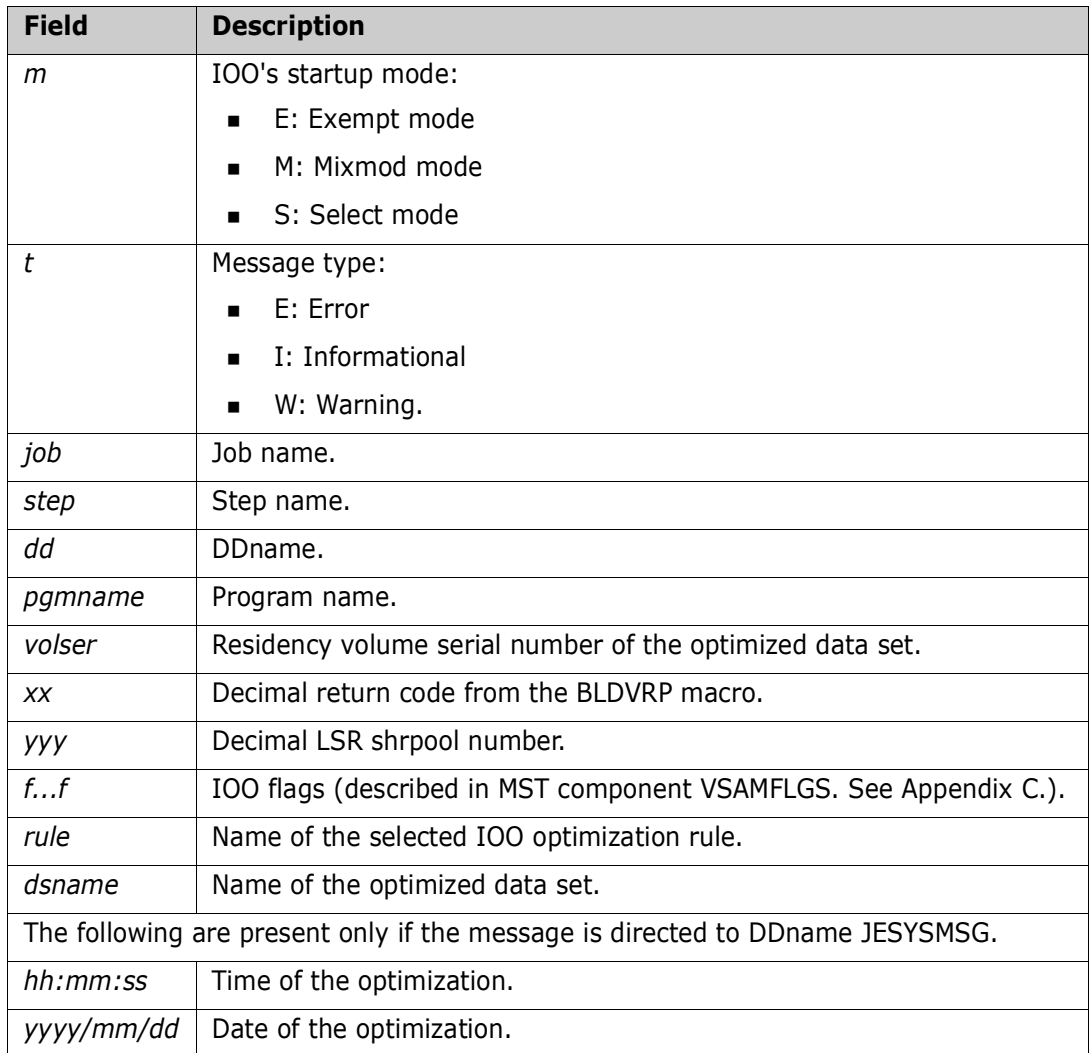

## SZI062mt job, step, dd, pgmname, volser, DLVRP macro return code=xx, yyy, ffffffffffff,RULE=rule,dsname,TIME=hh:mm:ss,DATE=yyyy/mm/dd.

**Explanation:** Issued by program ULTI200. Audit/error message for DLVRP macro IOO issued while attempting to reuse an LSR shrpool. Fields in the message:

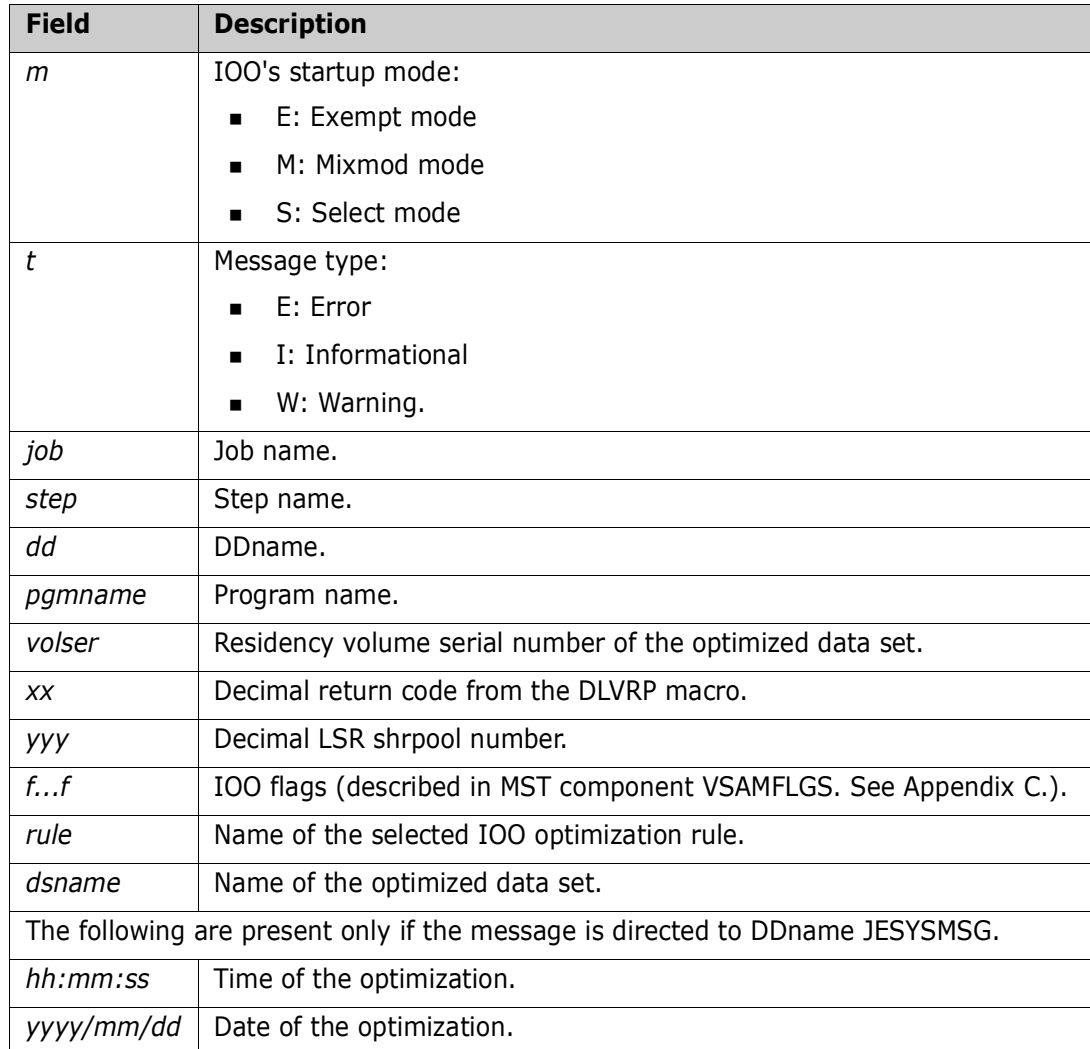

# SZI063mt job, step, dd, pgmname, volser, DLVRP macro return code=xx, yyy, ffffffffffff,RULE=rule,dsname,TIME=hh:mm:ss,DATE=yyyy/mm/dd.

**Explanation:** Issued by program ULTI200. Audit/error message for DLVRP macro issued by IOO to delete a resource pool whose shrpool was different than requested. Fields in the message:

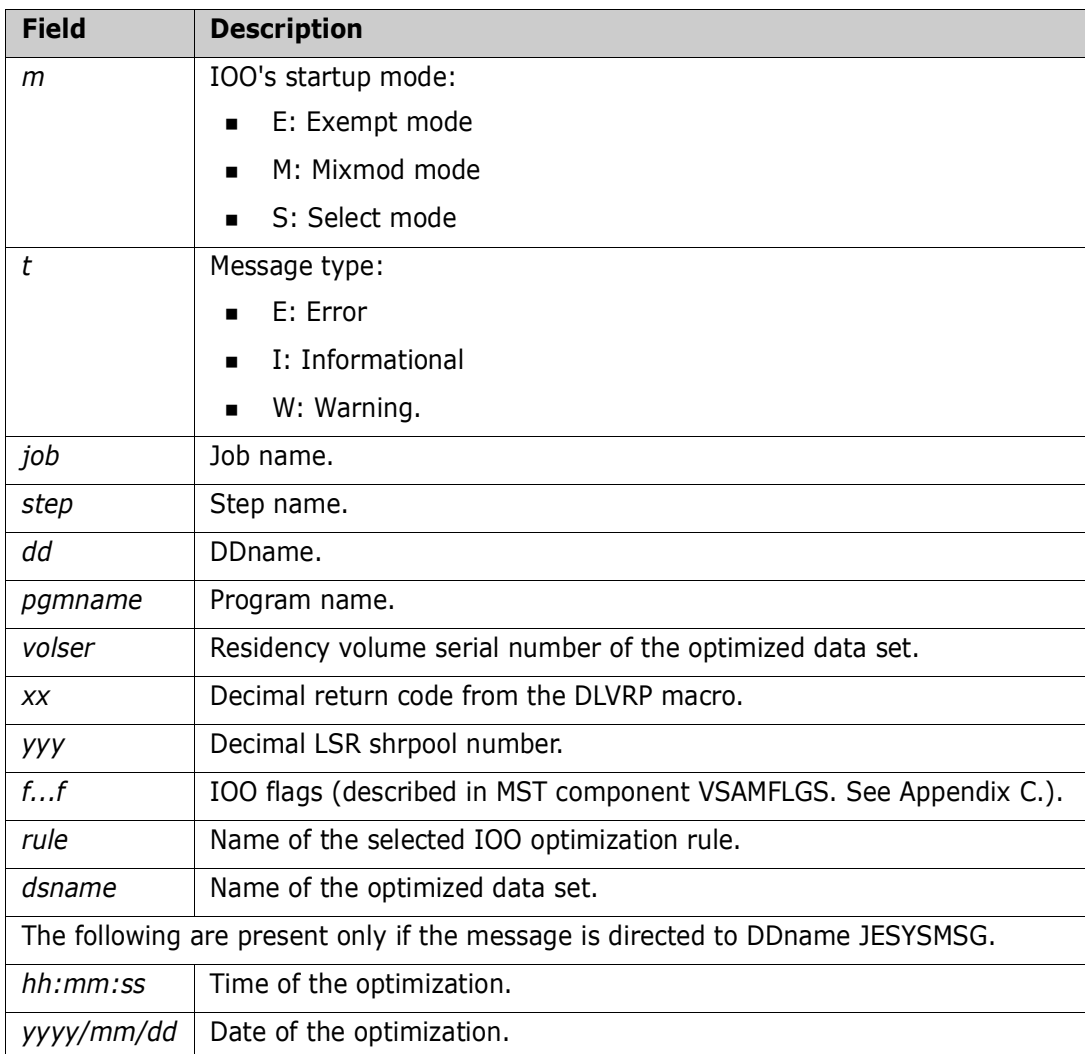

# SZI064mt job, step, dd, pgmname, volser, DLVRP macro return code=xx, yyy, ffffffffffff,RULE=rule,dsname,TIME=hh:mm:ss,DATE=yyyy/mm/dd.

**Explanation:** Issued by program ULTI200. Audit/error message for DLVRP macro IOO issued to delete a resource pool so it can be restructured by IOO. Fields in the message:

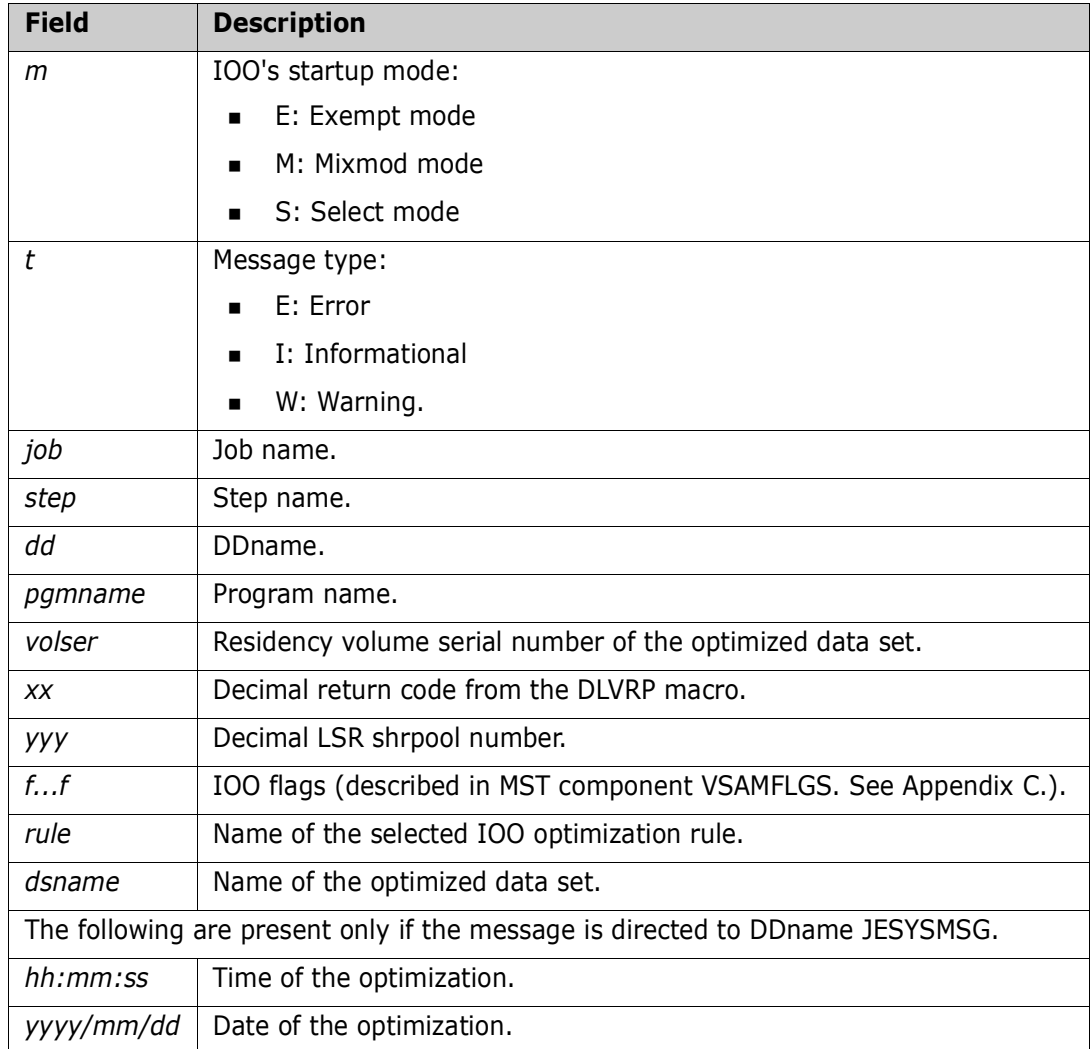

### SZI065mt job,step,dd,pgmname,volser,DLVRP macro return code=xx,yyy, ffffffffffff,RULE=rule,dsname,TIME=hh:mm:ss,DATE=yyyy/mm/dd.

**Explanation:** Issued by program ULTI200. Audit/error message for DLVRP macro IOO issued to delete a resource pool during recovery from a failed attempt to use LSR. Fields in the message:

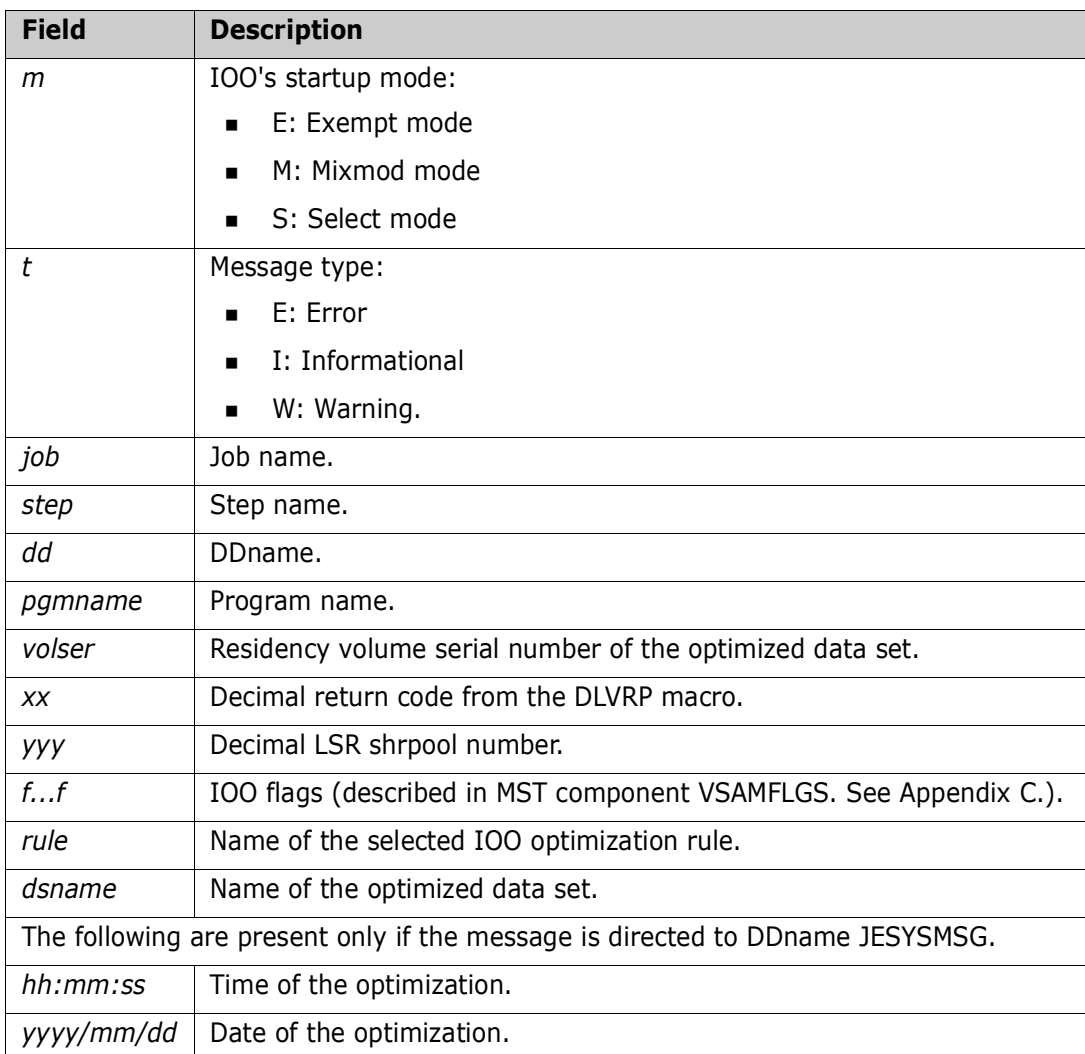

# SZI066mt job, step, dd, pgmname, volser, BLDVRP macro status, RC=xx, yyy, ffffffffffff,RULE=rule,dsname,TIME=hh:mm:ss,DATE=yyyy/mm/dd.

**Explanation:** Issued by program ULTI200. A BLDVRP macro issued for BLDVRP=AUTO index processing has failed. IOO will force the use of NSR optimization. Fields in the message:

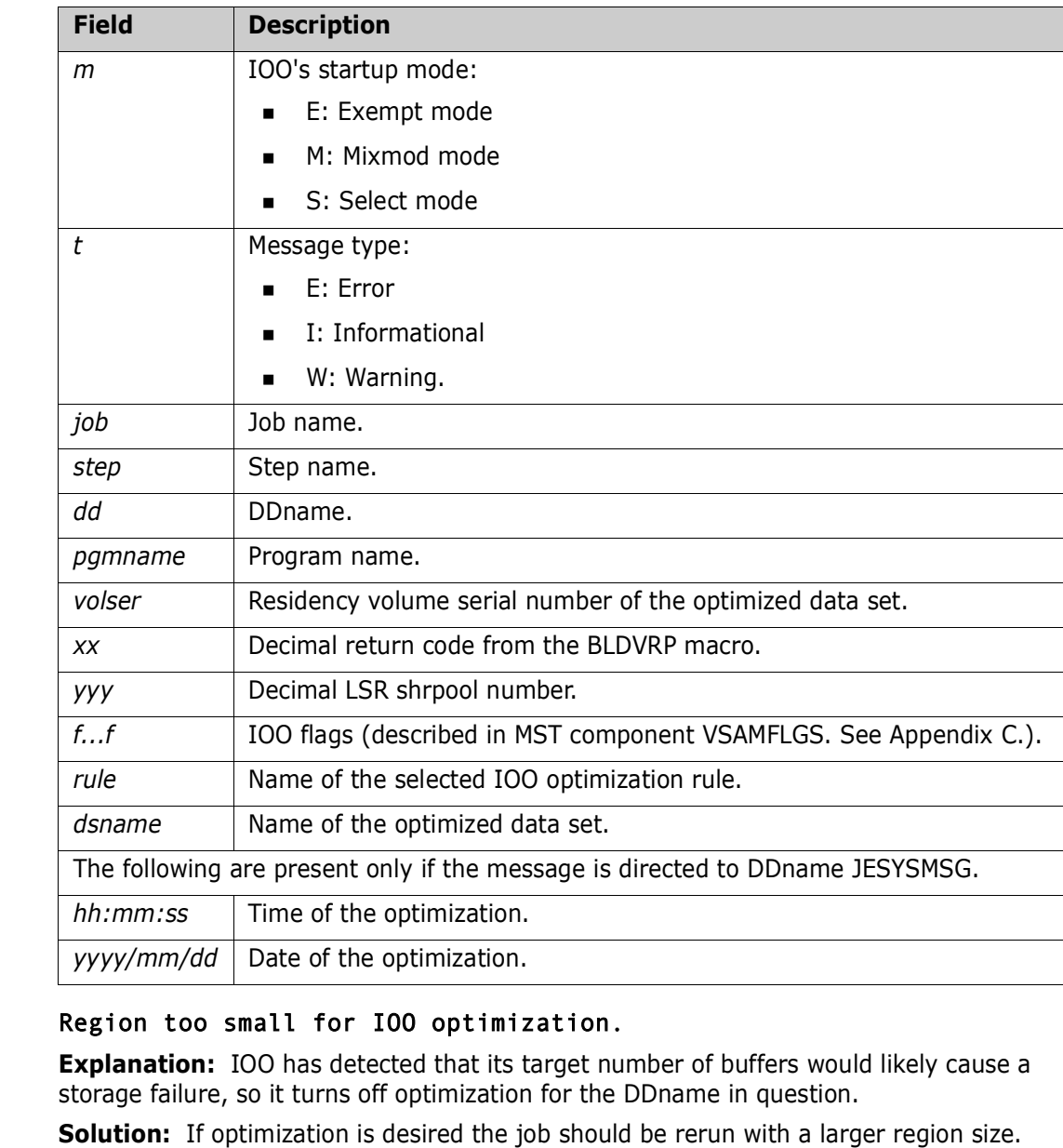

# SZI1024W DCBBUFNO=X'nn'.

**Explanation:** This message is for debugging purposes only.

# SZI2002E Invalid internal ACB found.

**Explanation:** Issued by program ULTI200. An invalid IOO internal ACB has been detected. IOO will abend with a S0C3 abend code.

**Solution:** Contact technical support.

SZI1023W

# SZI2003E BLDVRP tracking table exceeded.

**Explanation:** Issued by program ULTI200. The table used by IOO to track BLDVRP macros issued by the user has been exceeded. IOO will abend with a S0C3 abend code. To force the job to run, you can do any of the following:

- Bypass the use of IOO for the step in question.
- Bypass the use of IOO-LSR for the step in question.

**Solution:** Contact technical support.

### SZI2013W Optimization bypassed due to SHR(4) for @@@@@@@@

**Explanation:** IOO has detected the VSAM cluster being opened is defined with SHR(4,n) or SHR(n,4) and SHROPT4=NO is set in the Global Rules table, which tells IOO not to optimize such clusters. Trying to opimize files defined in this way can often cause a performance degradation.

### SZI2069E ...

**Explanation:** Issued by program ULTI200. This message is the same as message SZI066*m*W. Reference message SZI066*m*W for the description.

### SZI2408t job, stepname, ddname, DLP position failure. dsname,TIME=hh:mm:ss,DATE=yyyy/mm/dd.

**Explanation:** Issued by program ULTI200 as part of the IOO VSAM record level interface. IOO attempted to provide LSR optimization but was unable to because of a failure in DLP (Dynamic LSR Positioning) support. IOO then attempted to close the data set and reopen it using NSR but was unable to do so. IOO's VSAM record level interface will abend with a U503 abend code. Force the use of one of the NSR optimization rules (VSMNSR24 or VSMNSR31) either via DCF or JCL. Fields in the message:

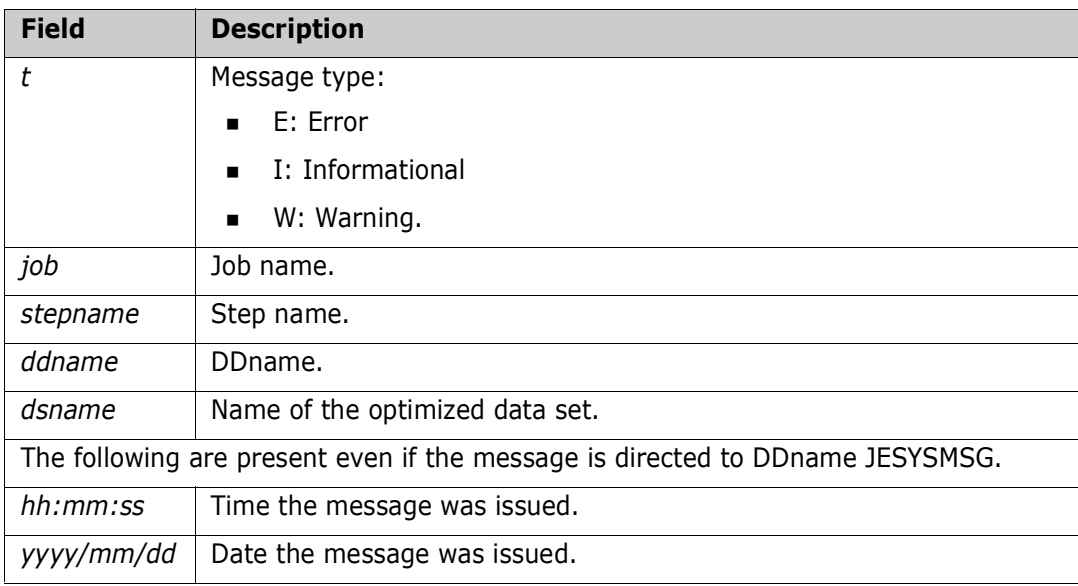

# SZI2409t job, stepname, ddname, DMS-II positioning failure. dsname,TIME=hh:mm:ss,DATE=yyyy/mm/dd.

**Explanation:** Issued by program ULTI200 as part of the IOO VSAM record level interface. IOO's DMS (Dynamic Mode Selection) support attempted to close a data set and reopen it using NSR (instead of LSR). The data set was opened successfully, but IOO was unable to reposition the data set to where it was prior to requesting the close and reopen. IOO's VSAM record level interface will abend with a U504 abend code. Force the use of one of the NSR optimization rules (VSMNSR24 or VSMNSR31) either via DCF or JCL. Fields in the message:

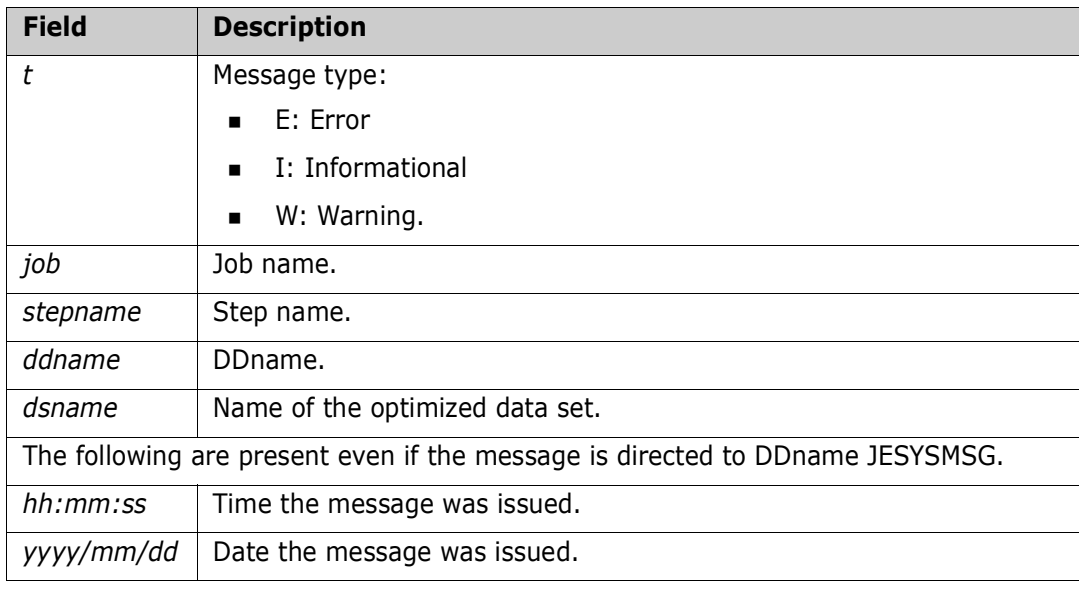

# SZI2410t job, stepname, ddname, NSR not allowed for DMS-I re-OPEN. dsname,TIME=hh:mm:ss,DATE=yyyy/mm/dd.

Issued by program ULTI200 as part of the IOO VSAM record level interface. IOO's DMS (Dynamic Mode Selection) support detected that continued use of LSR could cause data integrity issues and attempted to close and reopen that data set using NSR. The data set was successfully closed but was not allowed to use NSR when it was reopened. IOO's VSAM record level interface will abend with a U601 abend code. Force the use of one of the NSR optimization rules (VSMNSR24 or VSMNSR31) either via DCF or JCL. Fields in the message:

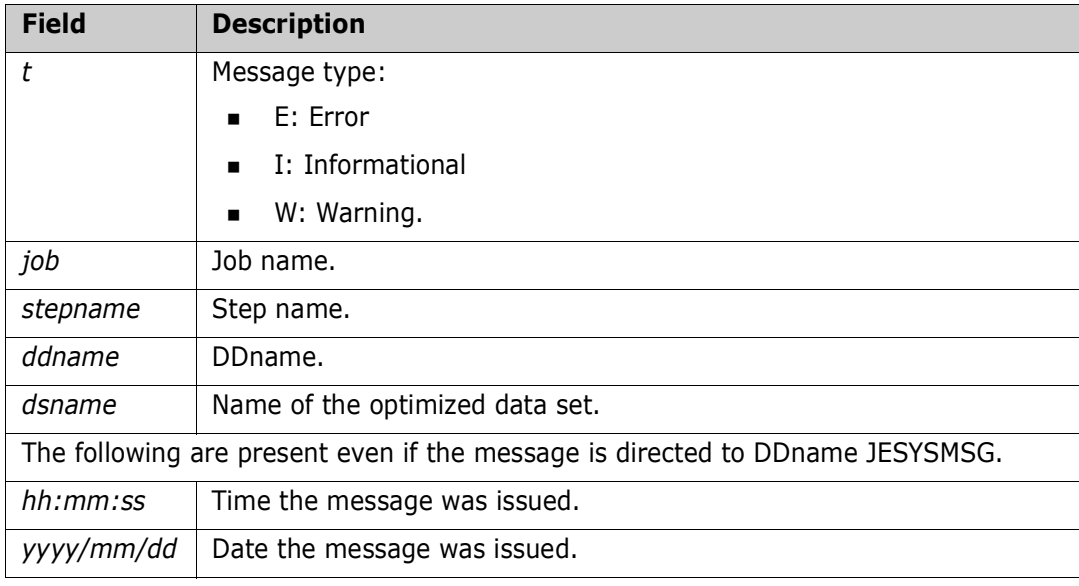

# SZI2411t job, stepname, ddname, DMS-I re-OPEN forced to use LSR. dsname,TIME=hh:mm:ss,DATE=yyyy/mm/dd.

Issued by program ULTI200 as part of the IOO VSAM record level interface. IOO's DMS (Dynamic Mode Selection) support detected that continued use of LSR could cause data integrity issues and attempted to close and reopen that data set using NSR. The data set was successfully closed but was forced to use LSR when it was reopened. IOO's VSAM record level interface will abend with a U602 abend code. Force the use of one of the NSR optimization rules (VSMNSR24 or VSMNSR31) either via DCF or JCL. Fields in the message:

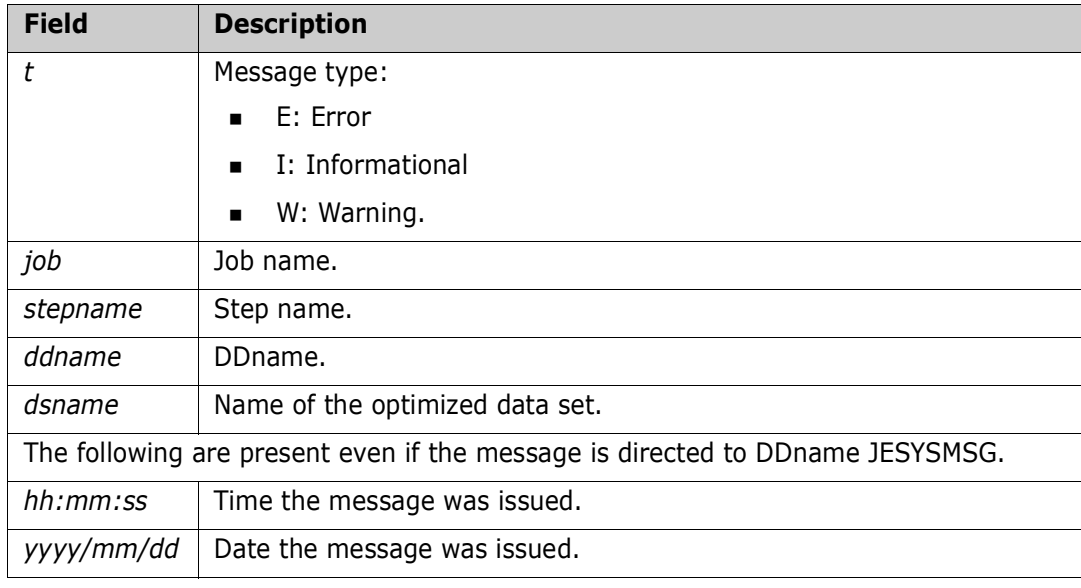

# SZI2412t job, stepname, ddname, RPL Support Table exceeded. dsname,TIME=hh:mm:ss,DATE=yyyy/mm/dd.

**Explanation:** Issued by program ULTI200 as part of the IOO VSAM record level interface. The maximum size of 256kb for the IOO RST (RPL Support Table) has been exceeded. IOO's VSAM record level interface will abend with a U500 abend code. Fields in the message:

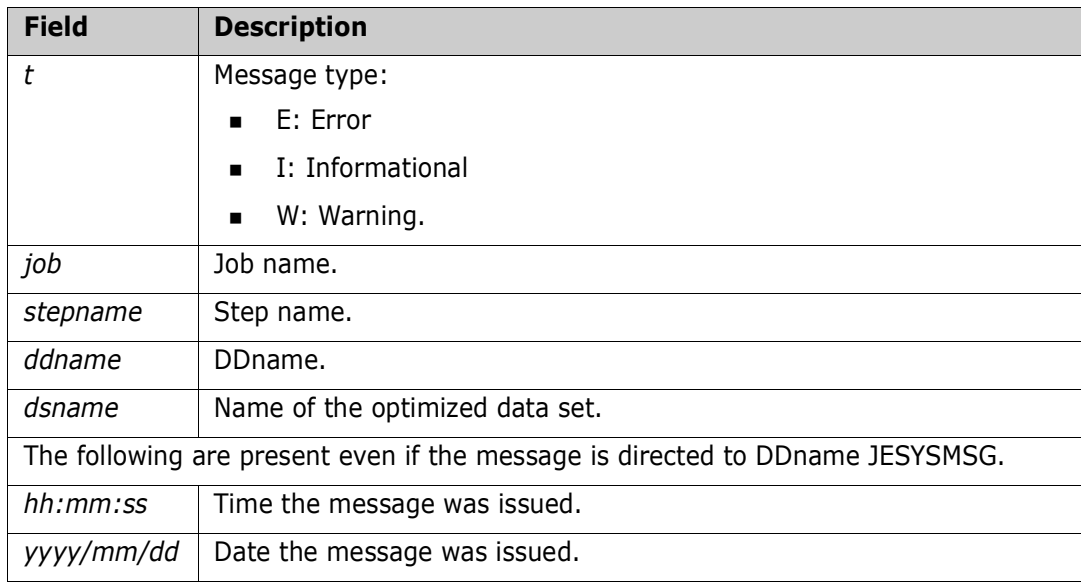

# SZI2413t job, stepname, ddname, (xxx) ACB DBM re-open failure. dsname,TIME=hh:mm:ss,DATE=yyyy/mm/dd.

Issued by program ULTI200 as part of the IOO VSAM record level interface. IOO's DBM (Dynamic Buffer Management) support attempt to close and reopen a data set in order to request that buffers be reallocated from below-the-line storage. The data set was successfully closed, but the reopen of the data set failed. IOO's VSAM record level interface will abend with a U501 abend code. Force the use of one of the VSMNSR24 rule either via DCF or JCL. Fields in the message:

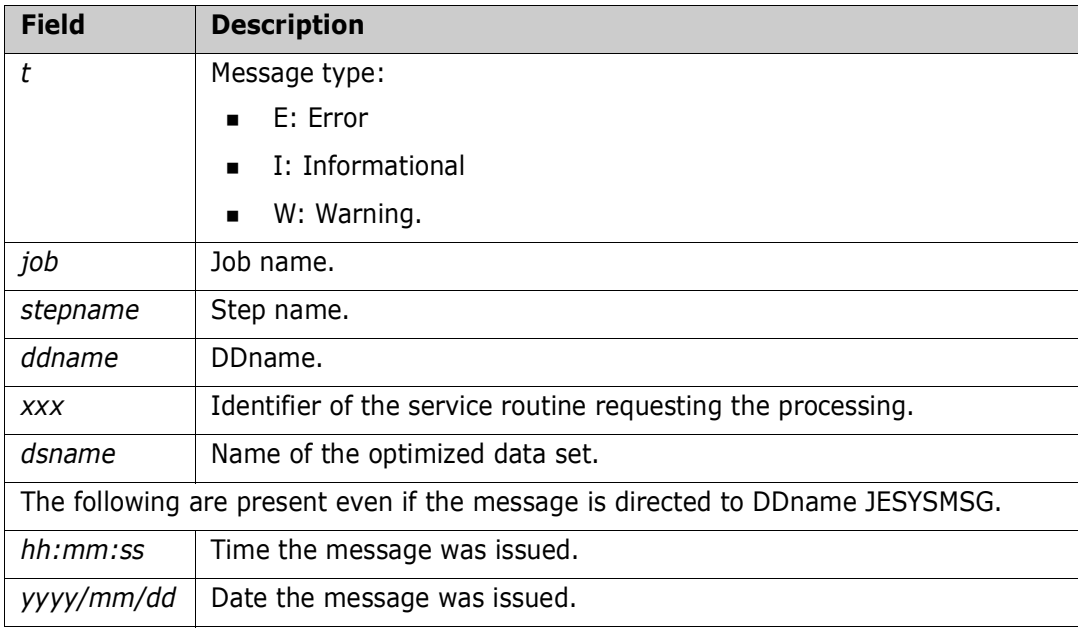

# SZI2414t job, stepname, ddname, (xxx) NSR re-OPEN failure, RC=yy. dsname,TIME=hh:mm:ss,DATE=yyyy/mm/dd.

Issued by program ULTI200 as part of the IOO VSAM record level interface. The common service routine used by IOO's VSAM record level interface for closing a data set and reopening it using NSR (Non-Shared Resources) has detected a failure in the reopening of the data set. IOO's VSAM record level interface will abend with a U502 abend code. Force the use of one of the VSMNSR24 rule either via DCF or JCL. Fields in the message:

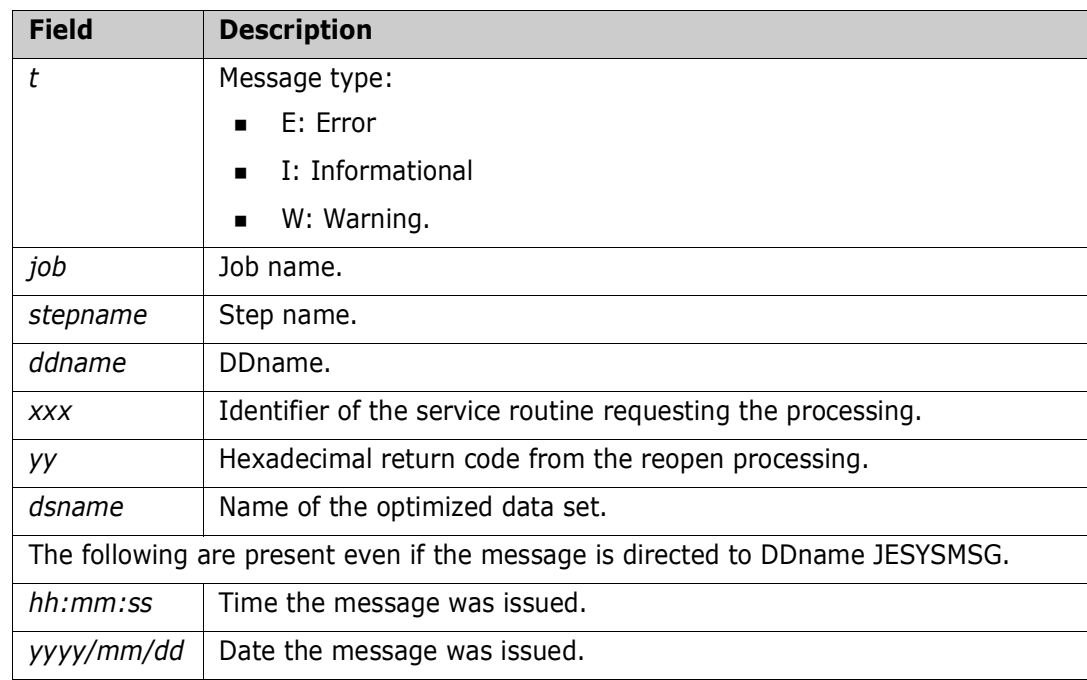

**Solution:** Contact technical support.

SZI5001I GBT LSQA rsv < 16mb=X'@@@@@@@@' GBT LSQA lrg < 16mb=X'@@@@@@@@' GBT HWM < 16mb=X='@@@@@@@@@'

> **Explanation:** Messages SZI5001I through SZI5008I detail 'before' and 'after' sizes to document the effect of DMM.

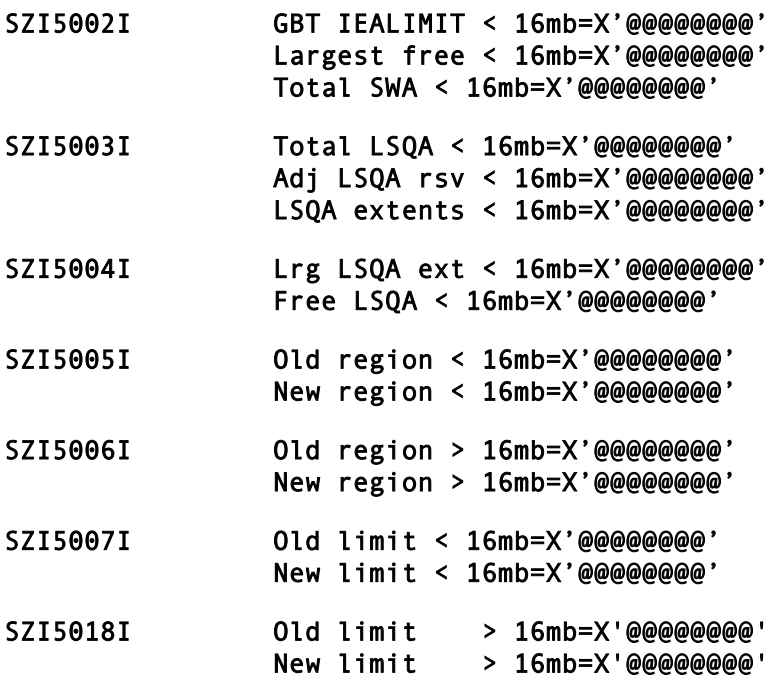

**Explanation:** This message accompanies SZI5001I through SZI5007I and is produced when DMM tracing is turned on. The set of messages detail the 'before' and 'after' region sizes to document the effect of DMM.

# Appendix A

# **Variable Text in Messages SZI010***m***I - SZI019***m***I**

The variable text in messages SZI010*m*I - SZI019*m*I describes the LSR buffer allocations.

For main storage buffers:

(aabbccddeeeeeeeffffgggggggghhhh), xxxxxxxxxxy0, RULE=...

where:

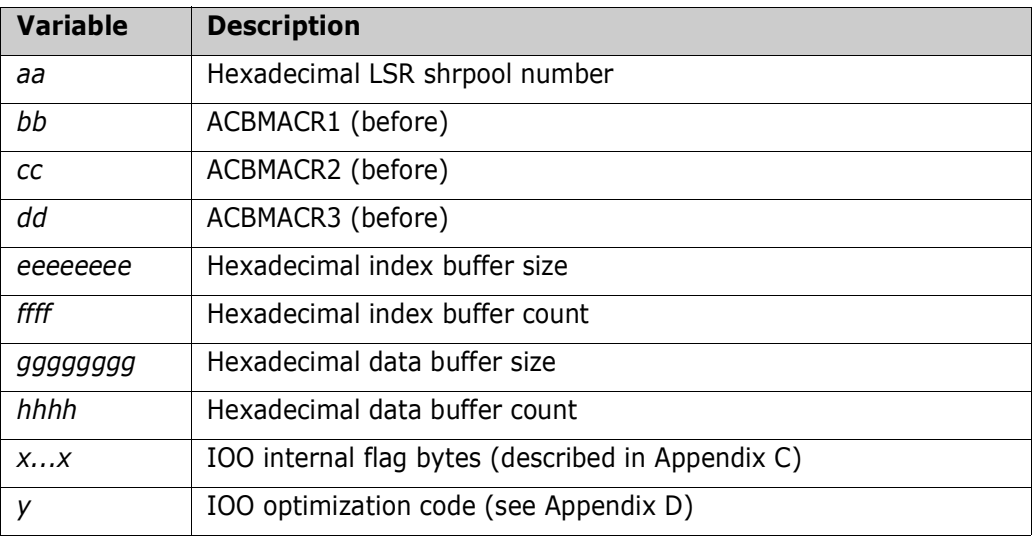

For hiperspace buffers:

(10bbccddeeeeeeeffffgggggggghhhh), xxxxxxxxxy0, RULE=...

where:

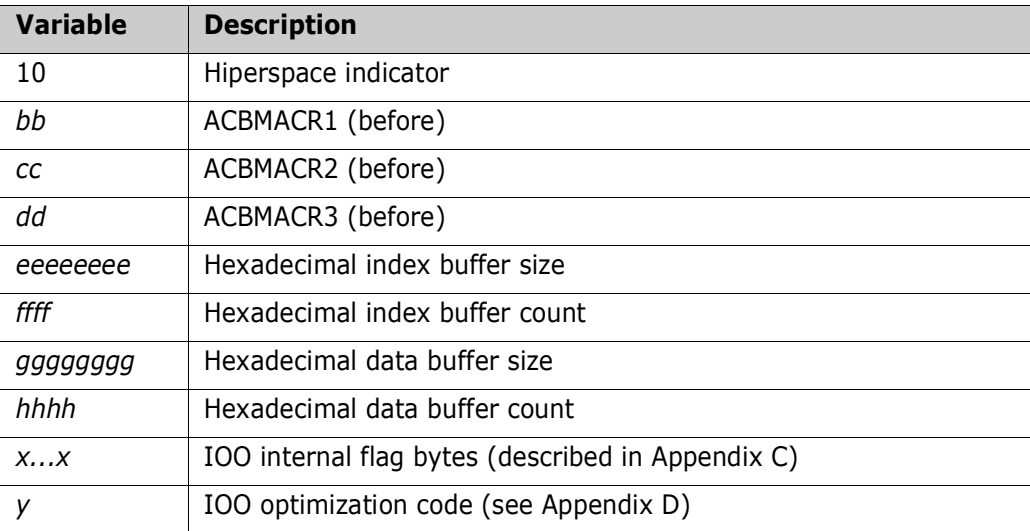
## Appendix B

## **Variable Text in Messages SZI020***m***I - SZI039***m***I**

<span id="page-108-0"></span>The variable text in messages SZI020*m*I - SCI039*m*I describes the LSR buffer allocations.

(20bbccddeeeeeeeffffgggggggghhhh), xxxxxxxxxxyz, RULE=...

where:

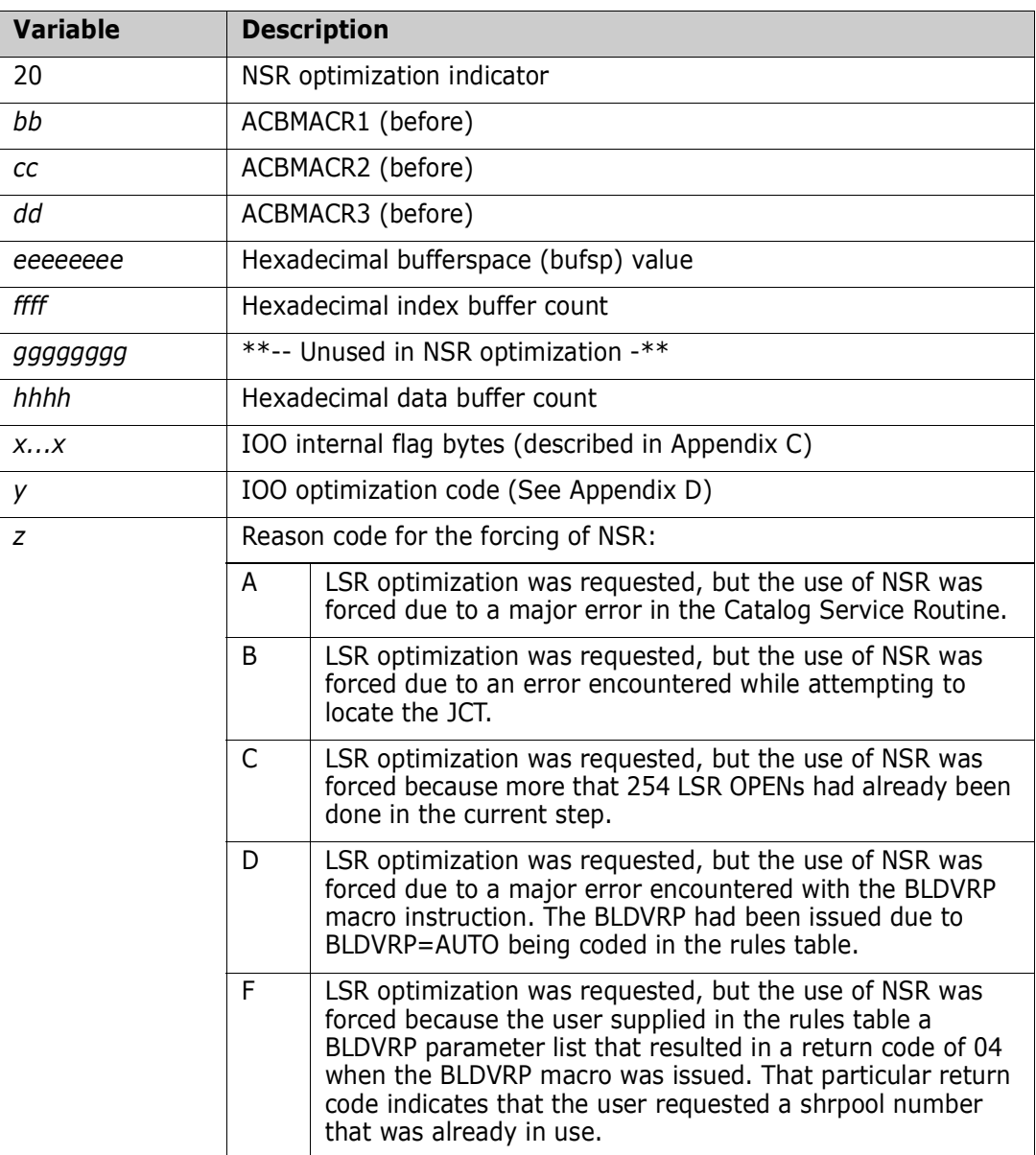

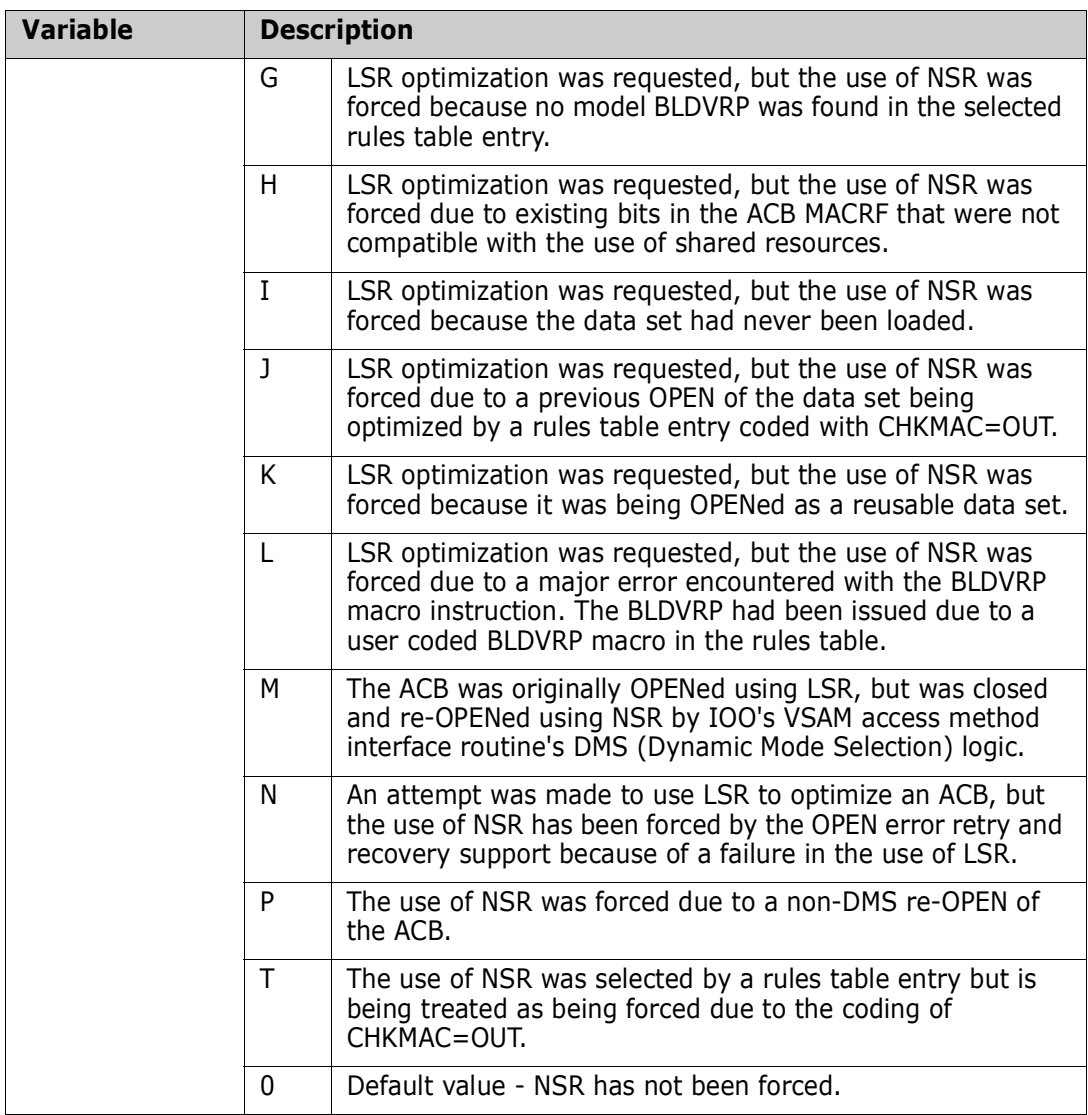

# Appendix C **Format of the IOO Flag Bytes**

<span id="page-110-0"></span>Flag byte  $# 1$  - Flags describing the ULTI200 environment.

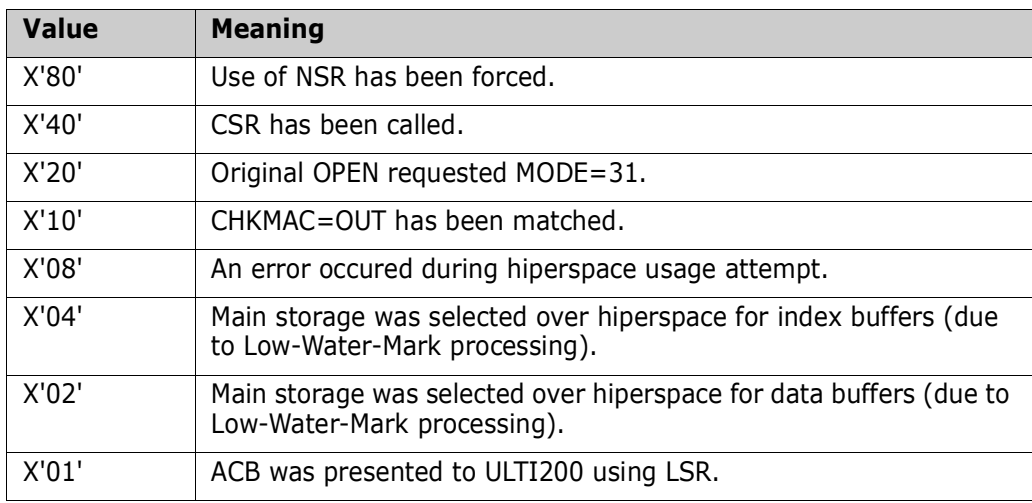

Flag byte  $# 2$  - Flags describing the ULTI200 environment.

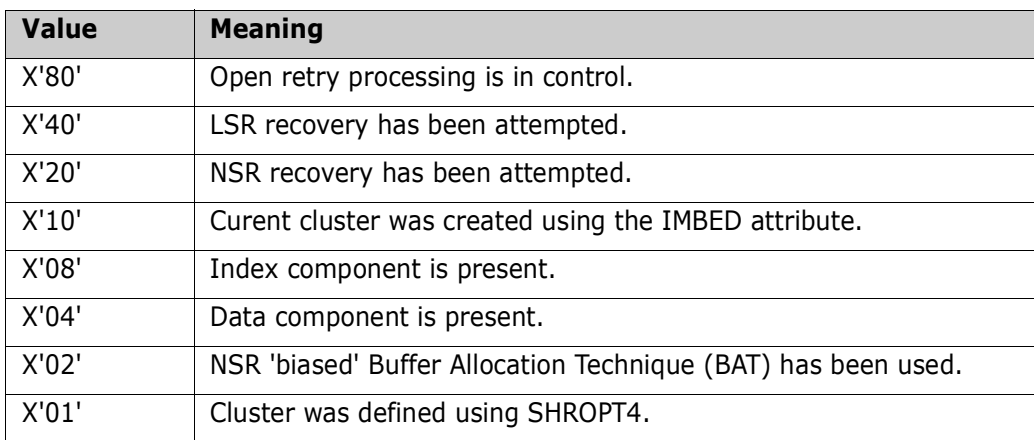

Flag byte  $# 3$  - Flags describing IOO recursive opens.

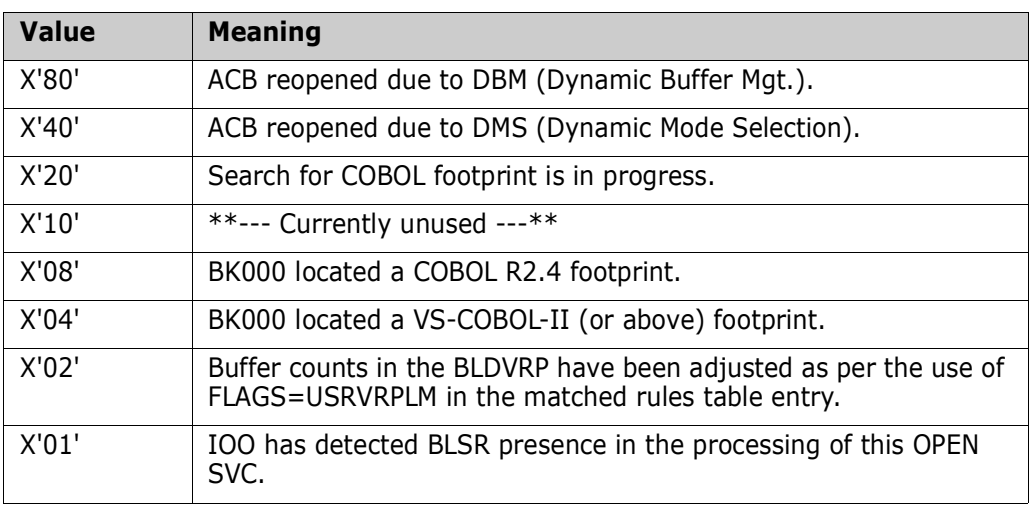

**Flag byte**  $#$  **4 - Flags describing the RMODE operand.** 

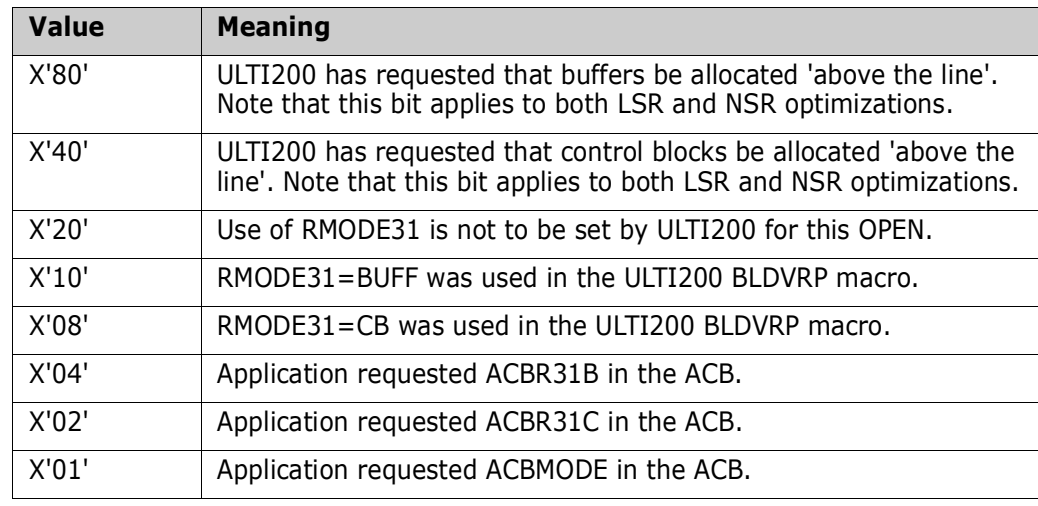

**Flag byte**  $# 5$  **- Miscellaneous flag settings.** 

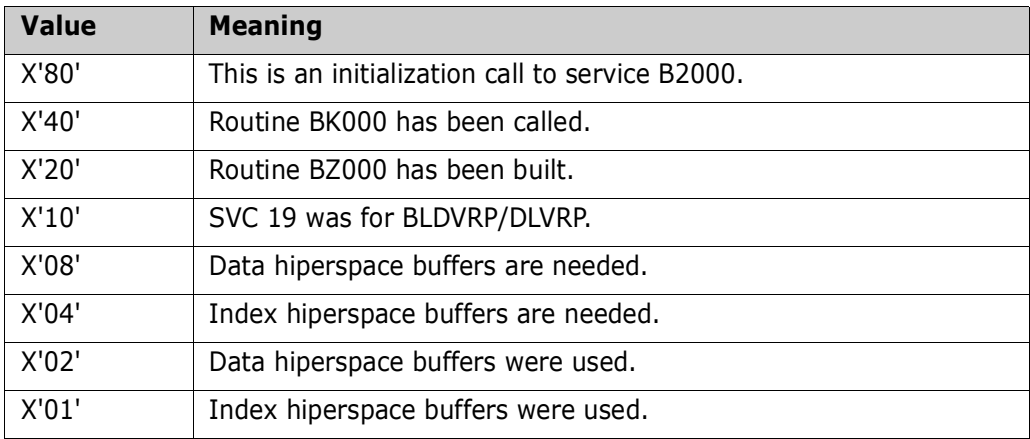

Flag byte  $# 6$  - Miscellaneous flag settings.

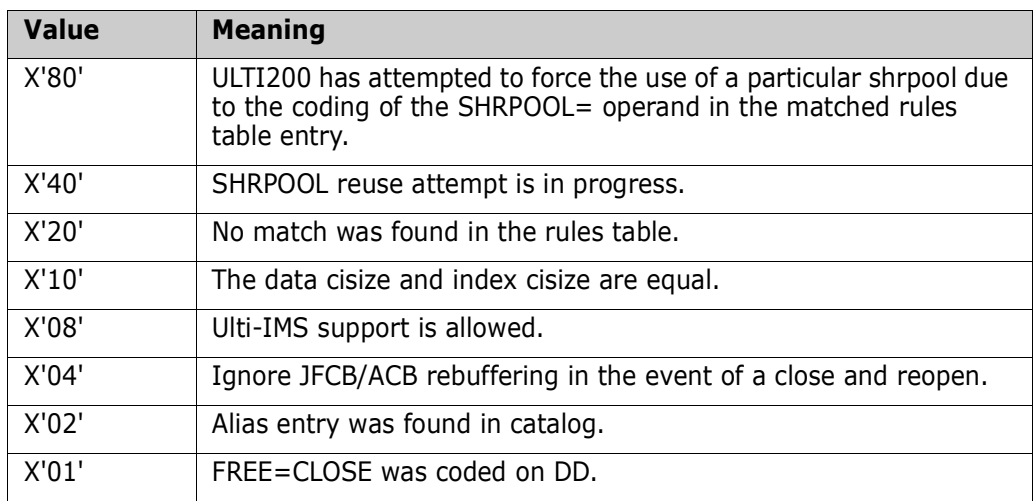

## Appendix D

### **Format of the IOO VSAM Optimization Reason Code**

<span id="page-114-0"></span>The IOO optimization code is displayed in the optimization messages as the next-to-thelast digit of the IOO flags. The IOO optimization codes are broken down into the following groups:

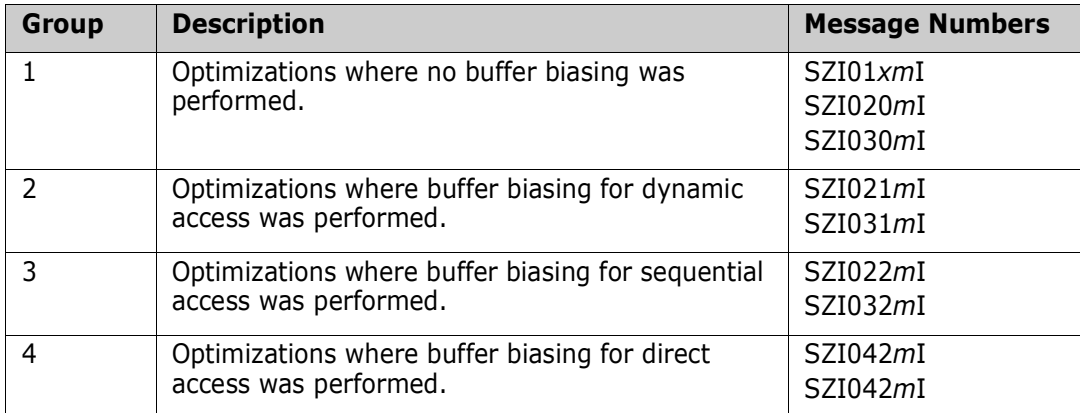

### **Group 1 : IOO Optimization Codes: No Buffer Biasing**

Group 1 shows the IOO optimization codes used when no buffer biasing was performed. These codes apply to the following message numbers:

- SZI01xmI: All LSR optimizations.
- SZI020*m*I: Normal NSR optimizations that did not use one of the BIAS options.
- SZI030*m*I: Forced NSR optimizations that did not use one of the BIAS options.

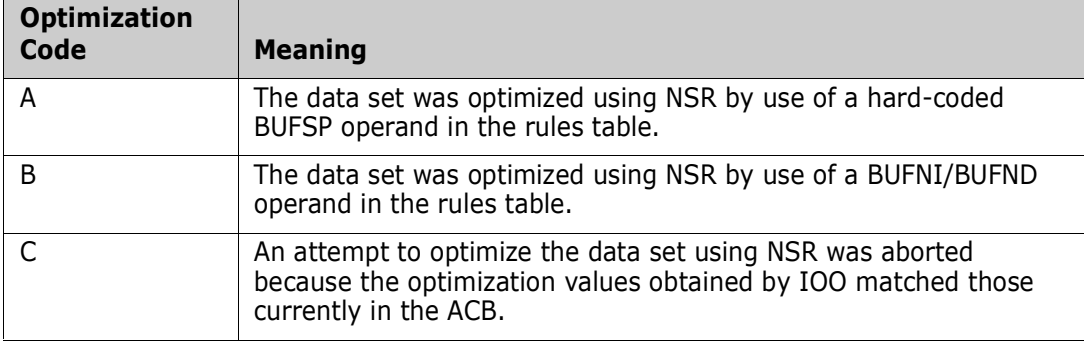

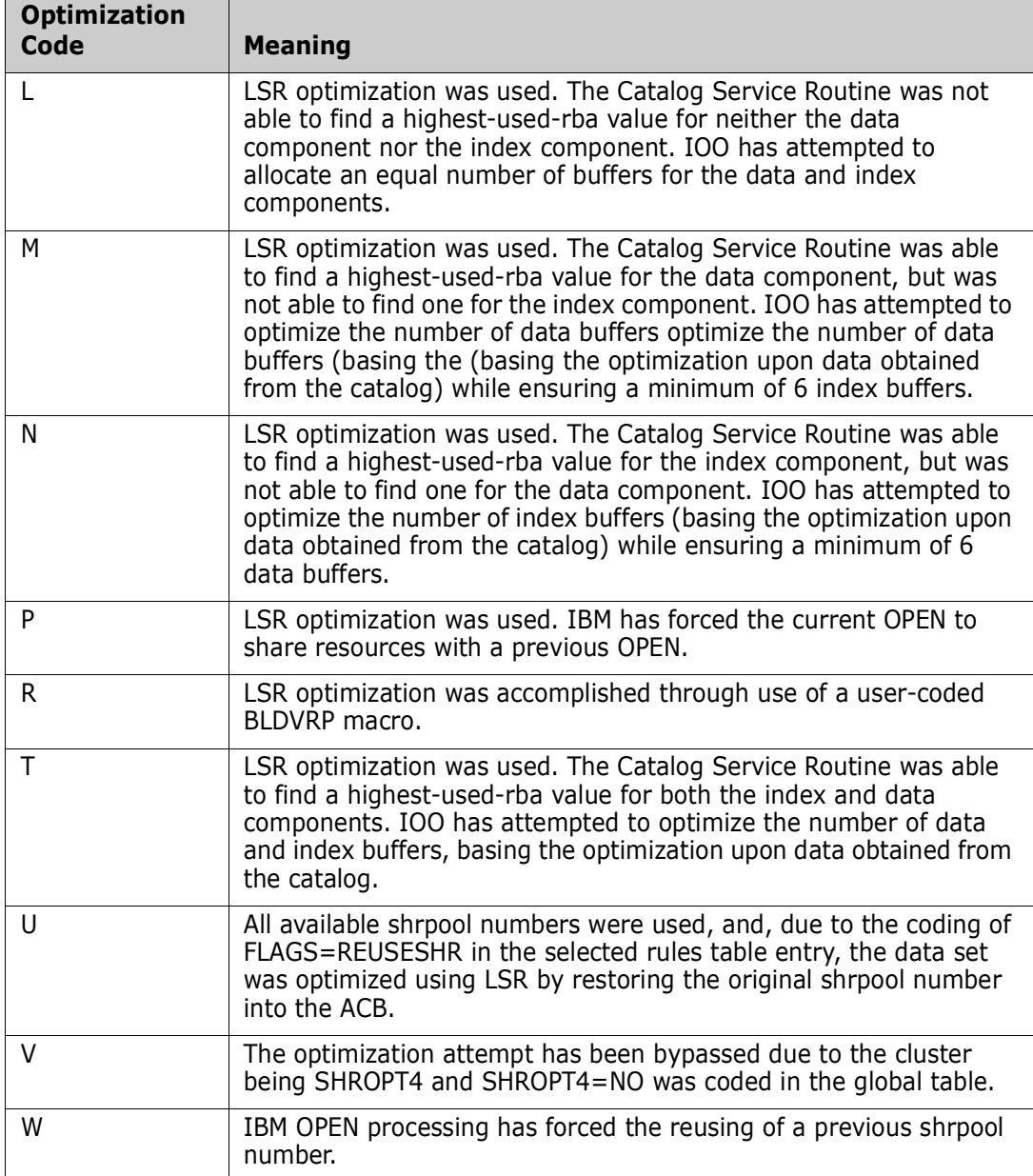

### **Group 2 : IOO Optimization Codes: Buffer Biasing for Dynamic Access**

Group 2 shows the IOO optimization codes used when buffer biasing for dynamic access was performed. These codes apply to the following message numbers:

- SZI021*m*I: Normal NSR optimizations using BIAS=DYNAMIC.
- SZI031*m*I: Forced NSR optimizations using BIAS=DYNAMIC.

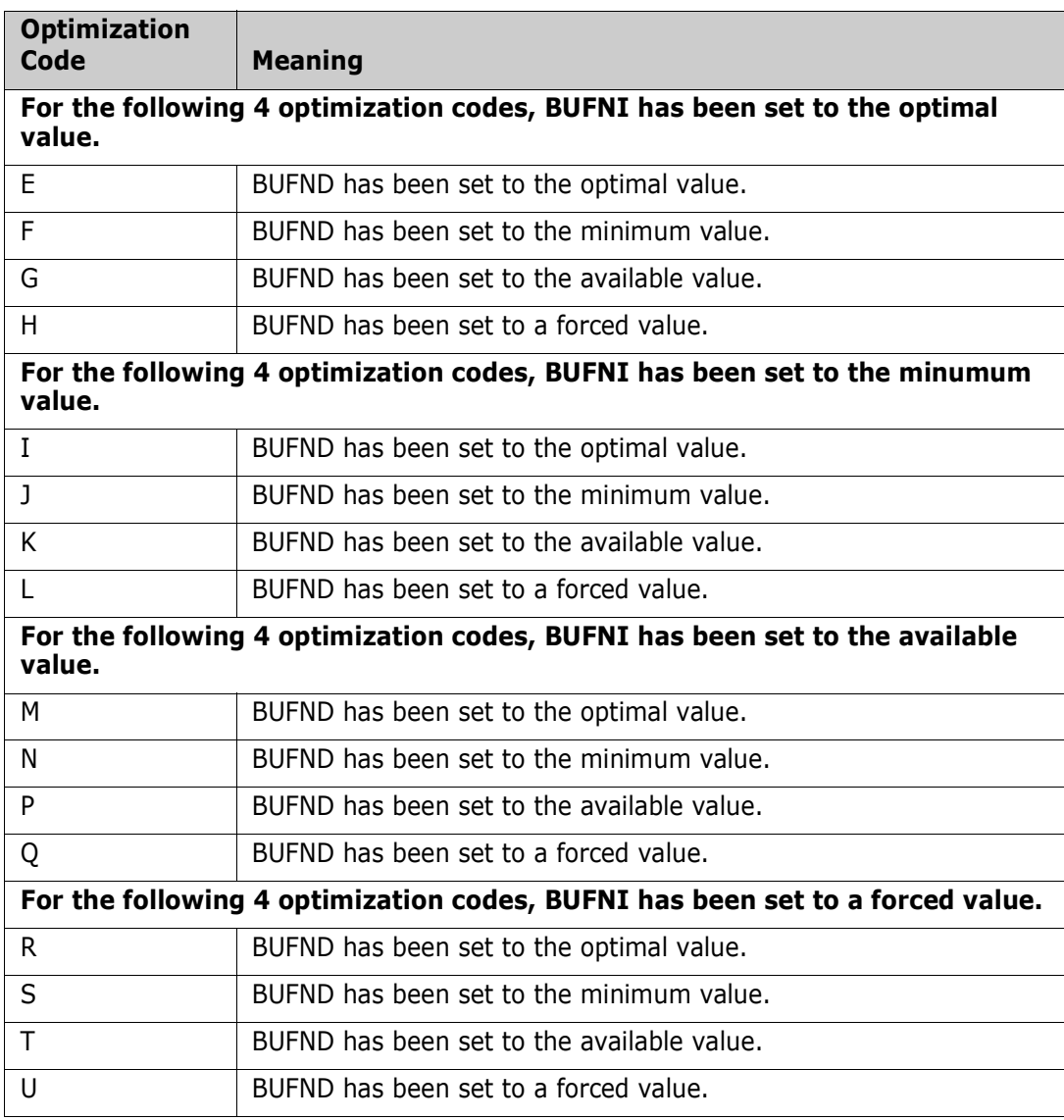

#### **NOTES**

- **D** Optimal: The optimal number of buffers was allocated for the particular component.
- **Minimum:** The minimum number of buffers was allocated for the particular component.
- Available: The optimal number of buffers could not be allocated for the particular component. All available buffers have been allocated instead.
- Forced: IOO was unable to determine the maximum allocatable buffer count for the particular component. In the interest of performance enhancement, the optimal buffer count has been allocated.

### **Group 3 : IOO Optimization Codes: Buffer Biasing for Sequential Access**

Group 3 shows the IOO optimization codes used when buffer biasing for sequential access was performed. These codes apply to the following message numbers:

- SZI022*m*I : Normal NSR optimizations using BIAS=SEQ.
- SZI032*m*I : Forced NSR optimizations using BIAS=SEQ.

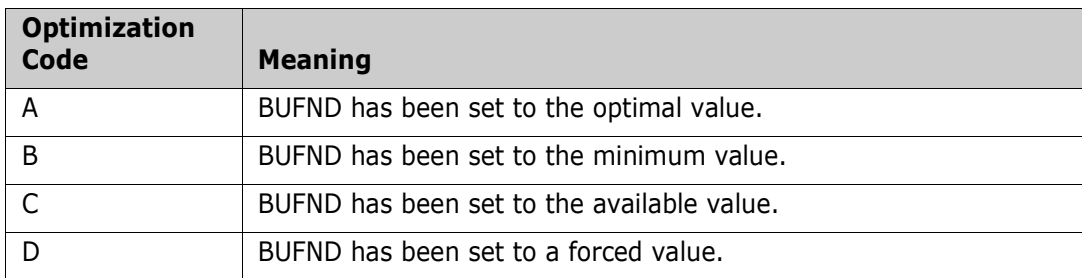

BUFNI has been set as follows:

- The minimum BUFNI will be 5.
- BUFNI will be greater than or equal to the ACB STRNO value (Plus 1 for CI/CA splits). The maximum BUFNI will be 255.

#### **NOTES**

- Optimal: The optimal number of buffers was allocated for the particular component.
- Minimum: The minimum number of buffers was allocated for the particular component.
- Available: The optimal number of buffers could not be allocated for the particular component. All available buffers have been allocated instead.
- Forced: IOO was unable to determine the maximum allocatable buffer count for the particular component. In the interest of performance enhancement, the optimal buffer count has been allocated.

### **Group 4 : IOO Optimization Codes: Buffer Biasing for Direct Access**

Group 4 shows the IOO optimization codes used when buffer biasing for direct access was performed. These codes apply to the following message numbers:

- SZI023*m*I : Normal NSR optimizations using BIAS=DIR.
- SZI033*m*I : Forced NSR optimizations using BIAS=DIR.

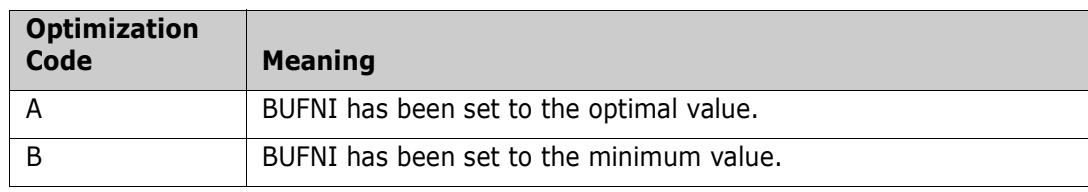

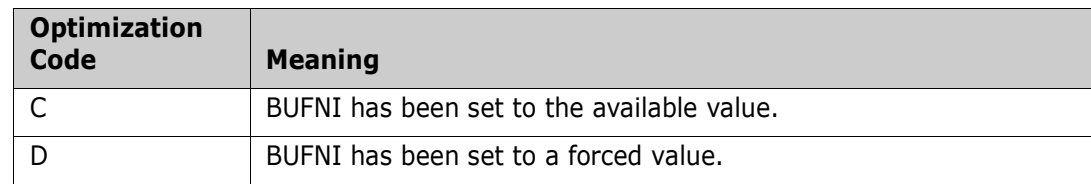

BUFND has been set as follows:

- The minimum BUFND will be 5.
- **BUFND will be greater than or equal to the ACB STRNO value (Plus 1 for CI/CA splits).**
- The maximum BUFND will be 255.

#### **NOTES**

- Optimal: The optimal number of buffers was allocated for the particular component.
- **Minimum:** The minimum number of buffers was allocated for the particular component.
- Available: The optimal number of buffers could not be allocated for the particular component. All available buffers have been allocated instead.
- Forced: IOO was unable to determine the maximum allocatable buffer count for the particular component. In the interest of performance enhancement, the optimal buffer count has been allocated.

# Appendix E **IOO Abend Codes**

StarTool IOO issues the following abend codes:

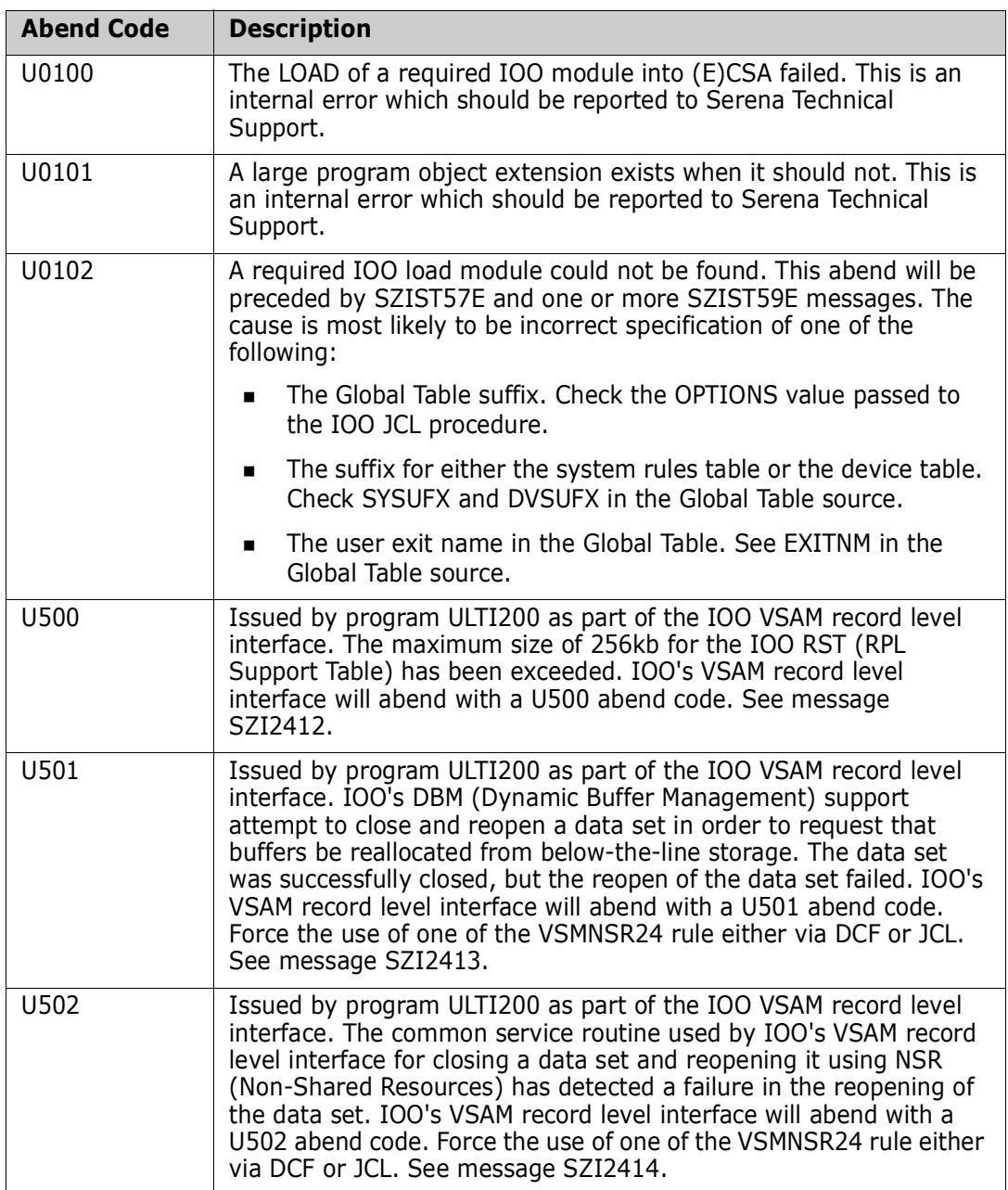

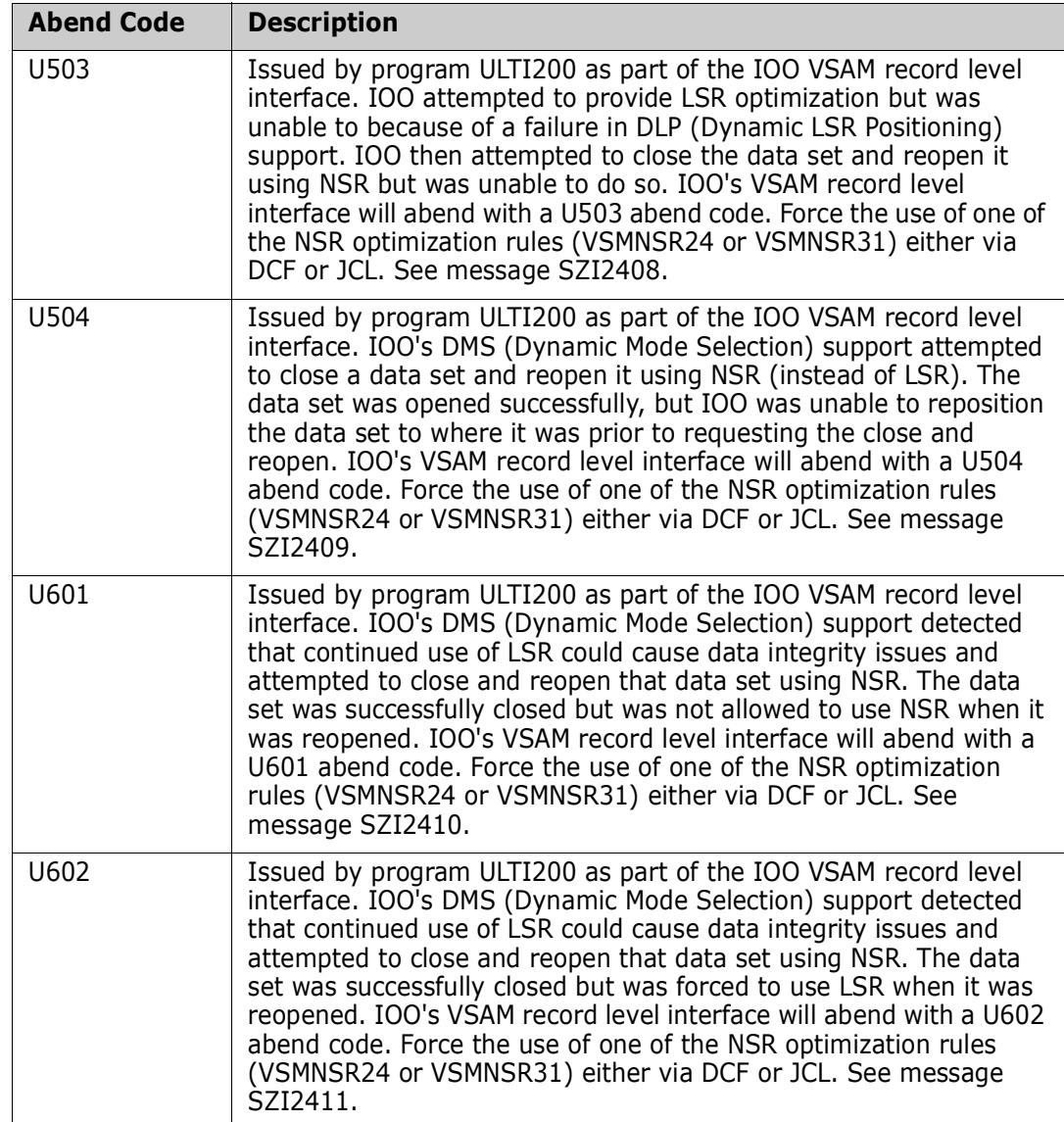

# **Index**

#### **B**

[before you begin 5](#page-4-0)

### **C**

[conventions 5](#page-4-1)

### **D**

[documentation conventions 5](#page-4-1) [documentation suite 6](#page-5-0)

### **F**

[flag bytes 111](#page-110-0)

### **I**

[IOO documentation suite 6](#page-5-0) [IOO Flag Bytes 111](#page-110-0) [IOO VSAM Optimization Reason Code 115](#page-114-0)

### **O**

[Optimization Reason Code 115](#page-114-0)

### **R**

[README 5](#page-4-2)

### **S**

[SZI002xy 10](#page-9-0) [SZI003xy 11](#page-10-0) [SZI004xy 12](#page-11-0) [SZI010mI 70](#page-69-0) [SZI011mI 71](#page-70-0) [SZI012my 72](#page-71-0) [SZI020my 73](#page-72-0) [SZI021my 74](#page-73-0) [SZI022my 75](#page-74-0) [SZI023my 76](#page-75-0) [SZI030my 77](#page-76-0) [SZI031my 78](#page-77-0)

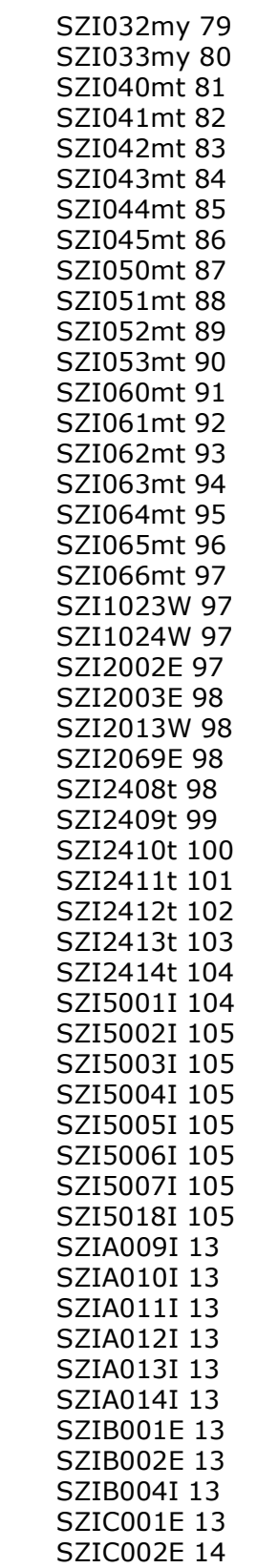

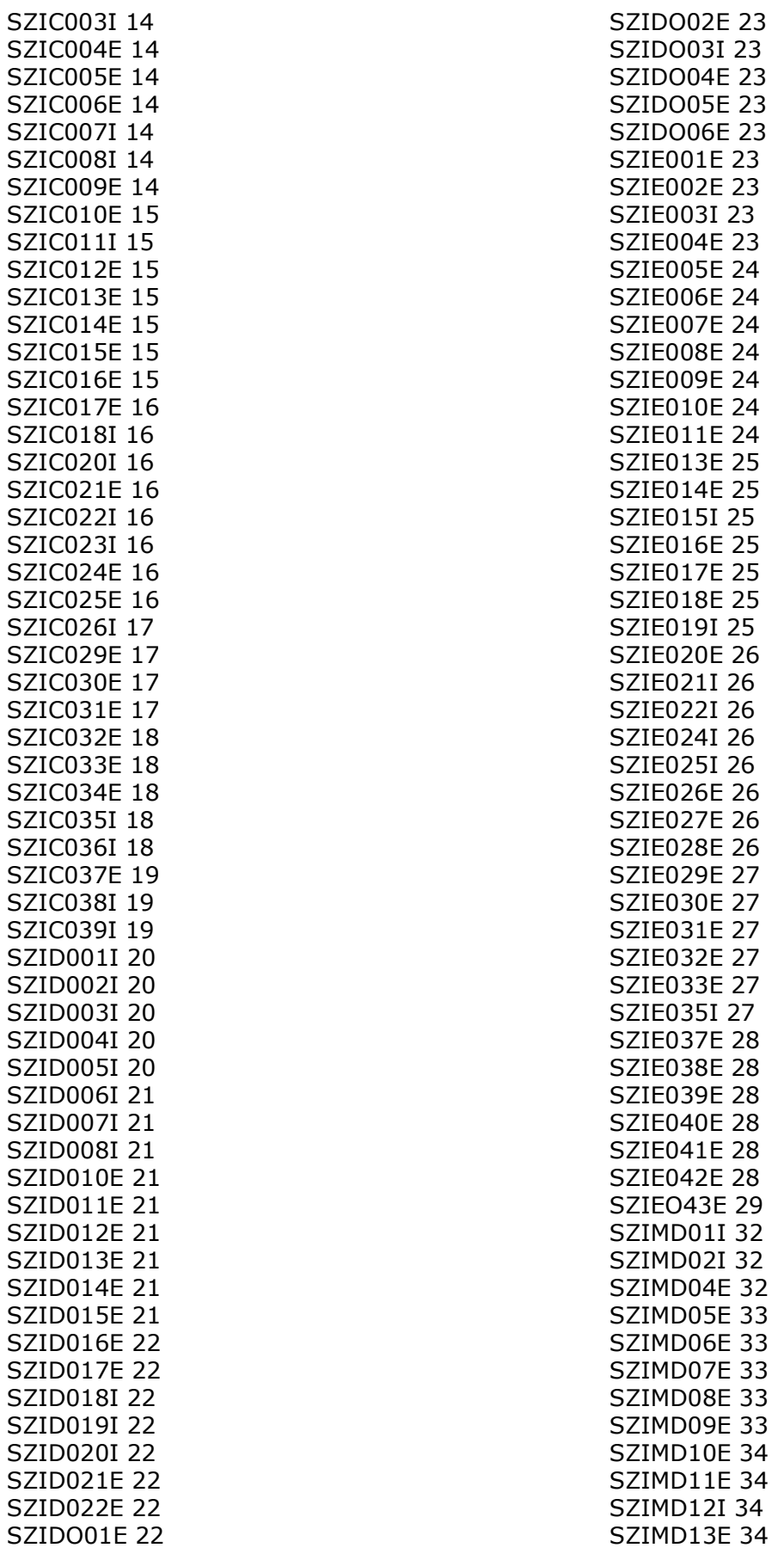

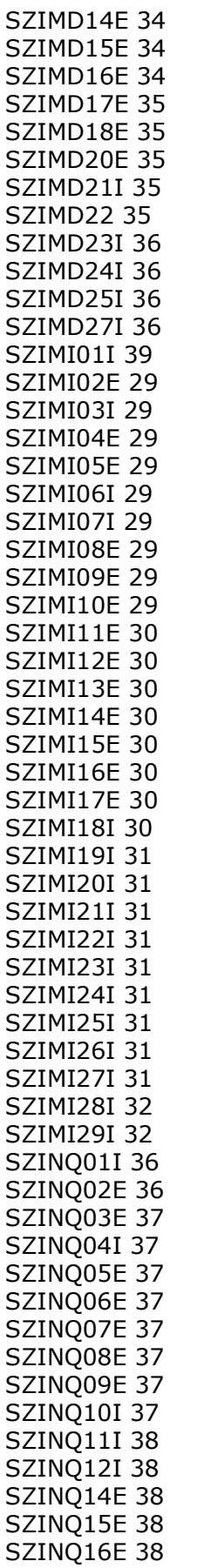

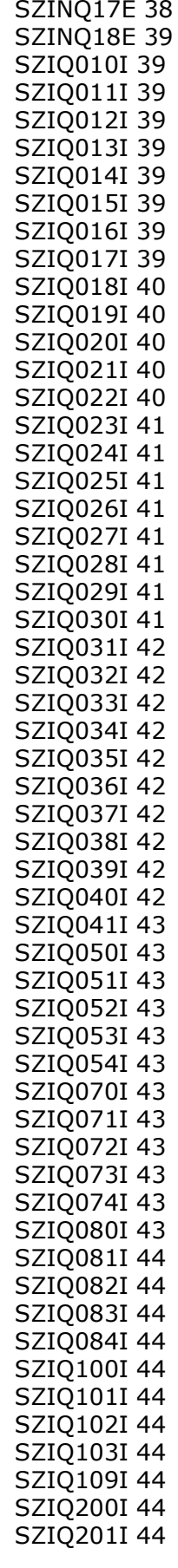

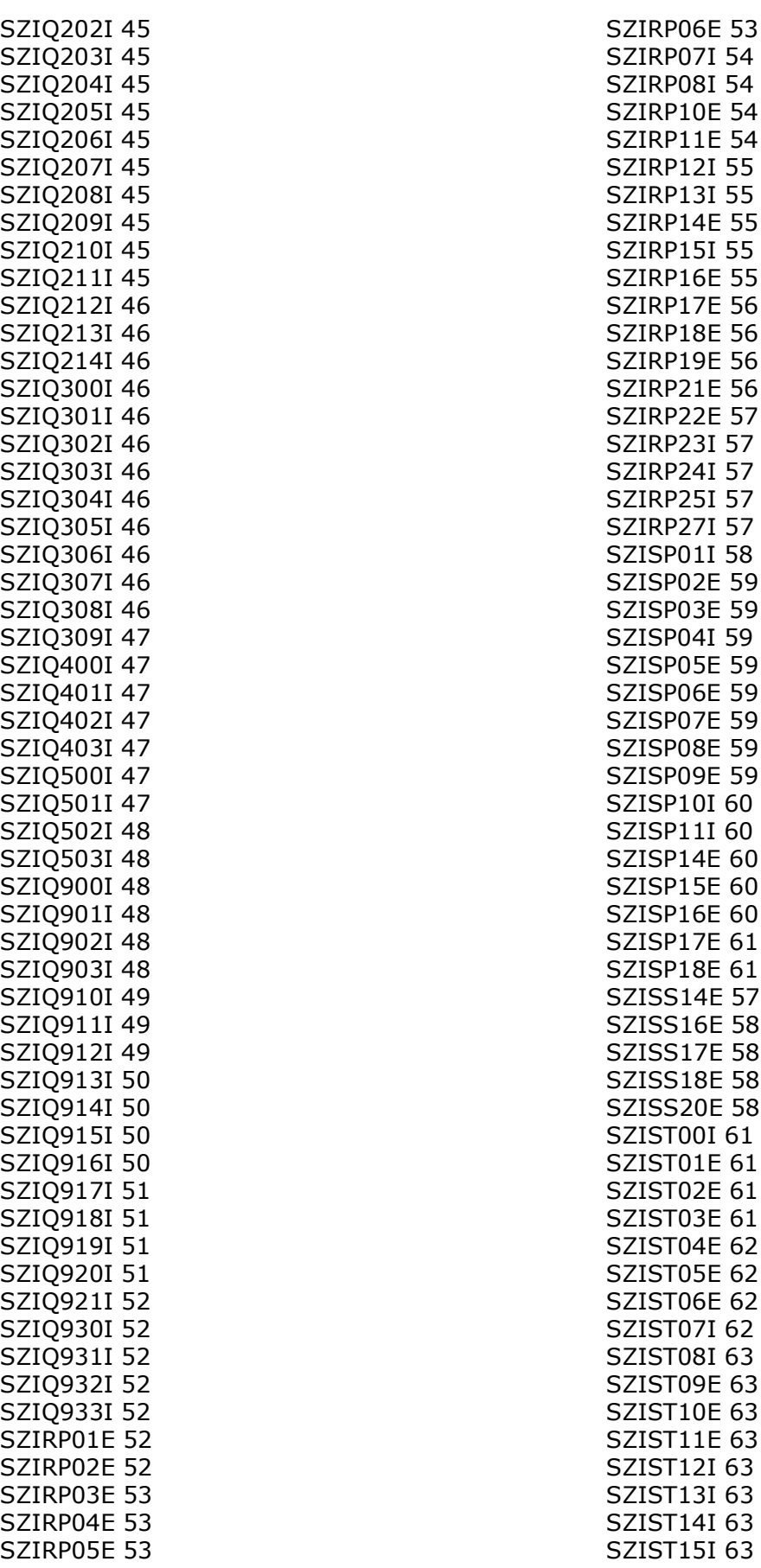

[SZIST16E 64](#page-63-0) [SZIST17E 64](#page-63-1) [SZIST18E 64](#page-63-2) [SZIST19E 65](#page-64-0) [SZIST20E 65](#page-64-1) [SZIST21E 65](#page-64-2) [SZIST22E 65](#page-64-3) [SZIST23E 66](#page-65-0) [SZIST24I 66](#page-65-1) [SZIST25E 66](#page-65-2) [SZIST26E 66](#page-65-3) [SZIST30E 66](#page-65-4) [SZIST31I 66](#page-65-5) [SZIST32E 66](#page-65-6) [SZIST34E 67](#page-66-0) [SZIST36I 67](#page-66-1) [SZIST37I 67](#page-66-2) [SZIST38E 67](#page-66-3) [SZIST39I 67](#page-66-4) [SZIST42E 67](#page-66-5) [SZIST44E 68](#page-67-0) [SZIST45E 68](#page-67-1) [SZIST46I 68](#page-67-2) [SZIST47I 68](#page-67-3) [SZIST48E 69](#page-68-0) [SZIST49E 69](#page-68-1) [SZIST50I 69](#page-68-2) [SZIST51I 69](#page-68-3) [SZIST52I 69](#page-68-4) [SZIST54I 69](#page-68-5) [SZIST55W 70](#page-69-1) [SZIST56W 70](#page-69-2) [SZIST57E 70](#page-69-3) [SZIST58E 70](#page-69-4) [SZIST59E 70](#page-69-5)

### **V**

[variable text in messages SZI010mI - SZI019mI](#page-106-0)  107 [variable text in messages SZI020mI - SCI039mI](#page-108-0)  109 [VSAM 6](#page-5-1) [VSAM Optimization Reason Code 115](#page-114-0)